# FAGOR AUTOMATION S.COOP.

# Brushless AC servo drives

~ MCP Series ~

Ref.1104

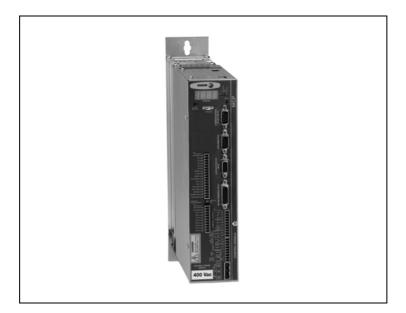

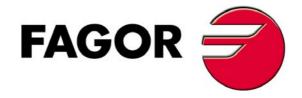

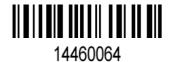

Title Brushless AC Servo Drives, MCP series

Type of documentation Description, installation and startup of motors and digital

drives.

Name MAN REGUL MCP (IN)

Reference Ref.1104

**Software** version 01.0x **WinDDSSetup** version 06.2x

Electronic document man\_mcp.pdf

**Headquarters** FAGOR AUTOMATION S. COOP.

Bº San Andrés 19, Apdo. 144

20500 ARRASATE- MONDRAGÓN

www.fagorautomation.com info@fagorautomation.es

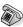

34-943-719200

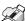

34-943-771118 (Technical Service Depart.)

The information described in this manual may be subject to changes due to technical modifications. FAGOR AUTOMATION, S. Coop. reserves the right to change the contents of this manual without prior notice.

The contents of this manual have been verified and matched with the product described here. Even so, it may contain involuntary errors that make it impossible to ensure an absolute match. However, the contents of this document are regularly checked and updated implementing the pertinent corrections in a later edition.

All rights reserved. No part of this documentation may be copied, transmitted, transcribed, stored in a backup device or translated into another language without Fagor Automation's permission.

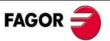

### WARRANTY

#### **INITIAL WARRANTY**

# All products manufactured or marketed by FAGOR carry a 12-month warranty for the end user.

In order to prevent the possibility of having the time period from the time a product leaves our warehouse until the end user actually receives it run against this 12-month warranty, the OEM or distributor must communicate to FAGOR the destination, identification and installation date of the machine by filling out the Warranty Form that comes with each product.

# The starting date of the warranty for the user will be the one appearing as the installation date of the machine on the warranty form.

This system ensures the 12-month warranty period for the user.

FAGOR offers a 12-month period for the OEM or distributor for selling and installing the product. This means that the warranty starting date may be up to one year after the product has left our warehouse so long as the warranty control sheet has been sent back to us. This translates into the extension of warranty period to two years since the product left our warehouse. If this sheet has not been sent to us, the warranty period ends 15 months from when the product left our warehouse.

FAGOR is committed to repairing or replacing its products from the time when the first such product was launched up to 8 years after such product has disappeared from the product catalog.

It is entirely up to FAGOR to determine whether a repair is to be considered under warranty.

#### **EXCLUDING CLAUSES**

The repair will take place at our facilities. Therefore, all shipping expenses as well as travelling expenses incurred by technical personnel are NOT under warranty even when the unit is under warranty.

The warranty will be applied so long as the equipment has been installed according to the instructions, it has not been mistreated or damaged by accident or negligence and has been handled by personnel authorized by FAGOR.

If once the service call or repair has been completed, the cause of the failure is not to be blamed on the FAGOR product, the customer must cover all generated expenses according to current fees.

No other implicit or explicit warranty is covered and FAGOR AUTOMATION shall not be held responsible, under any circumstances, of the damage which could be originated.

#### SERVICE CONTRACTS

Service and Maintenance Contracts are available for the customer within the warranty period as well as outside of it.

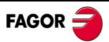

### DECLARATION OF CONFORMITY

**Manufacturer:** Fagor Automation, S. Coop.

Bº San Andrés 19, C.P. 20500, Mondragón - Guipúzcoa - (SPAIN)

We hereby declare, under our responsibility that the product:

#### Fagor AC Brushless Servo Drive System

consisting of the following drives modules:

MCP- 05L, MCP-10L, MCP-20L, MCP- 30L, MCP- 04H, MCP- 08H, MCP-16H

and axis feed servo motors:

### FXM1, FXM3, FXM5, FXM7, FKM2, FKM4, FKM6

**Note.** Some additional characters may follow the model references indicated above. They all comply with the directives listed here. However, compliance may be verified on the label of the unit itself.

mentioned on this declaration, meet the requirements on:

### Safety

EN 60204 -1: Machinery safety. Electrical equipment of the machines.

2006 Part 1: General requirements.

### **Electromagnetic Compatibility**

EN 61800-3: EMC directive on servo drive systems.

2004

In compliance with EC Directives 2006/95/EC on Low Voltage and 2004/108/CE on Electrical Compatibility.

Fagor Automation, S. Coop.

Directo Gerente Pedro Ruiz de Aguirre

In Mondragón July 1st, 2009.

### INTRODUCTION

Fagor offers you a wide range of servo drive systems (AC Brushless motor and Digital Drive) for applications requiring between 1.2 and 33.6 Nm at speeds between 1200 rev/min and 4000 rev/min for FXM motors and between 1.7 and 23.5 Nm at speeds between 2000 rev/min and 6000 rev/min for FKM motors.

This manual describes the elements in detail and guides step by step through the installation and setup of the drive system.

#### When installed for the first time, it is a good idea to read the whole document.

Should you have any doubts or questions, please do not hesitate to contact our technicians at any of our subsidiaries worldwide.

Thank you for choosing Fagor.

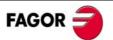

# **GENERAL INDEX**

| BRUSHLESS AC MOTORS, FXM                  | 7  |
|-------------------------------------------|----|
| Introduction                              | 7  |
| Dimensions                                | 11 |
| Power connectors and encoder output       | 15 |
| Brake characteristics                     | 16 |
| Sales reference                           | 17 |
| BRUSHLESS AC MOTORS, FKM                  | 18 |
| Introduction                              | 18 |
| Dimensions                                | 21 |
| Power connectors and encoder output       | 24 |
| Brake characteristics                     |    |
| Sales reference                           | 26 |
| A.C. SERVODRIVE                           | 27 |
| Introduction                              | 27 |
| General characteristics                   | 27 |
| Hardware interface characteristics        | 27 |
| Software interface characteristics        | 28 |
| Types of positioning                      | 28 |
| Dimensions                                | 29 |
| Technical data                            | 29 |
| Connectors                                | 30 |
| Indicators (led's)                        | 34 |
| Push buttons                              | 34 |
| Front panel and pinout of the connectors  | 35 |
| Characteristics plate                     | 39 |
| Sales reference                           | 40 |
| INSTALLATION                              | 41 |
| General considerations                    | 41 |
| Electrical connections                    |    |
| Cabling                                   |    |
| Analog command signal connection          | 49 |
| MCP and PC connection. RS-232 serial line | 50 |
| Diagram of the electrical cabinet         | 50 |
| Initialization and adjustment             | 51 |
| Software interface                        | 52 |
| Types of positioning                      | 52 |
| Table editor syntax                       | 53 |
| Structure of the positioning block        | 56 |
| Table executing mode                      | 58 |
| Variables for positioning status          | 61 |
| Configuration of the positioning drive    | 61 |

| PARAMETERS, VARIABLES & COMMANDS                     | 66    |
|------------------------------------------------------|-------|
| Notation used                                        | 66    |
| A group. Application                                 | 68    |
| B group. Non-programmable inputs - outputs           | 68    |
| C group. Current                                     |       |
| D group. Diagnosis                                   | 72    |
| E group. Encoder simulator                           |       |
| G group. General                                     |       |
| H group. Hardware                                    |       |
| I group. Inputs                                      |       |
| K group. Monitoring                                  |       |
| L group. Motion Control                              |       |
| M group. Motor                                       |       |
| N group. Linear axis configuration                   |       |
| O group. Analog and digital outputs                  |       |
| P group. Position loop                               |       |
| Q group. Communication                               |       |
| R group. Rotor sensor                                |       |
| S group. Velocity                                    |       |
| T group. Torque and power                            | 107   |
| DEDICATED PLC REGISTERS                              | 108   |
| Notation used                                        | 108   |
| ERROR MESSAGES                                       | 109   |
| WARNINGS                                             | 116   |
| LIST OF PARAMETERS, VARIABLES & COMMANDS. ModBus IDs | 117   |
| DEDICATED PLC REGISTERS                              | 110   |
|                                                      | 1 1 3 |

# BRUSHLESS AC MOTORS, FXM

### Introduction

FXM series synchronous servo motors are AC Brushless, with permanent magnets.

They are ideal for any application requiring great positioning accuracy.

They have a uniform output torque, high reliability and low maintenance.

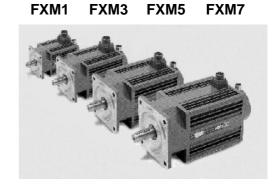

They are designed to meet the IP 64 protection standard and, therefore, they are immune to liquid and dirt.

They incorporate a temperature sensor for monitoring the internal temperature.

They also carry an optional electromechanical brake.

Meaning of the codes for the mounting method:

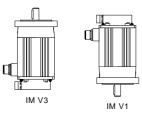

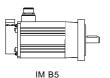

| Excitation            | Permanent rare earth magnets (SmCo)                                                                                      |
|-----------------------|----------------------------------------------------------------------------------------------------|
| Temperature sensor    | Thermistor                                                                                                    |
| Shaft end             | Cylindrical with keyway (optional: without keyway)                                                                       |
| Mounting              | Face flange                                                                                                    |
| Mounting method       | IM B5, IM V1, IM V3 (as per IEC-34-3-72)                                                                                 |
| Mechanical tolerances | Normal class (meets IEC-72/1971)                                                                                         |
| Balancing             | Class N (Class R optional) meets DIN 45665<br>Balanced with the whole key                                                |
| Roller bearings' life | 20000 hours                                                                                                    |
| Noise                 | DIN 45635                                                                                                    |
| Vibration resistance  | Withstands 1g along the shaft and 3g sideways. Take g=10 m/s <sup>2</sup> .                                              |
| Electrical insulation | Class F (150°C ~ 302°F)                                                                                                  |
| Insulation resistance | 500 V DC, 10 MΩ or greater                                                                                               |
| Dielectric rigidity   | 1500 V AC, 1 minute                                                                                                    |
| Protection degree     | IP 64 standard configuration; IP 65 with oil seal                                                                        |
| Storage temperature   | From - 20°C to + 80°C (- 4°F to 176°F)                                                                                   |
| Ambient temperature   | From 0°C to + 40°C (32°F to 104°F)                                                                                       |
| Ambient humidity      | From 20% to 80% (non condensing)                                                                                         |
| Brake                 | Optional in all models. See section: "brake characteristics"                                                             |
| Feedback              | Incremental TTL encoder (FXM with F winding) SinCos <sup>TM</sup> or SinCoder <sup>TM</sup> encoder (FXM with A winding) |

IP 64 means that it is protected against dust and against water jets. The F class isolation on the motor maintains the dielectric properties as long as the work temperature stays below 150°C (302°F).

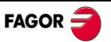

|                          | MCP-30L<br>Nm |               |               | 16.0          |                   | 18.0             |                                                    | 13.0              | 25.0             | 18.0          | 36.0          | 18.0              | 36.0          | 18.0             | 36.0          | 36.0                                               | 36.0             | 57.0              | 33.6              | 67.0             | 0.09             | 0.09            |
|--------------------------|---------------|---------------|---------------|---------------|-------------------|------------------|----------------------------------------------------|-------------------|------------------|---------------|---------------|-------------------|---------------|------------------|---------------|----------------------------------------------------|------------------|-------------------|-------------------|------------------|------------------|-----------------|
| ardne                    | MCP-20L I     |               | 11.0          | 12.0          | 20.0              | 12.0             | 13.0                                               | 12.0              | 24.0             | 12.0          | 24.0          |                   | 24.0          |                  | 24.0          |                                                    |                  | 38.0              |                   |                  |                  |                 |
| Peak torque              | MCP-10L<br>Nm | 6.0           | 6.0           |               | 12.0              |                  | 12.0                                               | 0.9               | 12.0             |               |               |                   |               |                  |               |                                                    |                  |                   |                   |                  |                  |                 |
|                          | MCP-05L<br>Nm | 3.0           |               |               |                   |                  | 0.9                                                |                   |                  |               |               |                   |               |                  |               |                                                    |                  |                   |                   |                  |                  |                 |
| Nass <sub>2/</sub>       | ФŠ            | 3.3           | 4.3           | 6.4           | 7.6               | 9.7              | 5.5                                                | 5.5               | 7.5              | 7.5           | 9.6           | 9.6               | 11.5          | 11.5             | 15.8          | 15.8                                               | 17.8             | 20.0              | 20.0              | 29.0             | 31.6             | 36.0            |
| ∖₁ sithənl               | J<br>kg·cm²   | 1.2           | 1.9           | 2.6           | 3.3               | 3.3              | 3.5                                                | 3.5               | 0.9              | 0.9           | 8.5           | 8.5               | 11.0          | 11.0             | 22.0          | 22.0                                               | 29.0             | 36.0              | 36.0              | 61.0             | 79.0             | 97.0            |
| Resistance<br>per phase  | ∝ C           | 4.60          | 1.45          | 0.80          | 2.30              | 0.55             | 5.05                                               | 1.25              | 1.65             | 0.44          | 06.0          | 0.25              | 0.65          | 0.17             | 0.45          | 0.20                                               | 0.27             | 0.55              | 0.19              | 09.0             | 0.45             | 0.31            |
| Inductance<br>per phase  | 그 표           | 12.0          | 5.5           | 3.5           | 10.0              | 2.6              | 24.0                                               | 6.1               | 11.0             | 2.9           | 6.7           | 1.8               | 5.3           | 1.3              | 5.0           | 2.2                                                | 3.4              | 7.2               | 2.5               | 9.8              | 7.8              | 5.9             |
| Acceleration fime        | tac<br>ms     | 8.4           | 7.2           | 6.8           | 3.5               | 6.9              | 5.6                                                | 11.3              | 5.0              | 10.1          | 4.9           | 6.6               | 5.0           | 10.0             | 7.8           | 11.7                                               | 8.2              | 5.3               | 8.8               | 7.4              | 7.4              | 7.4             |
| Torque                   | Kt<br>Nm/Arms | 9.0           | 9.0           | 9.0           | 1.2               | 9.0              | 1.2                                                | 9.0               | 1.2              | 9.0           | 1.2           | 9.0               | 1.2           | 9.0              | 1.2           | 8.0                                                | 1.2              | 1.9               | 1.1               | 1.9              | 2.0              | 2.0             |
| Power                    | Pow           | 0.5           | 1.0           | 1.4           | 6.0               | 1.7              | 0.5                                                | 1.1               | 1.1              | 2.1           | 1.5           | 3.1               | 1.9           | 3.9              | 2.5           | 3.7                                                | 3.1              | 2.2               | 3.6               | 2.6              | 3.4              | 3.7             |
| Peak<br>current          | lmax<br>Arms  | 10.1          | 19.3          | 28.0          | 17.2              | 34.0             | 11.0                                               | 22.0              | 22.0             | 42.0          | 31.0          | 0.09              | 38.0          | 76.0             | 49.0          | 73.0                                               | 64.0             | 45.0              | 77.0              | 54.0             | 0.79             | 85.0            |
| Stall<br>current         | lo<br>Arms    | 2.0           | 3.9           | 5.6           | 3.5               | 6.9              | 2.2                                                | 4.4               | 4.3              | 8.4           | 6.3           | 12.0              | 7.6           | 15.0             | 6.6           | 14.8                                               | 12.7             | 9.1               | 15.0              | 10.7             | 13.5             | 15.0            |
| Rated<br>speed           | nN<br>rev/min | 4000          | 4000          | 4.000         | 2000              | 4000             | 2000                                               | 4000              | 2000             | 4000          | 2000          | 4000              | 2000          | 4000             | 2000          | 3000                                               | 2000             | 1200              | 2000              | 1200             | 1200             | 1200            |
| Stall peak<br>torque     | A R           | 9             | 11            | 16            | 20                | 20               | 13                                                 | 13                | 25               | 25            | 36            | 36                | 46            | 46               | 26            | 29                                                 | 74               | 98                | 98                | 104              | 135              | 165             |
| Stall torque             | N Mo          | 1.2           | 2.3           | 3.3           | 1.4               | 1.4              | 2.6                                                | 2.6               | 5.1              | 5.1           | 2.3           | 2.3               | 6.3           | 9.3              | 11.9          | 11.9                                               | 14.8             | 17.3              | 17.3              | 20.8             | 27.3             | 29.5            |
| Non-ventilated<br>motors |               | FXM11.40F.000 | FXM12.40F.000 | FXM13.40F.000 | FXM14.20F.000.000 | FXM14.40F.00.000 | FXM31.20F.<br>ПППППППППППППППППППППППППППППППППППП | FXM31.40F.000.000 | FXM32.20F.00.000 | FXM32.40F.000 | FXM33.20F.000 | FXM33.40F.000.000 | FXM34.20F.000 | FXM34.40F.00.000 | FXM53.20F.000 | БХМ53.30F.<br>ПППППППППППППППППППППППППППППППППППП | FXM54.20F.00.000 | FXM55.12F.000.000 | FXM55.20F.000.000 | FXM73.12F.00.000 | FXM74.12F.00.000 | FXM75.12F.00000 |

1/ When adding the mechanical brake to the motor also take into account the inertia values given in the table of section "brake characteristics". 2/ When adding the mechanical brake to the motor also take into account its mass values given in the table of section "brake characteristics". Note: The drive recommended to govern each motor must supply the rated current needed to obtain the rated torque from the motor.

Characteristics table of non-ventilated FXM motors with "F" winding (220 V AC)

|                          | MCP-16H<br>Nm |               |                |               |            |               | 11.0       |                | 16.0             | 16.0       |            | 20.0       | 20.0       |            |            | 13.0          | 25.0             | 25.0             | 21.4          |
|--------------------------|---------------|---------------|----------------|---------------|------------|---------------|------------|----------------|------------------|------------|------------|------------|------------|------------|------------|---------------|------------------|------------------|---------------|
| Peak torque              | MCP-08H N     |               |                | 0.9           | 11.0       | 11.0          | 10.7       | 16.0           | 14.2             | 10.6       | 20.0       | 14.2       | 10.6       | 13.0       | 13.0       | 10.8          | 21.6             | 14.6             | 10.7          |
| ш                        | MCP-04H<br>Nm | 0.9           | 6.0            | 5.2           | 10.7       | 7.1           | 5.4        | 10.7           | 7.1              |            | 10.7       |            |            | 10.7       | 7.2        | 5.4           | 10.8             |                  |               |
| Mass 2/                  | P<br>kg       | 3.3           | 3.3            | 3.3           | 4.3        | 4.3           | 4.3        | 6.4            | 6.4              | 6.4        | 9.7        | 9.7        | 9.7        | 5.5        | 5.5        | 5.5           | 7.5              | 7.5              | 7.5           |
| Inertia 1/               | J<br>kg·cm²   | 1.2           | 1.2            | 1.2           | 1.9        | 1.9           | 1.9        | 2.6            | 2.6              | 2.6        | 3.3        | 3.3        | 3.3        | 3.5        | 3.5        | 3.5           | 6.0              | 6.0              | 6.0           |
| Resistance<br>per phase  | 요 C           | 93.5          | 43.0           | 23.5          | 32.0       | 13.0          | 7.8        | 16.0           | 7.25             | 4.05       | 12.0       | 4.85       | 2.95       | 29.0       | 12.5       | 7.25          | 9.55             | 4.05             | 2.3           |
| Inductance<br>per phase  | 그 E           | 248           | 110            | 62            | 111        | 49            | 28         | 71             | 32               | 18         | 52         | 23         | 13         | 126        | 99         | 32            | 26               | 25               | 14            |
| Acceleration<br>fime     | tac<br>ms     | 4.2           | 6.3            | 8.4           | 3.6        | 5.4           | 7.2        | 3.4            | 5.1              | 8.9        | 3.5        | 5.2        | 6.9        | 5.6        | 8.5        | 11.3          | 2.0              | 7.5              | 10.1          |
| Torque<br>constant       | Kt<br>Nm/Arms | 2.7           | 1.8            | 1.3           | 2.7        | 1.8           | 1.3        | 2.7            | 1.8              | 1.3        | 2.7        | 1.8        | 1.3        | 2.7        | 1.8        | 1.4           | 2.7              | 1.8              | 1.4           |
| Power                    | Pow           | 0.3           | 9.0            | 0.5           | 0.5        | 0.7           | 1.0        | 0.7            | 1.0              | 1.4        | 6.0        | 1.3        | 1.7        | 0.5        | 0.8        | 1.1           | 1.1              | 1.6              | 2.1           |
| Peak<br>current          | Imax<br>Arms  | 2.2           | 3.4            | 4.5           | 4.1        | 6.2           | 8.2        | 0.9            | 0.6              | 12.0       | 7.5        | 11.2       | 15.0       | 4.8        | 7.3        | 9.6           | 9.2              | 14.0             | 18.5          |
| Stall current            | lo<br>Arms    | 0.45          | 0.67           | 06.0          | 0.86       | 1.29          | 1.72       | 1.23           | 1.85             | 2.50       | 1.53       | 2.30       | 3.10       | 0.97       | 1.45       | 1.92          | 1.89             | 2.80             | 3.80          |
| Rated<br>speed           | nN<br>rev/min | 2000          | 3000           | 4000          | 2000       | 3000          | 4000       | 2000           | 3000             | 4000       | 2000       | 3000       | 4000       | 2000       | 3000       | 4000          | 2000             | 3000             | 4000          |
| Stall peak<br>forque     | M<br>M<br>M   | 9             | 9              | 9             | 11         | 11            | 11         | 16             | 16               | 16         | 20         | 20         | 20         | 13         | 13         | 13            | 25               | 25               | 25            |
| Stall torque             | Mo<br>Nm      | 1.2           | 1.2            | 1.2           | 2.3        | 2.3           | 2.3        | 3.3            | 3.3              | 3.3        | 4.1        | 4.1        | 4.1        | 5.6        | 5.6        | 5.6           | 5.1              | 5.1              | 5.1           |
| Non-ventilated<br>motors |               | FXM11.20A.000 | FXM11.30A. 🗆 🗆 | FXM11.40A.000 | FXM12.20A. | FXM12.30A.000 | FXM12.40A. | FXM13.20A. 🗆 🗆 | FXM13.30A. 🗆 🗆 🗆 | FXM13.40A. | FXM14.20A. | FXM14.30A. | FXM14.40A. | FXM31.20A. | FXM31.30A. | FXM31.40A.000 | FXM32.20A. 🗆 🗆 🗆 | FXM32.30A. 🗆 🗆 🗆 | FXM32.40A.000 |

1/ When adding the mechanical brake to the motor also take into account the inertia values given in the table of section "brake characteristics". 2/ When adding the mechanical brake to the motor also take into account its mass values given in the table of section "brake characteristics". Note: The drive recommended to govern each motor must supply the rated current needed to obtain the rated torque from the motor.

Characteristics table of non-ventilated FXM motors with "A" winding (400 V AC)

|                          | MCP-16H<br>Nm | 36.0             | 28.5             | 21.3          | 43.8       | 29.1       | 21.6       | 29.0             | 40.5          | 26.9          | 67.7             | 40.2       | 27.2       | 67.5             | 41.3          | 8.79             | 40.6          | 66.2             | 67.2             |
|--------------------------|---------------|------------------|------------------|---------------|------------|------------|------------|------------------|---------------|---------------|------------------|------------|------------|------------------|---------------|------------------|---------------|------------------|------------------|
| Φ                        |               | 36               | 28               | 2,            | 43         | 26         | 2,         | 26               | 4(            | 7(            | 29               | 4(         | 27         | 29               | 4             | 29               | 4(            | 99               | 19               |
| Peak torque              | MCP-08H<br>Nm | 21.6             | 14.2             |               | 21.9       |            |            | 34.0             |               |               | 33.8             |            |            | 33.8             |               |                  |               |                  |                  |
| _                        | MCP-04H<br>Nm |                  |                  |               |            |            |            |                  |               |               |                  |            |            |                  |               |                  |               |                  |                  |
| Mass <sub>2/</sub>       | ч Ş           | 9.6              | 9.6              | 9.6           | 11.5       | 11.5       | 11.5       | 15.8             | 15.8          | 15.8          | 17.8             | 17.8       | 17.8       | 20.0             | 20.0          | 29.0             | 29.0          | 31.6             | 36.0             |
| Inertia <sub>1/</sub>    | J<br>kg·cm²   | 8.5              | 8.5              | 8.5           | 11.0       | 11.0       | 11.0       | 22.0             | 22.0          | 22.0          | 29.0             | 29.0       | 29.0       | 36.0             | 36.0          | 61.0             | 61.0          | 79.0             | 97.0             |
| Resistance<br>per phase  | R C           | 5.05             | 2.20             | 1.15          | 3.45       | 1.60       | 0.85       | 5.85             | 2.15          | 0.91          | 3.70             | 1.35       | 0.64       | 2.95             | 1.05          | 3.05             | 1.10          | 1.90             | 1.45             |
| luductance               | ႕ 표           | 36               | 16               | 8.6           | 26         | 12         | 9.9        | 61               | 22            | 9.6           | 44               | 16         | 7.3        | 36               | 13            | 46               | 17            | 33               | 27               |
| Acceleration<br>time     | tac<br>ms     | 4.9              | 7.4              | 6.6           | 5.0        | 7.5        | 10.0       | 4.7              | 7.8           | 11.7          | 4.9              | 8.2        | 12.3       | 5.3              | 8.8           | 7.4              | 12.3          | 7.4              | 7.4              |
| Torque<br>constant       | Kt<br>Nm/Arms | 2.7              | 1.8              | 1.3           | 2.7        | 1.8        | 1.4        | 4.2              | 2.5           | 1.7           | 4.2              | 2.5        | 1.7        | 4.2              | 2.6           | 4.2              | 2.5           | 4.2              | 4.2              |
| Power                    | Pow           | 1.5              | 2.3              | 3.1           | 1.9        | 2.9        | 3.9        | 1.5              | 2.5           | 3.7           | 1.9              | 3.1        | 4.7        | 2.2              | 3.6           | 2.6              | 4.4           | 3.4              | 4.2              |
| Peak<br>current          | lmax<br>Arms  | 13.4             | 20.0             | 27.0          | 17.0       | 25.0       | 34.0       | 14.0             | 23.0          | 35.0          | 17.6             | 30.0       | 44.0       | 20.0             | 33.0          | 25.0             | 41.0          | 32.0             | 39.0             |
| Stall<br>current         | lo<br>Arms    | 2.7              | 4.1              | 5.5           | 3.4        | 5.1        | 6.9        | 2.8              | 4.7           | 7.1           | 3.5              | 5.9        | 8.7        | 4.1              | 6.7           | 4.9              | 8.2           | 9.9              | 8.0              |
| Rated<br>speed           | nN<br>rev/min | 2000             | 3000             | 4000          | 2000       | 3000       | 4000       | 1200             | 2000          | 3000          | 1200             | 2000       | 3000       | 1200             | 2000          | 1200             | 2000          | 1200             | 1200             |
| Stall peak<br>forque     | A R           | 36               | 36               | 36            | 46         | 46         | 46         | 69               | 69            | 29            | 74               | 74         | 74         | 98               | 98            | 104              | 104           | 135              | 165              |
| Stall torque             | N W           | 7.3              | 7.3              | 7.3           | 9.3        | 9.3        | 9.3        | 11.9             | 11.9          | 11.9          | 14.8             | 14.8       | 14.8       | 17.3             | 17.3          | 20.8             | 20.8          | 27.3             | 33.6             |
| Non-ventilated<br>motors |               | FXM33.20A.00.000 | FXM33.30A.00.000 | FXM33.40A.000 | FXM34.20A. | FXM34.30A. | FXM34.40A. | FXM53.12A.00.000 | FXM53.20A.000 | FXM53.30A.000 | FXM54.12A.00.000 | FXM54.20A. | FXM54.30A. | FXM55.12A.00.000 | FXM55.20A.000 | FXM73.12A.00.000 | FXM73.20A.000 | FXM74.12A.00.000 | FXM75.12A.00.000 |

1/ When adding the mechanical brake to the motor also take into account the inertia values given in the table of section "brake characteristics". 2/ When adding the mechanical brake to the motor also take into account its mass values given in the table of section "brake characteristics". Note: The drive recommended to govern each motor must supply the rated current needed to obtain the rated torque from the motor.

Characteristics table of non-ventilated FXM motors with "A" winding (400 V AC)

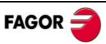

# **Dimensions**

### **FXM1** series

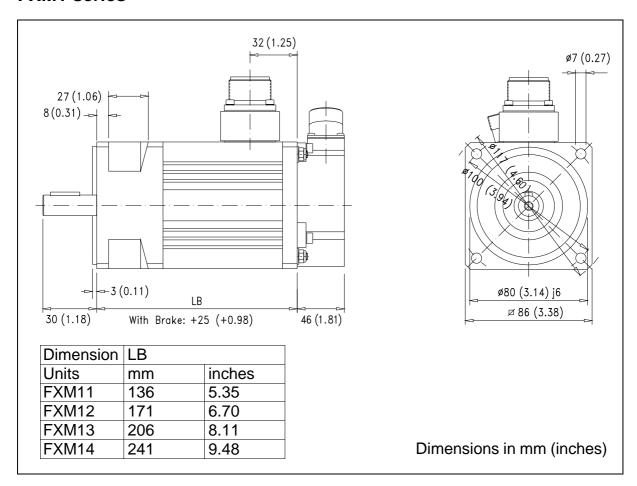

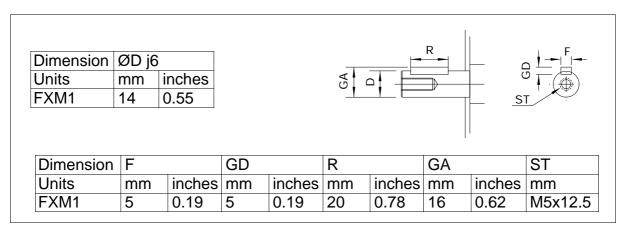

### **FXM3** series

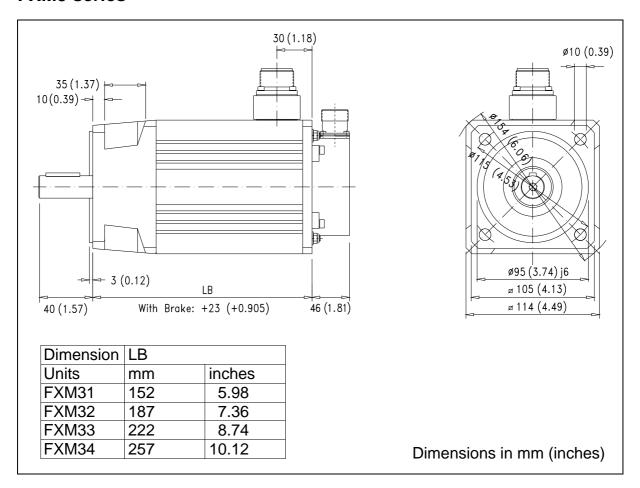

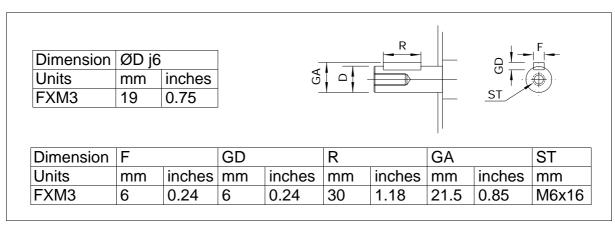

### **FXM5** series

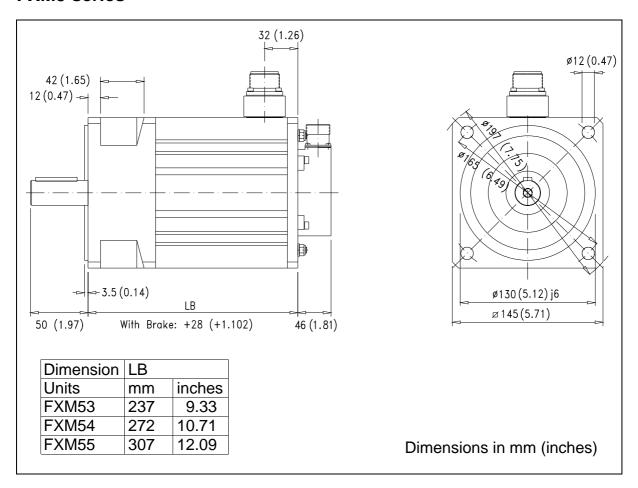

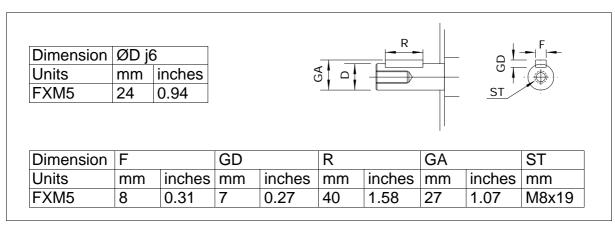

### **FXM7** series

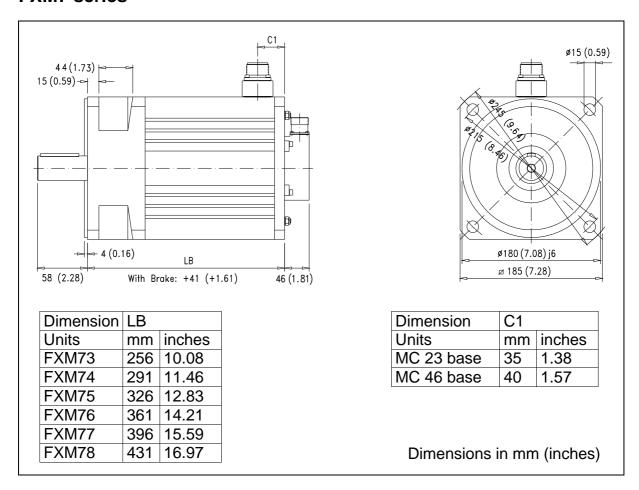

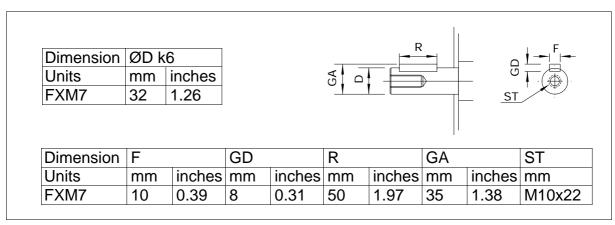

# Power connectors and encoder output

The power connector includes the brake terminals (E, F). A voltage between 22 and 26 V DC applied to the brake releases the shaft . When installing the motor, verify that the brake releases the shaft completely before turning it for the first time. Connecting the motor windings in the order indicated on the connector (U, V, W), the shaft will turn clockwise (CWR, clockwise rotation).

Pins I and J of the encoder connector correspond to the thermistor for monitoring motor temperature.

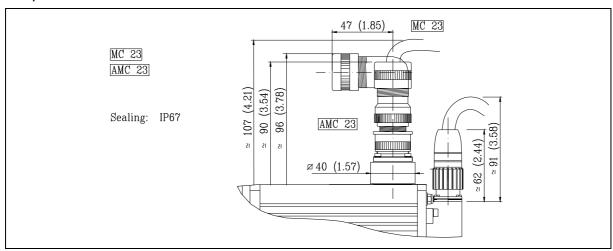

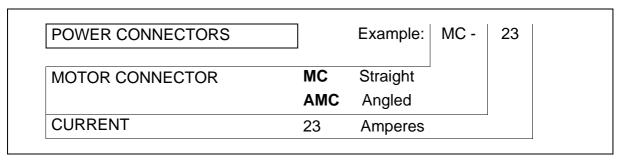

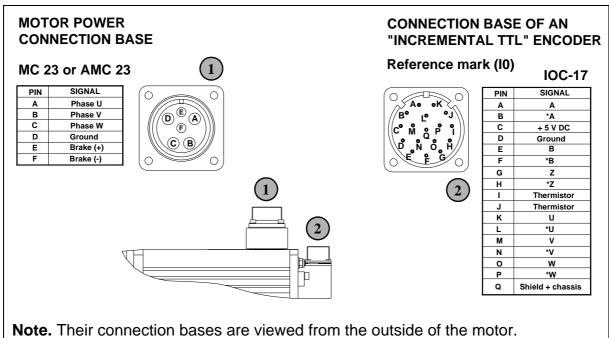

## Brake characteristics

FXM motors have an optional brake that applies friction to the shaft. Its purpose is to immobilize or lock vertical axes, not to brake a moving axis. Its main characteristics depending on the type of brake are:

| Motor | Holding torque  | Power consumption | On/off<br>time | Unlocking voltage margin | Inertia            | Mass       |
|-------|-----------------|-------------------|----------------|--------------------------|--------------------|------------|
| Units | N·m (in·lb)     | W (HP)            | ms             | V DC                     | kg-cm <sup>2</sup> | kg (lbf)   |
| FXM1  | Mo of the motor | 12 (0.016)        | 19/29          | 22-26                    | 0.38               | 0.3 (0.66) |
| FXM3  | Mo of the motor | 16 (0.021)        | 20/29          | 22-26                    | 1.06               | 0.6 (1.32) |
| FXM5  | Mo of the motor | 18 (0.024)        | 25/50          | 22-26                    | 3.60               | 1.1 (2.42) |
| FXM7  | Mo of the motor | 35 (0.047)        | 53/97          | 22-26                    | 31.80              | 4.1 (9.03) |

**Note.** The maximum speed is 10000 rev/min, for all of them except for the brake that may be used on the FXM7 series that is 8000 rev/min.

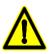

NEVER use this brake to stop a moving axis!

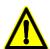

- The brake must never exceed its maximum turning speed.
- A voltage between 22 and 26 V DC releases the shaft. Make sure that no voltage over 26 V DC is applied that prevents the shaft from turning.
- When installing the motor, make sure that the brake fully releases the shaft before making it turn for the first time.

### Sales reference

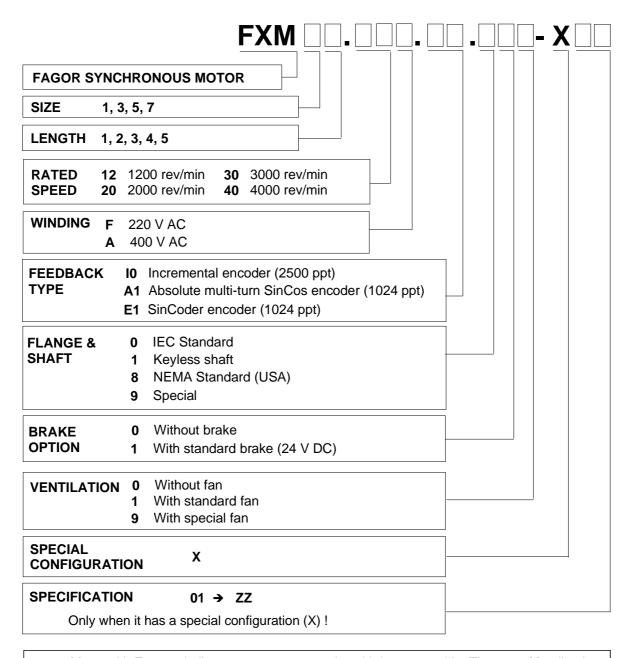

**Note:** Motor with F type winding may carry an encoder with incremental I0. The rest of feedback devices with only be available on motors with A type winding.

# BRUSHLESS AC MOTORS, FKM

### Introduction

FKM synchronous servo motors are AC brushless with permanent magnets.

They are ideal for any application requiring great positioning accuracy. They have a uniform output torque, high reliability and low maintenance.

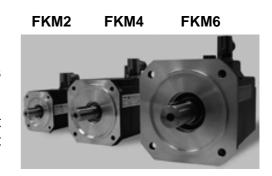

Its normal protection level is IP 64, being immune to liquids and dirt.

They have a KTY84-130 sensor to monitor the internal temperature.

They also carry an optional electromechanical brake.

They have rotating power and feed-back connectors.

Meaning of the codes for the mounting method:

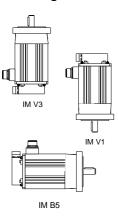

| Excitation            | Permanent rare earth magnets (Nd-Fe-B)                                                                   |
|-----------------------|----------------------------------------------------------------------------------------------------|
| Temperature sensor    | Thermistor PTC KTY84-130                                                                                 |
| Shaft end             | Cylindrical keyless (option: with keyway)                                                                |
| Mounting              | Face flange with through holes                                                                           |
| Mounting method       | IM B5, IM V1, IM V3 (as per IEC-34-3-72)                                                                 |
| Mechanical            | Normal class (meets IEC-72/1971)                                                                         |
| Balancing             | Class N (Class R optional) meets DIN 45665<br>Half-key balancing                                         |
| Roller bearings' life | 20000 hours                                                                                              |
| Noise                 | DIN 45635                                                                                                |
| Vibration resistance  | Withstands 1g along the shaft and 3g sideways. Take $g=10 \text{ m/s}^2$ .                               |
| Electrical insulation | Heating class F (150°C~ 302°F)                                                                           |
| Insulation resistance | 500 V DC, 10 M $\Omega$ or greater                                                                       |
| Dielectric rigidity   | 1500 V AC, 1 minute                                                                                      |
| Protection degree     | IP 64 standard configuration; IP 65 with oil seal                                                        |
| Storage temperature   | From -20°C to +80°C (- 4°F to 176°F)                                                                     |
| Ambient humidity      | From 0°C to +40°C (32°F to 104°F)                                                                        |
| Ambient temperature   | From 20 % to 80 % (non condensing)                                                                       |
| Brake                 | Optional in all models. See section: "brake characteristics"                                             |
| Feedback              | Incremental TTL (FKM with F winding) SinCos <sup>TM</sup> or SinCoder <sup>TM</sup> (FKM with A winding) |

IP 64 means that it is protected against dust and against water jets. The F class isolation on the motor maintains the dielectric properties as long as the work temperature stays below 150°C (302°F).

|                          | MCP-30L<br>Nm           |               |              | 13.0             | 22.2             | 25.0             | 22.2             | 20.4          | 16.2          | 34.5             | 24.6          | 36.6             |
|--------------------------|-------------------------|---------------|--------------|------------------|------------------|------------------|------------------|---------------|---------------|------------------|---------------|------------------|
| Peak torque              | MCP-20L                 | 7.0           | 13.0         | 0.6              | 14.8             | 18.2             |                  |               |               |                  |               |                  |
| 4                        | MCP-10L                 | 3.6           | 7.4          | 3.6              |                  |                  |                  |               |               |                  |               |                  |
| Mass <sub>2/</sub>       | ≥ ₹                     | 4.2           | 5.3          | 5.3              | 7.8              | 7.8              | 11.7             | 11.9          | 11.9          | 17.1             | 17.1          | 22.3             |
| ∖† siħənl                | J<br>ka.cm <sup>2</sup> | 1.6           | 2.9          | 2.9              | 8.5              | 8.5              | 16.7             | 16.0          | 16.0          | 29.5             | 29.5          | 43.0             |
| Resistance<br>per phase  | <b>د</b> ٥              | 885           | 1.100        | 0.425            | 0.450            | 0.210            | 0.150            | 0.225         | 0.180         | 0.200            | 0.145         | 0.135            |
| per phase                | ᄀᄑ                      | 2.6           | 4.6          | 1.7              | 2.6              | 1.2              | 1.2              | 2.1           | 1.3           | 2.7              | 1.3           | 0.8              |
| Acceleration<br>time     | tac                     | 14.4          | 7.0          | 11.7             | 10.7             | 16.0             | 11.2             | 14.4          | 19.1          | 9.4              | 14.0          | 9.57             |
| Torque<br>constant       | Kt<br>Nm/Arms           | 0.36          | 0.74         | 0.45             | 0.74             | 0.51             | 0.74             | 0.68          | 0.54          | 1.15             | 0.82          | 1.22             |
| Power                    | Pow                     | 1.1           | 1.0          | 1.7              | 2.0              | 3.0              | 3.6              | 2.8           | 3.7           | 3.4              | 5.1           | 4.9              |
| Peak<br>current          | Imax<br>Arms            | 19            | 18           | 29               | 34               | 20               | 62               | 52            | 99            | 25               | 80            | 76.8             |
| Stall<br>current         | lo<br>Arms              | 4.7           | 4.5          | 7.2              | 8.5              | 12.4             | 15.6             | 13.1          | 16.4          | 14.3             | 20.0          | 19.2             |
| Rated<br>beeds           | nN<br>rev/min           | 0009          | 3000         | 2000             | 3000             | 4500             | 3000             | 3000          | 4000          | 2000             | 3000          | 2000             |
| Stall peak<br>forque     | g N                     | 2             | 13           | 13               | 25               | 25               | 47               | 35            | 35            | 99               | 99            | 94               |
| Stall<br>forque          | e Z                     | 1.7           | 3.2          | 3.2              | 6.3              | 6.3              | 11.6             | 8.9           | 8.9           | 16.5             | 16.5          | 23.5             |
| Non-ventilated<br>motors |                         | FKM21.60F.000 | FKM22.30F.00 | FKM22.50F.00.000 | FKM42.30F.00.000 | FKM42.45F.00.000 | FKM44.30F.00.000 | FKM62.30F.000 | FKM62.40F.000 | FKM64.20F.□□.□□□ | FKM64.30F.000 | FKM66.20F.□□.□□□ |

1/ Motor inertia without brake.

2/ Motor mass without brake.

Note: The drive recommended to govern each motor must supply the rated current needed to obtain the rated torque from the motor.

Characteristics table of non-ventilated FKM motors with "F" winding (220 V AC)

|                          | 뜻                       |               |            |                |            |            |                  |            |            |            |            |            |                  |                 |
|--------------------------|-------------------------|---------------|------------|----------------|------------|------------|------------------|------------|------------|------------|------------|------------|------------------|-----------------|
| Peak torque              | MCP-16H<br>Nm           | 7.0           | 13.0       | 13.0           | 11.2       | 21.9       | 14.6             | 11.2       | 22.6       | 17.3       | 20.0       | 15.4       | 21.8             | 35.2            |
| Peak                     | MCP-08H<br>Nm           | 5.0           | 10.2       | 2.9            | 9.6        |            |                  |            |            |            |            |            |                  |                 |
| Nass <sub>2/</sub>       | ⊼ gð                    | 4.2           | 5.3        | 5.3            | 5.3        | 7.8        | 7.8              | 7.8        | 11.7       | 11.7       | 11.9       | 11.9       | 17.1             | 22.3            |
| Inertia <sub>1</sub> /   | J<br>kg·cm <sup>2</sup> | 1.6           | 2.9        | 2.9            | 2.9        | 8.5        | 9.8              | 8.5        | 16.7       | 16.7       | 16.0       | 16.0       | 267              | 43.0            |
| Resistance<br>per phase  | <b>В</b>                | 2.60          | 3.95       | 1.40           | 1.10       | 1.45       | 0.675            | 0.45       | 0.54       | 0.315      | 0.77       | 0.44       | 0.285            | 0.315           |
| luductance               | J FI                    | 7.7           | 16.0       | 5.8            | 4.6        | 8.6        | 3.9              | 2.6        | 4.2        | 2.4        | 7.2        | 4.1        | 3.8              | 4.6             |
| Acceleration<br>time     | tac<br>ms               | 14.4          | 7.0        | 11.7           | 14.0       | 10.7       | 16.0             | 21.3       | 11.2       | 14.9       | 14.4       | 19.1       | 14.0             | 9.5             |
| Torque<br>constant       | Kt<br>Nm/Arms           | 9.0           | 1.3        | 0.8            | 0.7        | 1.4        | 6.0              | 0.7        | 1.4        | 1.1        | 1.3        | 1.0        | 1.4              | 2.2             |
| Power                    | Pow                     | 1.1           | 1.0        | 1.7            | 2.0        | 2.0        | 3.0              | 3.9        | 3.6        | 4.9        | 2.8        | 3.7        | 5.2              | 4.9             |
| Peak<br>current          | lmax<br>Arms            | 11            | 10         | 16             | 18         | 19         | 28               | 34         | 33         | 43         | 28         | 37         | 48               | 42              |
| Stall<br>current         | lo<br>Arms              | 2.8           | 2.4        | 4.0            | 4.5        | 4.6        | 6.9              | 8.5        | 8.2        | 10.7       | 7.1        | 9.3        | 12.1             | 10.5            |
| Rated<br>speed           | nN<br>rev/min           | 0009          | 0008       | 0009           | 0009       | 3000       | 4500             | 0009       | 0008       | 4000       | 0008       | 4000       | 0008             | 2000            |
| Stall peak<br>torque     | M<br>R<br>N             | 7             | 13         | 13             | 13         | 25         | 25               | 25         | 47         | 47         | 32         | 32         | 99               | 94              |
| Stall torque             | N No                    | 1.7           | 3.2        | 3.2            | 3.2        | 6.3        | 6.3              | 6.3        | 11.6       | 11.6       | 6.8        | 8.9        | 16.5             | 23.5            |
| Non-ventilated<br>motors |                         | FKM21.60A.000 | FKM22.30A. | FKM22.50A.0000 | FKM22.60A. | FKM42.30A. | FKM42.45A.00.000 | FKM42.60A. | FKM44.30A. | FKM44.40A. | FKM62.30A. | FKM62.40A. | FKM64.30A.□□.□□□ | FKM66.20A.□□□□□ |

1/ Motor inertia without brake.

2/ Motor mass without brake.

Note: The drive recommended to govern each motor must supply the rated current needed to obtain the rated torque from the motor.

Characteristics table of non-ventilated FKM motors with "A" winding (400 V AC)

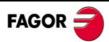

# **Dimensions**

### **FKM2** series

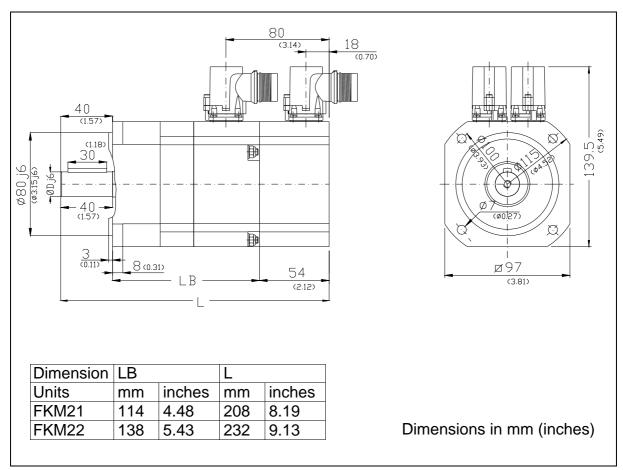

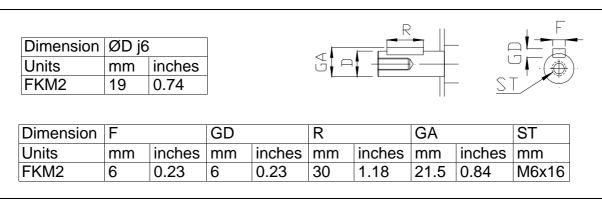

### **FKM4** series

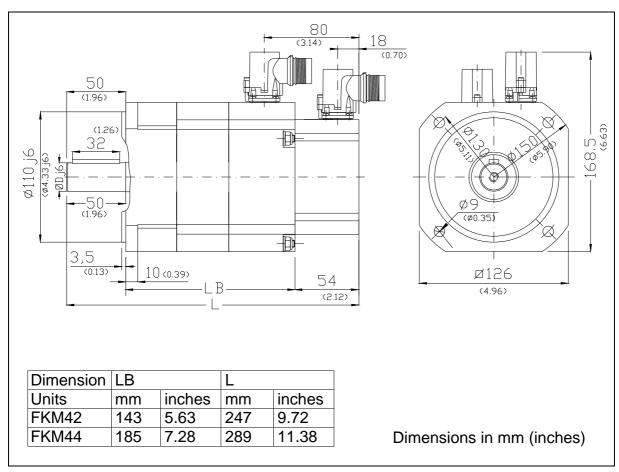

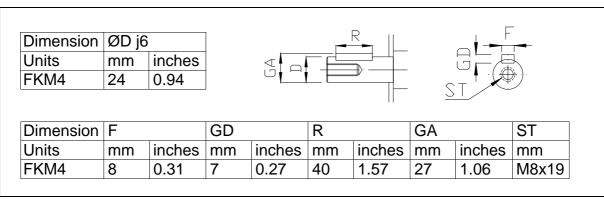

### **FKM6** series

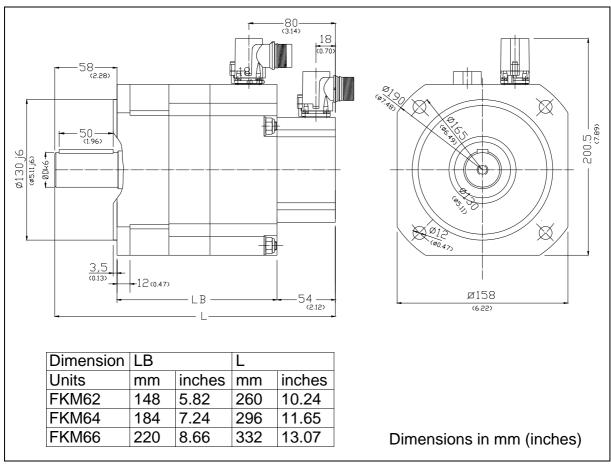

| Dimension | ØD k | 6      |          | L       |         |         | $\Box$           |              | -        |
|-----------|------|--------|----------|---------|---------|---------|------------------|--------------|----------|
| Units     | mm   | inches | <        | 51 -1 + | -       | <u></u> | U                |              |          |
| FKM6      | 22   | 4.00   |          |         | L       |         | $\subset$ $\top$ |              |          |
| LKIND     | 32   | 1.26   |          |         |         |         | <u>S I</u>       | / -          |          |
| Dimension |      |        | GD       |         | R       |         | GA               | <del>-</del> | ST       |
|           |      | inches | GD<br>mm | inches  | R<br>mm | inches  | GA<br>mm         | inches       | ST<br>mm |

# Power connectors and encoder output

It includes the connectors of the brake itself (pins 4 and 5). A voltage between 22 and 26 V DC releases the shaft. When installing the motor, verify that the brake releases the shaft completely before turning it for the first time.

Connecting the motor windings in the order indicated on the connector (U, V, W), the shaft will turn clockwise (CWR, clockwise rotation).

Pins 3 and 4 of the encoder connector correspond to the thermistor PTC KTY84-130 for monitoring motor temperature.

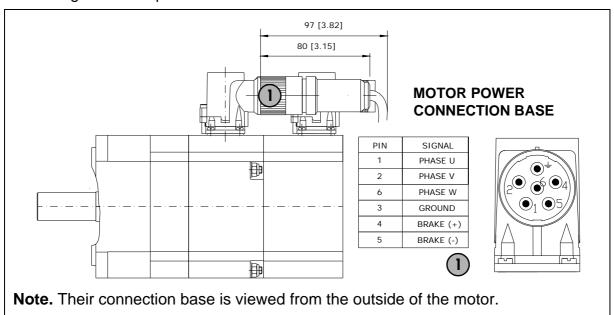

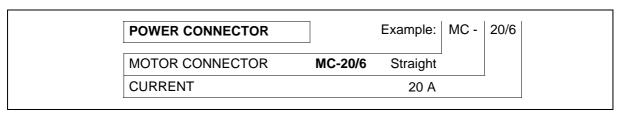

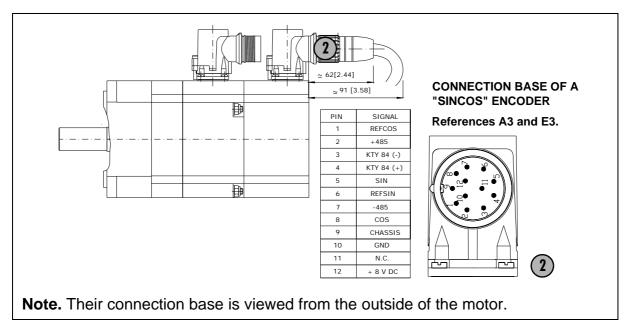

## Brake characteristics

FKM motors have an optional brake that applies friction to the shaft. Its purpose is to immobilize or lock vertical axes, not to brake a moving axis. Its main characteristics depending on the type of brake are:

| Motor | Holding<br>torque | Power consumption | On/Off time | Unlocking voltage margin | Inertia            | Mass        |
|-------|-------------------|-------------------|-------------|--------------------------|--------------------|-------------|
| Units | N·m (in·lb)       | W (HP)            | ms          | V DC                     | kg-cm <sup>2</sup> | kg (lbf)    |
| FKM2  | 4.5 (39.8)        | 12 (0.016)        | 7/35        | 22-26                    | 0.12               | 0.28 (0.62) |
| FKM4  | 9.0 (79.6)        | 18 (0.024)        | 7/40        | 22-26                    | 0.54               | 0.46 (1.01) |
| FKM6  | 18 (159.3)        | 24 (0.032)        | 10/50       | 22-26                    | 1.15               | 0.90 (1.98) |

Note. Maximum speed for all of them is 10000 rev/min.

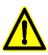

NEVER use this brake to stop a moving axis!

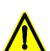

- The brake must never exceed its maximum turning speed.
- A voltage between 22 and 26 V DC releases the shaft. Make sure that no voltage over 26 V DC is applied that prevents the shaft from turning.
- When installing the motor, make sure that the brake fully releases the shaft before making it turn for the first time.

## Sales reference

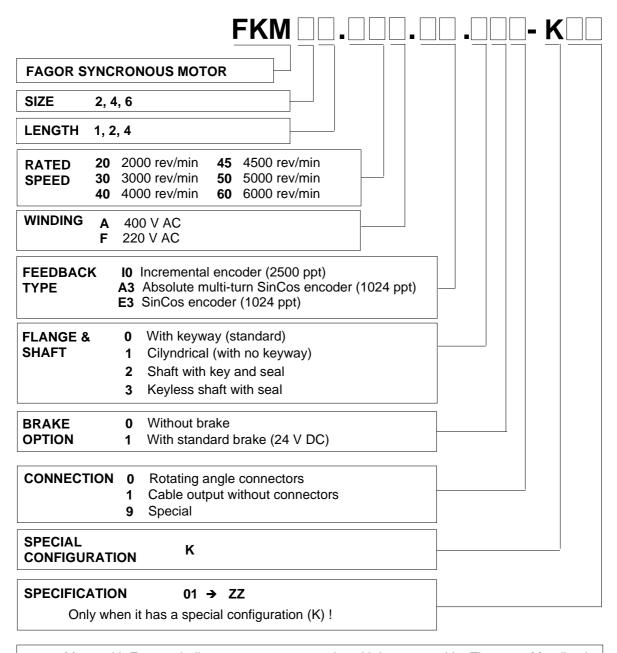

**Note:** Motor with F type winding may carry an encoder with incremental I0. The rest of feedback devices with only be available on motors with A type winding.

# A.C. SERVODRIVE

### Introduction

The **MCP** servodrive family is a variation of MCS compact speed drives especially designed to cover the needs of simple applications in the Motion Control environment. It has an integrated positioning drive (table mode).

The elements of the positioning drive's table and the drive parameters may be modified from an external element that has a serial interface (RS232, RS485 or RS422) and is based on the communications protocol ModBus (RTU or ASCII).

All drive parameters (except certain exceptions) may be modified on line.

### General characteristics

The **MCP** servodrive family has two series depending on the supply voltage they can be connected to:

Thus, we will refer to:

MCP (H series) Supply voltage: 400 V AC MCP (L series) Supply voltage: 220 V AC

where each of them will have the following models depending on their peak current:

■ For the "MCP-xxH" series:

MCP-04H

MCP-08H

MCP-16H

with peak currents of 4, 8 and 16 Arms.

■ For the "MCP-xxL" series:

MCP-05L

MCP-10L

MCP-20L

MCP-30L

with peak currents of 5, 10, 20 and 30 Arms.

# Hardware interface characteristics

The positioning drive MCP has the same inputs and outputs as the speed drive MCS, although the former also has:

- ☐ An opto-coupled digital output "IN POSITION".
- ☐ A direct feedback input for an external TTL incremental encoder or for a sinusoidal encoder with Vpp signals.
- □ One encoder simulator output that could provide up to the same number of encoder pulses of the motor feedback for motors using incremental TTL encoders of 2500 pulses per turn or up to 4096 pulses per turn when using a 1024 ppt Stegmann encoder for motor feedback.

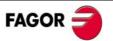

| ■ A communications connector that may be connected to any serial line: RS232, RS485 or RS422. The communications protocol is the standard ModBus (RTU). |
|----------------------------------------------------------------------------------------------------|
| □ A 4-digit status display.                                                                                                    |
| ☐ One input-output connector with:                                                                                                    |
| ■ 8 opto-coupled outputs at 24V.                                                                                                    |
| ☐ 16 dedicated inputs active at 24V:                                                                                                    |
| "Right limit switch" input "FW LIMIT"                                                                                                    |
| "Left limit switch" input "REV LIMIT"                                                                                                    |
| Automatic/manual input "AUTOM/MAN"                                                                                                    |
| "START> input                                                                                                    |
| "STOP> input                                                                                                    |
| Jog speed push-button input + "JOG +"                                                                                                    |
| Jog speed push-button input - "JOG -"                                                                                                    |
| "RESET> input                                                                                                    |
| External "FAST INPUT"                                                                                                    |
| Home search cam input "HOMING SW"                                                                                                    |
| Home search command input "HOMING"                                                                                                    |
| Inputs for selecting the program starting block number "S0_S1_S2_S3_S4"                                                                                 |

# Software interface characteristics

The system is programmed in table mode. It is a programming method where the PLC program, the positioning program and Motion Control program are integrated in a single command line. It uses a special syntax that makes programming easier.

This particular programming syntax has been designed to cover possible applications that could require this equipment.

# Types of positioning

| _ 31                                                                   |
|------------------------------------------------------------------------|
| The types of positioning that the MCP drive has been designed for are: |
| ☐ Linear axes with motor feedback                                      |
| ☐ Linear axes with direct feedback                                     |
| ☐ Linear axes with both feedback types                                 |
| ■ Rotary axes with motor feedback                                      |
| □ Rotary axes with direct feedback                                     |
| ☐ Rotary axes with both feedback types                                 |

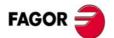

# **Dimensions**

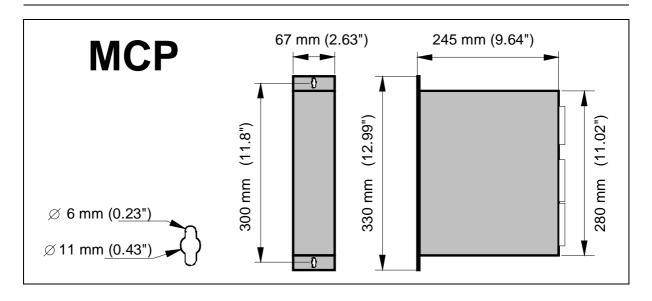

# Technical data

|                                     | 220 V - L series -                            |                   |                        | 400 V - H series - |     |     |      |
|-------------------------------------|-----------------------------------------------|-------------------|------------------------|--------------------|-----|-----|------|
|                                     | 05                                            | 10                | 20                     | 30                 | 04  | 08  | 16   |
| Rated output current (Arms)         | 2.5                                           | 5                 | 10                     | 15                 | 2   | 4   | 8    |
| Peak current (0.5 s) (Arms)         | 5                                             | 10                | 20                     | 30                 | 4   | 8   | 16   |
| Power supply                        | 3 AC 220/240 V ±10%<br>50/60 Hz ±10%          |                   | 3 AC 400/460 V<br>±10% |                    |     |     |      |
| Consumption (Arms)                  | 5.6                                           | 11.1              | 22.2                   | 33.3               | 4.4 | 8.9 | 16.7 |
| <sup>1</sup> On single-phase models | <sup>1</sup> 9.5                              | <sup>1</sup> 18.5 |                        |                    |     |     |      |
| Over-voltage protection             | 430 V DC                                      |                   | 8                      | 803 V DC           |     |     |      |
| Internal ballast (Ω)                | 112                                           | 56                | 28                     | 18                 | 132 | 132 | 66   |
| Power of the int. ballast (W)       | 150                                           |                   |                        |                    |     |     |      |
| Ballast trigger                     | 416 V DC 780 V DC                             |                   |                        |                    |     |     |      |
| Thermal protection of the heatsink  | 90°C (194°F)                                  |                   |                        |                    |     |     |      |
| Operating temperature               | 5°C / 45°C (41°F / 113°F)                     |                   |                        |                    |     |     |      |
| Storage temperature                 | - 20°C / 60°C (- 4°F / 140°F)                 |                   |                        |                    |     |     |      |
| Protection degree                   | IP 20 <sup>(a</sup>                           |                   |                        |                    |     |     |      |
| Module dimensions                   | 67 x 280 x 245 mm (2.48 x 11.8 x 9.05 inches) |                   |                        |                    |     |     |      |
| Module mass                         | 3.85 kg (8.5 lb)                              |                   |                        |                    |     |     |      |

<sup>(</sup>a IP 20 means that it is protected against objects of a diameter larger than 12.5 mm, but not against water splashes. Therefore, the unit must be mounted inside an electrical cabinet.

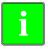

Modules MCP-05L and MCP-10L (220 V AC) may be supplied with a single-phase power voltage.

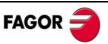

### Power terminals

POWER INPUTS (L1, L2, L3). Mains input terminals.

**POWER OUTPUTS (U, V, W).** Output terminals for the voltage applied to the motor. Current control with PWM on a carrier frequency of 8 kHz. When connecting to the motor, watch the matching of phases U-U, V-V and W-W.

**L+, Ri, Re.** Terminals to configure and connect the external ballast resistor.

CONTROL POWER INPUTS L1, L2, GROUND (X3). Input terminals for the voltage supply of the drive's control circuits from mains. The maximum cable section at these power terminals is 2.5 mm<sup>2</sup>. Total isolation between the power and the control circuits.

**ACTIVATION OF THE INTERNAL FAN.** The internal fan that cools the drive's power elements starts when enabling the Drive Enable signal. The fan will stop when the heatsink temperature is lower 70 °C since the Drive Enable signal is turned off. This method decreases the fan's operating time, thus increasing its useful life.

# Control signals

**Voltage ± 12V, (pins 1, 2, 3 of X1).** Output of an internal power supply so the user can easily generate a command signal. It offers a maximum current of 20 mA limited internally.

**Velocity command (pins 4, 5 and 6 of X1).** Velocity command input for the motor. It admits a range ±10V and offers an impedance of 22 kO

Programmable analog input (pins 4 and 7 of X1). Input of the analog command used by some integrated function. It offers an impedance of 10  $k\Omega$ .

**Programmable analog output 1 (pins 8 and 10 of X1).** Voltage range of ±10 V.

**Programmable analog output 2 (pins 9 and 10 of X1).** Voltage range of ±10 V. They offer an analog value of a set of internal variables of the drive.

IN POSITION OUTPUT digital output 1, (pins 1 and 2 of X2). Open collector opto-coupled output that reflects the IN POSITION output.

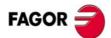

| ☐ In home search. Whenever a home search is initiated, the "inposition" signal is deactivated (if it was active). When home search                       |
|----------------------------------------------------------------------------------------------------|
| is completed, it activates again.                                                                                                    |
| □ In jog mode:                                                                                                    |
| ☐ Incremental: It is deactivated every time the switch is pressed and starts moving. The output is activated when the incremental movement is completed. |
| ☐ Continuous: It is deactivated when it starts moving and activated when it stops (unless it is due to an error).                                        |
| □ In automatic mode:                                                                                                    |
| ☐ It is activated when the programmed position has been reached (within the range of the in-position window).                                            |
| ☐ It is deactivated when a different movement begins.                                                                                                    |

Common, (pin 5 of X2). Reference point for the following:

**Drive Enable, (pin 4 of X2).** At 0 V DC no current can circulate through the motor and it has no torque.

**Speed Enable, (pin 3 of X2).** At 0V DC, it forces an internal zero velocity command.

These control signals are activated with + 24 V DC.

**Drive Ok (pins 6 and 7 of X2).** Relay contact that closes when the internal status of the drive control is OK. It must be included in the electrical maneuver.

**Programmable digital input (pins 8 and 9 of X2).** Digital input that is used as input to some integrated functions (0 and +24V). By default, it is selected as error reset.

**Motor feedback input + motor temp. sensor.** Input of the encoder signals installed on the motor for position + velocity feedback and of the temperature sensor of the motor.

**Auxiliary position input.** Direct feedback input.

**Encoder simulator output.** Outputs of those same encoder signals, divided by the preset factor, for closing the position loop at the CNC.

The maximum cable section at these terminals is 0.5 mm<sup>2</sup>. See the chapter on installation.

RS232/RS422/RS485 communications. Connector used to communicate with other equipment with the RS-232, RS-422 or RS-485 serial line.

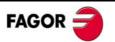

**GND (pin 1 of X5).** GND pin, reference for all the signals of connector X5.

**S0, S1, S2, S3 and S4 (pins 2, 3, 4, 5 and 6 of X5),** respectively: Inputs for selecting the program's starting block number. They are used to select the block number that will be executed when activating START. Active at +24 V and the block number must be in binary format. Reflected mark RG4.

**START input (pin 7 of X5).** In automatic mode, a +24 V pulse longer than 1 ms at this input initiates the automatic positioning block. Reflected mark LV15.

**STOP input (pin 8 of X5).** A 0 V pulse longer than 1 ms at this input stops the positioning block, the homing command and the JOG functions.

In positioning-block mode, activating the START input resumes the positioning block as expected.

For homing and JOG functions, it just cancels the command. Reflected mark LV16.

**RESET input (pin 9 of X5).** In automatic mode and positioning block in execution, a +24 V pulse longer than 1 ms at this input aborts the positioning. When resuming the positioning block, it will be executed again from the beginning. Reflected mark LV17.

**AUTO / MAN input (pin 10 of X5).** A switch will be connected to this input for selecting between automatic and jog mode. Reflected mark LV13.

| 0 V    | Automatic mode |
|--------|----------------|
| + 24 V | Jog mode       |

"JOG+" input (pin 11 of X5). "Positive Jog" speed push-button input. Selecting the jog mode, applying +24 V input executes the movement in jog mode depending on the value set at the variable: LV19 <KernelManMode> (jog mode). LV19 = 0 sets the continuous jog mode. The value stored in parameter LP22 < JogVelocity > (mm/min or °/min) indicates the feedrate value in the positive direction at which the axis will move when this input is activated. LV19 = 1 sets the incremental jog mode. This means that every time this input is activated, it will move in the positive direction the distance indicated by parameter LP23 < JogIncrementalPosition >. Reflected mark LV20.

"JOG -" input (pin 12 of X5). "Negative Jog" speed push-button input. Its function is the same as the previous input, but it will move in the negative direction. Reflected mark LV21.

**FW LIMIT input (pin 13 of X5).** Input for the right travel limit switch. Activating this input prevents the axis from moving beyond the posi-

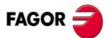

tion of this limit switch, but it will be possible to move in the opposite direction.

| 0 V    | Activated   |
|--------|-------------|
| + 24 V | Deactivated |

**REV input. LIMIT (pin 14 of X5).** Input for the left travel limit switch. Activating this input prevents the axis from moving beyond the position of this limit switch, but it will be possible to move in the opposite direction.

| 0 V    | Activated   |
|--------|-------------|
| + 24 V | Deactivated |

**HOMING input (pin 15 of X5).** Home search command input; a home search ordering switch may be connected to it. This input is active at +24 V. Reflected command PC148.

**HOMING SW input (pin 16 of X5).** Home search cam input where the home switch is connected. This input is active depending on PP147.1.

| PP147.1 = 0 | Positive logic. It is activated with +24 V |
|-------------|--------------------------------------------|
| PP147.1 = 1 | Negative logic. It is activated with 0 V   |

**FAST INPUT input (pin 17 of X5).** External Fast IN. A +24 V pulse longer than 1 ms at this input activates the **INIFAST** mark that is interpreted in the positioning table.

# **Outputs**

**EXT. +24 V (pin 1 of X6).** Input for the external +24 V used to activate the outputs **OUT1 ... OUT8**.

**EXT. GND (pin 2 of X6).** Input for external ground used to activate the outputs **OUT1** ... **OUT8**.

OUT1 ... OUT8 (pins 3, 4, 5, 6, 7, 8, 9 and 10 respectively of X6). Open-emitter outputs, active at +24 V and protected against short-circuits. Load current: 250 mA.

Its status is defined by the value contained in the **PROGOUT** field of the positioning table.

### Service

Connector reserved for the exclusive use of Fagor Automation's technicians.

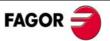

# Indicators (led's)

**EXT. 24V OK.** Indicator located between connectors X5 and X6. It stays lit while external + 24 V are being supplied to the outputs of connector X6.

**OUTPUTS OVERCURRENT.** Indicator located between connectors X5 and X6. When lit, it indicates that there is a short-circuit in the external cabling of one of the outputs of connector X6. It turns off when the short-circuit disappears. A short-circuit means a current greater than 0.5 A.

**CROWBAR (ON).** Indicator located to the right of the STATUS display. When lit, it indicates that the voltage of the internal bus has exceeded the preset voltage values and the ballast resistor has been activated.

**VBUS OK.** Indicator located to the right of the STATUS display. When lit, it indicates that there is power voltage.

**STATUS.** 7-segment display for displaying the status of the drive and the alarms.

# Push buttons

**RESET.** Push-button for resetting the system.

**COMM SETTINGS.** Push-button that when activate for more than 5 seconds, automatically configures all the parameters (by default) for serial line communications (Communications RS422/RS232/RS485 connector).

These parameters are:

Speed of 9600 baud, no parity, 8 data bits, 1 stop bit, "Modbus RTU 232" communications protocol and node number 1.

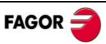

# Front panel and pinout of the connectors

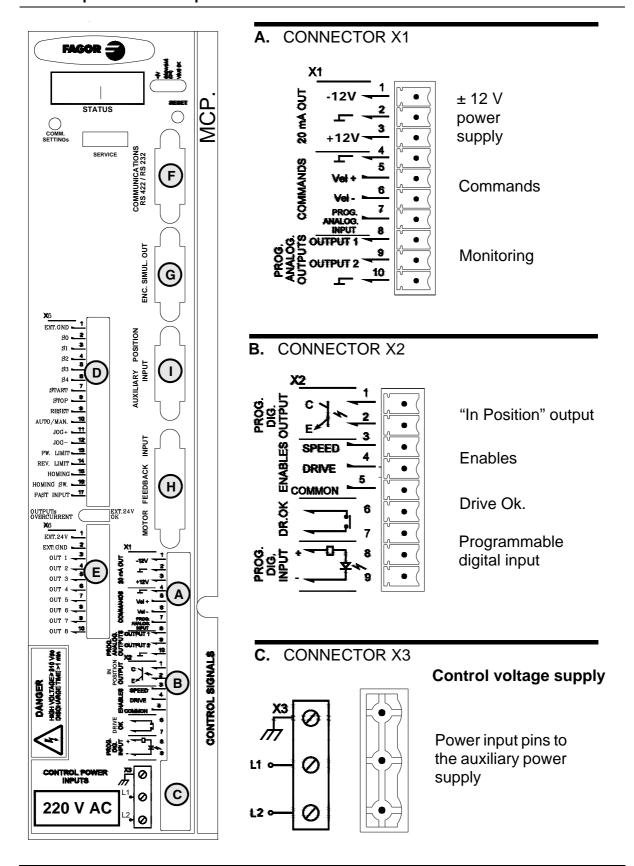

Note that the label 220 V AC will indicate 400 V AC on the corresponding models.

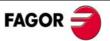

### D. CONNECTOR X5

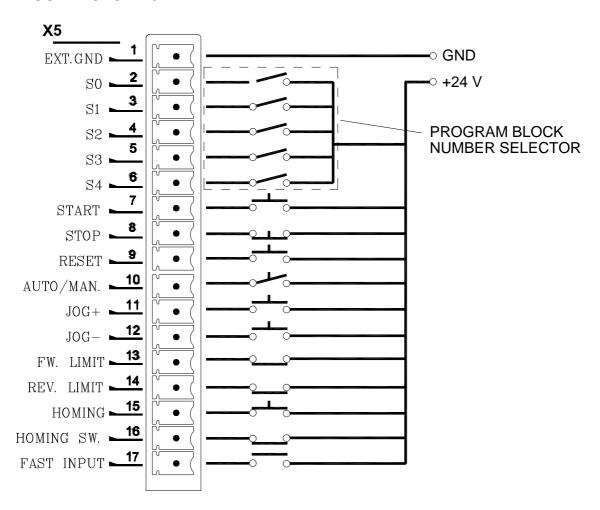

### E. CONNECTOR X6

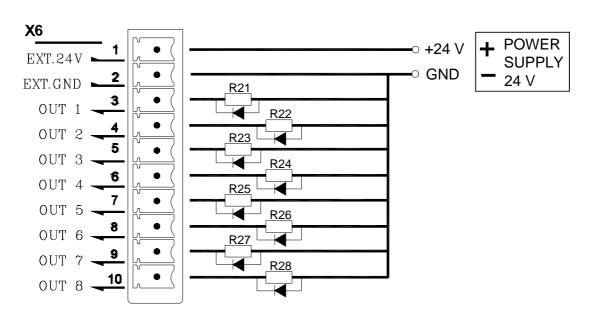

# **F.** COMMUNICATIONS CONNECTOR

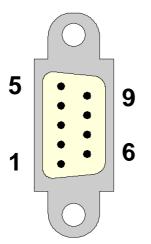

| Pin | Signal  | Function                               |
|-----|---------|----------------------------------------|
| 1   | N.C.    | Not connected                          |
| 2   | RxD     | R x D (232)                            |
| 3   | ΤxD     | T x D (232)                            |
| 4   | + 5V    | Voltage supply                         |
| 5   | GND     | GND                                    |
| 6   | T x D+  | T x D + (422)                          |
| 7   | T x D - | T x D - (422)                          |
| 8   | R x D+  | R x D + (422)<br>T x D / R x D + (485) |
| 9   | R x D - | R x D - (422)<br>T x D / R x D - (485) |
|     | CHASSIS | Screws                                 |

# **G.** OUTPUT CONNECTOR OF THE ENCODER SIMULATOR

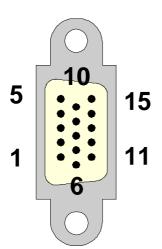

| Pin | Signal  | Function                 |
|-----|---------|--------------------------|
| 1   | A+      | A + signal               |
| 2   | A-      | A - signal               |
| 3   | B+      | B + signal               |
| 4   | B-      | B - signal               |
| 5   | Z+      | Z + signal               |
| 6   | Z-      | Z - signal               |
| 7   | + 485   | RS485 serial line        |
| 8   | - 485   | transmission signal      |
| 9   | N.C.    | Not connected            |
| 10  | N.C.    | Not connected            |
| 11  | GND     | 0 Volts                  |
| 12  | REFCOS  | Cosine signal ref. level |
| 13  | COS     | Encoder cosine signal    |
| 14  | REFSIN  | Sine signal ref. level   |
| 15  | SIN     | Encoder sine signal      |
|     | CHASSIS | Screws                   |

**H.** INPUT CONNECTOR OF THE MOTOR FEEDBACK & TEMPERATURE SENSOR

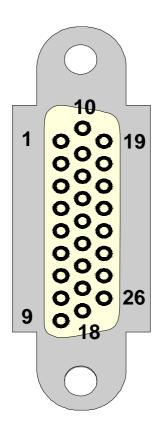

| Pin | Signal  | Function                                                                      |  |
|-----|---------|-------------------------------------------------------------------------------|--|
| 1   | A+      | A + signal                                                                    |  |
| 2   | B+      | B + signal                                                                    |  |
| 3   | Z+      | Z + signal                                                                    |  |
| 4   | U -     | Phase switching U -                                                           |  |
| 5   | W -     | Phase switching W -                                                           |  |
| 6   | V -     | Phase switching V -                                                           |  |
| 7   | N.C.    |                                                                               |  |
| 8   | N.C.    | Not connected                                                                 |  |
| 9   | N.C.    |                                                                               |  |
| 10  | A -     | A - signal                                                                    |  |
| 11  | B -     | B - signal                                                                    |  |
| 12  | Z -     | Z - signal                                                                    |  |
| 13  | U+      | Phase switching U +                                                           |  |
| 14  | W+      | Phase switching W +                                                           |  |
| 15  | V+      | Phase switching V +                                                           |  |
| 16  | N.C.    | Not connected                                                                 |  |
| 17  | SELSEN1 | Information of the installed sensor given to the drive                        |  |
| 18  | SELSEN2 | via hardware                                                                  |  |
| 19  | + 485   | RS485 serial line for<br>SinCos™ encoder                                      |  |
| 20  | - 485   | or SinCoder™                                                                  |  |
| 21  | KTY -   | Thermal sensor KTY84-130                                                      |  |
| 22  | KTY +   | of the motor                                                                  |  |
| 23  | + 8 V   | Voltage supply for<br>SinCos <sup>™</sup> encoder or<br>SinCoder <sup>™</sup> |  |
| 24  | + 5 V   | Supply voltage for the incremental encoder                                    |  |
| 25  | GND     | 0 V                                                                           |  |
| 26  | CHASSIS | Pin                                                                           |  |
|     | CHASSIS | Screws                                                                        |  |

# I. DIRECT FEEDBACK INPUT CONNECTOR

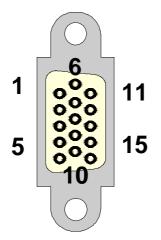

| Pin Signal        | Function              |  |
|-------------------|-----------------------|--|
| 1A+               | A+ signal             |  |
| <b>2</b> A-       | A - signal            |  |
| <b>3</b> B+       | B+ signal             |  |
| <b>4</b> B -      | B - signal            |  |
| <b>5</b> Z+       | Z+ signal             |  |
| <b>6</b> Z-       | Z - signal            |  |
| <b>7</b> + 485    | RS 485 serial line    |  |
| <b>8</b> - 485    | i to ree comar iii to |  |
| 9<br>+ 5 V        | Voltage supply        |  |
| 10                | romage capping        |  |
| 11 <sub>GND</sub> | Ground                |  |
| 12                |                       |  |
| 13<br>N. C.       | Not connected         |  |
| 14                | . 101 00111100100     |  |
| 15CHASSIS         | Screws                |  |

# Characteristics plate

Specs plate that comes with each Fagor MCP digital drive.

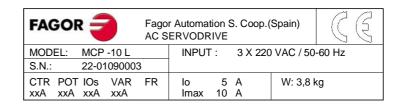

CTR, POT, IO, VAR and FR indicate manufacturing related aspects (hardware design versions) that are useful for technical consultations and repairs.

# Sales reference

Codes of the **sales reference** of MCP Fagor drives.

| MCP DIGITAL DRIVE |     | Example: | MCP -        | 05 | L |  |
|-------------------|-----|----------|--------------|----|---|--|
| MODEL             | MCP |          |              |    |   |  |
| CURRENT           |     | Rated    | Peak (0.5 s) |    | 1 |  |
|                   | 05  | 2.5 A    | 5 A          |    |   |  |
|                   | 10  | 5 A      | 10 A         |    |   |  |
|                   | 20  | 10 A     | 20 A         |    |   |  |
|                   | 30  | 15 A     | 30 A         |    |   |  |
| SUPPLY VOLTAGE    |     |          | 220 V AC L   |    |   |  |

| MCP DIGITAL DRIV | E   |       | Example:     | MCP - | 04 | Н |
|------------------|-----|-------|--------------|-------|----|---|
| MODEL            | MCP |       |              |       |    |   |
| CURRENT          |     | Rated | Peak (0.5 s) |       |    |   |
|                  | 04  | 2 A   | 4 A          |       |    |   |
|                  | 80  | 4 A   | 8 A          |       |    |   |
|                  | 16  | 8 A   | 16 A         |       |    |   |
| SUPPLY VOLTAGE   |     |       | 400 V AC     |       |    | 1 |

# INSTALLATION

#### General considerations

#### At the motor

Remove the anti-corrosion paint of the shaft before mounting them on to the machine. The motor may be mounted as IM B5, IM V1 and IM V3.

Watch for the ambient conditions mentioned in the section on general characteristics and also:

☐ Mount it somewhere that is dry, clean and accessible for maintenance.

Remember that the degree of protection is IP 64.

- It must be easily cooled.
- □ Avoid corrosive or flammable environments.
- ☐ Guard the motor with a cover if it is exposed to splashes.
- Use flexible coupling for direct transmission.
- Avoid radial and axial loads on the motor shaft.

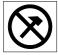

**WARNING:** Do not hit the shaft when installing transmission pulleys or gears!

Use some tool that is supported in the threaded hole on the shaft to insert the pulley or the gear.

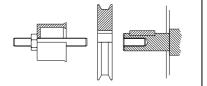

#### At the drive

The module must be installed in an electrical cabinet that is clean, dry, free of dust, oil and other pollutants.

Remember that the degree of protection is IP 20.

Never install it exposing it to flammable gases. Avoid excessive heat and humidity. The ambient temperature must never exceed 45°C (113°F). Install the modules vertically, avoid vibrations and respect the gaps to allow air flow. See figure.

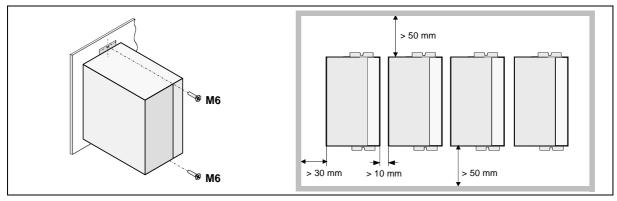

#### About the connection

**All the cables must be shielded**, to reduce the interference on the control of the motor due to the commutation of the PWM.

The shield of the motor power cable must be connected to the chassis screw at the bottom of the module and it, in turn, taken to mains ground.

The command signal lines must be shielded twisted pairs. The shield must be connected to the voltage reference at the module (pins 2, 4 or 10 of X1).

Keep the signal cables away from the power cables.

All the pins with the GND symbol (2, 4 and 10) are the same electrical point and are interchangeable.

#### Electrical connections

#### Power connection. Mains-Drive

The drive power supply must be three-phase, except in modules MCP-05L and MCP-10L that can also be single-phase. See parameter GP16.

The use of a transformer is not a must.

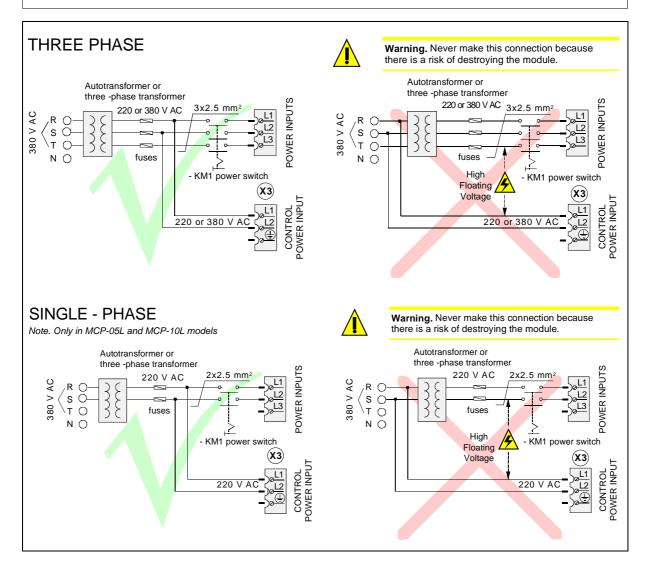

The table below shows the values recommended for the fuses shown in the previous figure. They are slow general purpose fuses. If they are installed on the Mains input lines, their maximum currents will depend on the value of the mains voltage.

| Model   | Peak current ( Arms ) | Fuse (A) |
|---------|-----------------------|----------|
| MCP-05L | 05                    | 04       |
| MCP-10L | 10                    | 08       |
| MCP-20L | 20                    | 16       |
| MCP-30L | 30                    | 25       |
| MCP-04H | 04                    | 04       |
| MCP-08H | 08                    | 08       |
| MCP-16H | 16                    | 16       |

**Note.** A thermal switch may optionally replace the fuses.

**Important.** The secondary windings must have a star connection with its middle point connected to ground.

#### Power connection. External Ballast resistor

If the application requires a Ballast resistor with more than 150 W:

- □ Remove the cable joining the terminals **Ri** and **L+**.
- ☐ Install the external resistor between the terminals **Re** and **L+**.
- Make sure that the resistance (Ohms) of the external ballast resistor is the same as that of the internal resistor of that module. See the value in the technical data table.
- □ Use KV41 to indicate to the drive that an external ballast resistor has been connected.

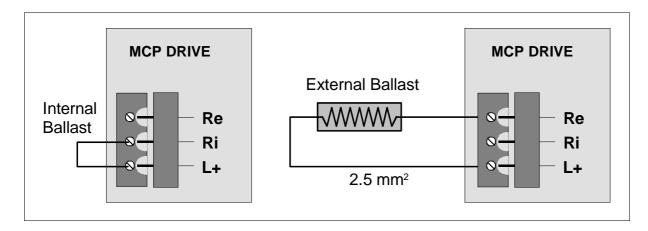

#### Power connection. Drive-motor

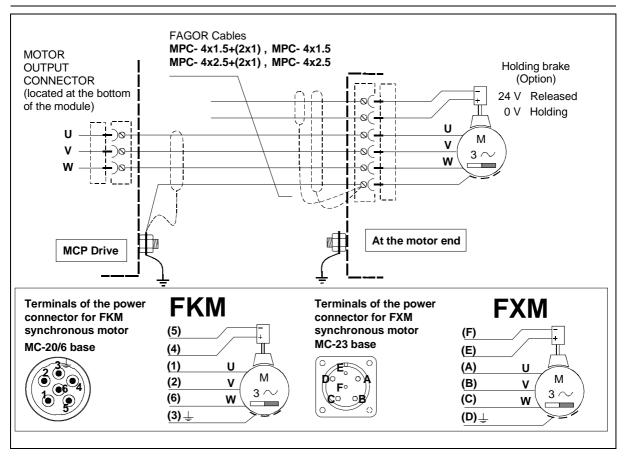

#### Power cables

| If the motor does not have a | If the motor has a brake |
|------------------------------|--------------------------|
| MPC-4x1.5                    | MPC-4x1.5+(2x1)          |
| MPC-4x2.5                    | MPC-4x2.5+(2x1)          |

Note. The length of the MPC power cable must be specifically ordered (in meters).

Codes of the sales reference of Fagor power cables.

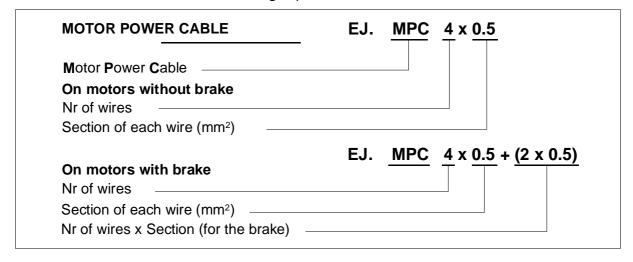

#### Connection of the monitoring and control signals

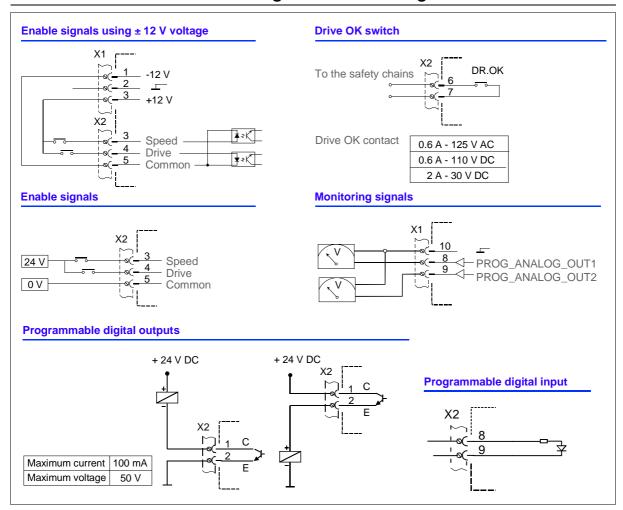

#### Encoder feedback connection

The signals generated by the encoder are taken to the ENCODER INPUT of the MCP drive. The MCS amplifies these signals and may divide their frequency. The division factor is given by the values of parameter EP1 (see later on) and the sequence between A and B by parameter EP3. The MCP drive offers these signals by the connector ENC. SIMUL. OUT. The encoder must be mounted on to the motor shaft and cannot be installed anywhere else in the transmission chain.

The encoders that can be found on the motors depending on the series are:

# At FXM servo motors 10. Incremental TTL encoder (2500 ppt) E1. SinCoder<sup>TM</sup> encoder (1024 ppt) A1. Multi-turn SinCos<sup>TM</sup> encoder (1024 ppt)

# At FKM servo motors 10. Incremental TTL encoder (2500 ppt) E3. SinCos<sup>TM</sup> encoder (taper shaft) (1024 ppt) A3. Multi-turn SinCos<sup>TM</sup> encoder (1024 ppt)

With motor feedback E1 or E3, the output of the encoder simulator multiplies by 4 the number of pulses of the encoder (1024x4=4096 ppt). This (4096) is the highest value to be set in EP1. Note that it may be programmed (it is not a fixed value).

## Cabling

Fagor provides these full connections (cables + connectors): **SEC- HD**, **IECD**, **EEC**, **EEC-SP**.

#### Encoder simulator connecting cable, SEC-HD

Depending on motor feedback, the drive can generate a set of signals that simulate those of a TTL encoder attached to the rotor of the motor. The SEC-HD cable transfers these signals from the drive to the 8055/55i CNC.

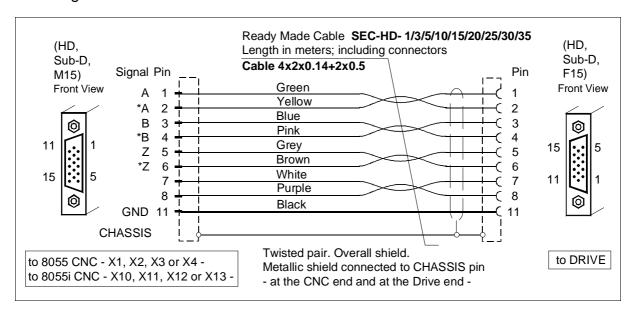

#### TTL encoder connecting cables, IECD

The IECD cable transfers the motor feedback signals from the incremental TTL encoder to the drive.

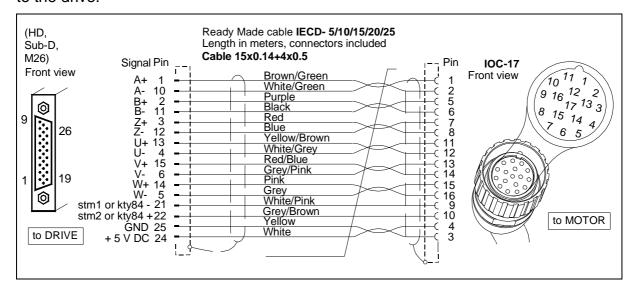

#### Sinusoidal encoder connecting cable, EEC

The EEC cable transfers the motor feedback signals from the sinusoidal encoder to the drive. It has overall shield and twisted pairs.

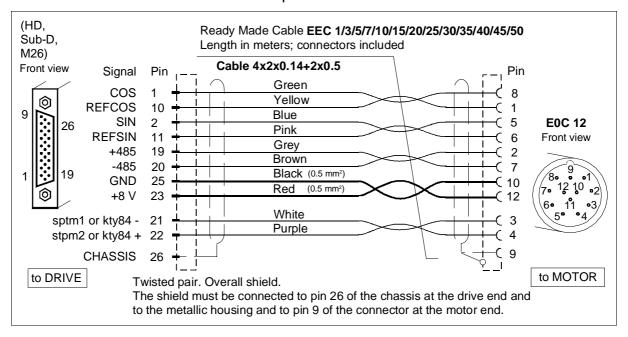

#### Sinusoidal encoder connecting cable, EEC-SP

The EEC-SP cable transfers the motor feedback signals from the sinusoidal encoder to the drive. It has overall shield and shielded twisted pairs. This cable improves the system immunity against disturbances and provides more flexibility that the previous EEC cable.

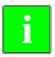

Note that type I and II of the EEC-SP extension cables **are the same** except the color of their wires. The user must check which one of them matches the one being installed.

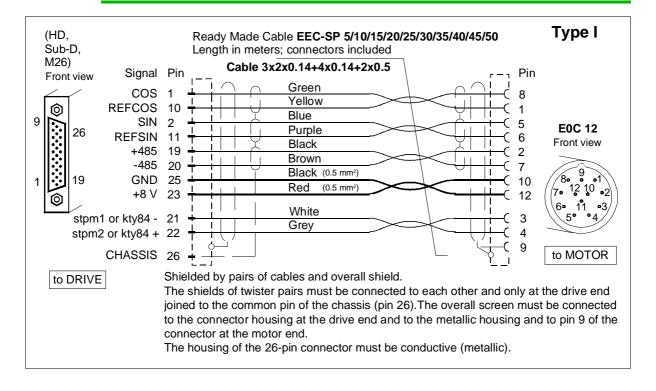

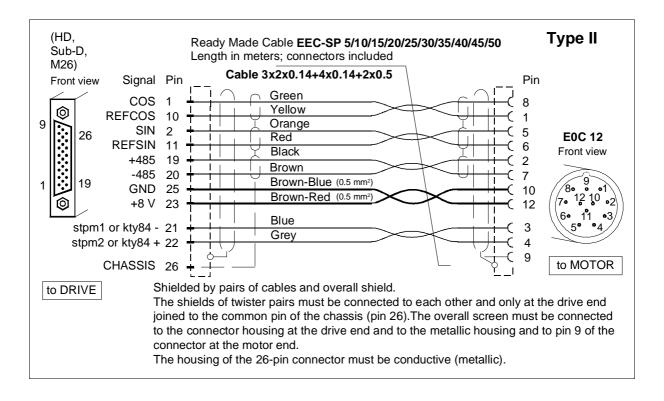

#### Codes of the sales reference of Fagor cables

| CABLE ENCODER - DRIVE   Example:   IECD -   20                 |                        |
|----------------------------------------------------------------|------------------------|
| CABLE OF INCREMENTAL ENCODER                                   | SUB-D<br>HD M26 IOC-17 |
| LENGTH (m) 5, 7, 10, 15, 20, 25, 30                            |                        |
|                                                                |                        |
| CABLE ENCODER - DRIVE   Example:   EEC-   20                   |                        |
| CABLE for SinCos <sup>™</sup> OR SinCoder <sup>™</sup> encoder | SUB-D<br>HD M26 EOC-12 |
| LENGTH (m) 1, 3, 5, 7, 10, 15, 20, 25, 30, 35, 40, 45, 50      |                        |
|                                                                |                        |
|                                                                |                        |
| CABLE ENCODER - DRIVEExample:EEC-SP-20                         |                        |
| CABLE for SinCos <sup>™</sup> OR SinCoder <sup>™</sup> encoder | SUB-D<br>HD M26 EOC-12 |
| LENGTH (m) 5, 10, 15, 20, 25, 30, 35, 40, 45, 50               |                        |
|                                                                |                        |
|                                                                |                        |
| <b>ENCODER CABLE - 8055/55i CNC</b> Example: SEC-HD- 20        |                        |
| ENCODER SIMULATOR CABLE                                        | SUB-D<br>HD M26 EOC-12 |
| LENGTH (m) 5, 10, 15, 20, 25, 30, 35                           | _                      |
| ,                                                              | _                      |

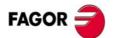

# Analog command signal connection

The command governing the motor may be a velocity or current command. All the command signal lines must be shielded twisted pairs. The shield must be connected to the voltage reference at the module (pins 2, 4 and 10).

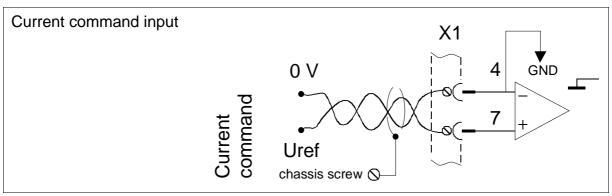

The input impedance of the velocity command is 5.6 k $\Omega$  (a range ±10 V). The input impedance of the current command is 5.6 k $\Omega$  (a range ± 10 V).

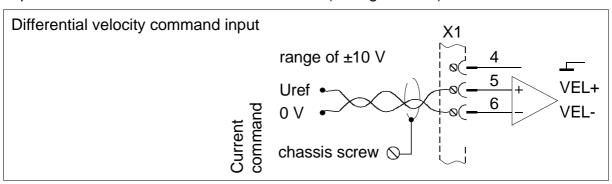

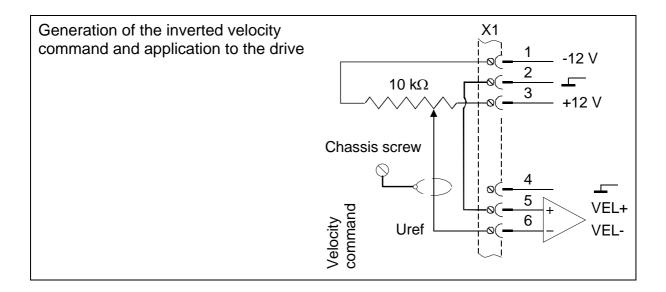

#### MCP and PC connection. RS-232 serial line

Connecting a PC compatible computer with an MCP drive via RS-232 makes it possible to set and monitor system variables facilitating its adjustment. The motor table may be updated in the E<sup>2</sup>Prom through this line. The connection cable is:

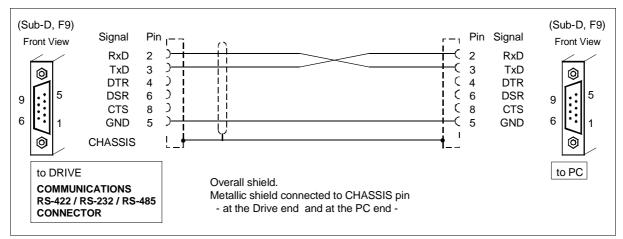

## Diagram of the electrical cabinet

This is an orientative diagram for the installation of the electrical cabinet. This diagram may be modified according to the requirements of each application. It includes a simple circuit for the voltage supply of the brake of the servo motors.

**Warning.** When installing an auto-transformer, the secondary must have a star connection and its middle point must be connected to GND.

Warning. The use of fuses is a must.

## Mains connection and maneuver diagram

The delayed disconnection of D3 contacts is useful so:

- ☐ The Drive Enable stays active while the motor brakes at maximum torque.
- ☐ The brake holds the motor after it has stopped.

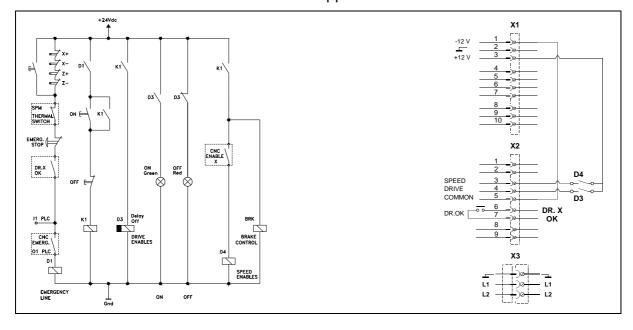

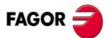

# Initialization and adjustment

The initialization and adjustment procedure can only be carried out using the PC application software WinDDSSetup version V06.03 and later. After connecting the serial line communication cable between the drive and the PC and starting up the motor-drive system, it will be necessary to keep the COMM SETTINGS push-button pressed for 5 seconds for automatically setting the default values of the serial line communication parameters which are:

Transmission speed of 9600 baud, no parity, 8 data bits, 1 stop bit, "ModBus RTU 232" communications protocol and node number 1.

All of the possibilities for displaying and modifying parameters, variables and commands can only be accessed from the WinDDSSetup and their availability depends on a particular access level.

The possible access levels are: Fagor level, user level or basic level that restrict the access to all or some parameters depending on the level. By default, the access level is the basic one.

To change the access level, enter its corresponding code in the field that expands when activating the labels "Set<u>Up</u> > Acces level" from the main window of the WinDDSSetup.

#### Then:

If the system consist of an MCP drive with a motor having an **encoder with an incremental I0**, the drive must be told which type motor it must govern by means of parameter **MP1**.

When connecting a motor that uses a SinCos<sup>TM</sup> or SinCoder<sup>TM</sup> encoder, this operation is not necessary because the encoder will "tell" the drive which type of motor it is mounted on.

Although it is less frequent, in the case of the sincoder, it is also possible that the sincoder does not inform the drive about the type of motor it is installed in; thus the MP1 parameter must be edited like with incremental encoder I0. To operate in this mode, the automatic initialization of the encoder must be disabled by setting parameter GP15=0.

Once the motor has been defined, it must be initialized with the GC10 variable in order to set the initial values for the drive that matches the selected motor.

Everything done so far is stored in RAM memory, but not permanently. So, all these modifications will be ignored if a reset is carried out because, when starting up again, the drive assumes the configurations stored in its E<sup>2</sup>Prom.

Therefore, to store all these modifications permanently, the information stored in RAM memory must be saved (transferred) into E<sup>2</sup>Prom memory using the GC1 command and then do a SoftReset (GV11).

To obtain information on the type of drive (only informative, cannot be manipulated) coherent with the selected motor, check GV9. If for any reason, the access level must be changed, type the new access code in the field that expands after selecting "SetUp > Acces level".

Then, execute the GC1 command. Finish the procedure with a reset.

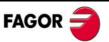

On the other hand, when adjusting it, proceed as follows: □ Verify that desired velocity or current command is selected. To do this, make sure that all the parameters involved (such as SP45, WV4,...) are properly set. ☐ When using external analog command, verify that it is output to the proper pins. When using analog command, set parameters SP20 and SP21 with the proper values in order to obtain the desired response to the velocity command entered. Use parameter CP20 to set the maximum peak current value of the drive to obtain the best dynamic response. ☐ Set the velocity PI gain using parameter SP1 (proportional gain K) and SP2 (integral K) until the desired system performance is obtained. □ Adjust the velocity offset using parameter SP30. □ Send a 0 V velocity command to the drive (jumpering pins 4, 5 and 6 of connector X1). ■ Measure the motor speed and adjust the offset using parameter SP30 until the motor stops. Be careful because this method only eliminates the offset of the drive. The CNC may have an offset of its own which must be adjusted at the CNC. Software interface The system is programmed in table mode (structured in a table format). In this programming mode, the PLC program, the positioning program and the motion control program are integrated in a single command line using a special syntax that makes programming easier. This syntax has been designed in order to cover all the applications foreseen to be carried out by this unit. Types of positioning The types of positioning that the MCP drive has been designed for are: ☐ Linear axes with motor feedback.

☐ Linear axes with direct feedback.

□ Rotary axes with motor feedback.□ Rotary axes with direct feedback.

☐ Linear axes with motor feedback and direct feedback.

□ Rotary axes with motor feedback and direct feedback.

# Table editor syntax

| The table offers the following fields: |
|----------------------------------------|
| ■ BLOCK Nr.                            |
| □ POS_MODE                             |
| □ POS_VAL                              |
| □ VELPOS                               |
| ■ EVENT_TYPE                           |
| ☐ FAST INPUT                           |
| □ TIME                                 |
| ■ PROGOUT                              |
| □ LOOP                                 |
| ■ NEXT                                 |
| □ INCR - CNT                           |
| □ CNDTNL_JMP                           |
| Block Nr                               |

This field indicates the block number to be assigned to the current line.

In automatic mode, the START input starts the execution of the program at the block number defined by the binary coded formed by inputs S0 through S4.

#### Pos\_mode

This field determines the positioning mode to be carried out in the current block. Possible modes:

| MODES       | FUNCTION                                                                                                    |
|-------------|----------------------------------------------------------------------------------------------------|
| ABSOLUTE    | Absolute positioning mode. The axis will move to the absolute position indicated in POS_VAL and at the feedrate given in VELPOS.     |
| INCREMENTAL | Incremental positioning mode. The axis will move to the relative position indicated in POS_VAL and at the feedrate given in VEL-POS. |
| + INFINITE  | Infinite movement in positive direction. The axis moves without a target at the feedrate given in VELPOS.                            |
| - INFINITE  | Infinite movement in negative direction. The axis moves without a target at the feedrate given in VELPOS.                            |
| STOP        | The motor shaft does not turn and it changes to the next block depending on the event selected.                                      |

#### Pos\_val

This field determines the target position of the movement. This value may be either positive or negative. The base unit is a tenth of a micron (for linear movements) or a tenth-thousandth of a degree (for rotary movements).

#### vel\_pos

This field determines the feedrate for the movement. This value has no sign. The base units are mm/min (for linear movements) or degrees/min (for rotary movements).

#### even\_type

This field determines the type of event that must take place so the commands and conditions indicated in the following fields are taken into account: TIME, PROGOUT, LOOP and NEXT. Possible events:

| EVENTS    | FUNCTION                                                                                                    |
|-----------|----------------------------------------------------------------------------------------------------|
| INRPOS    | The axis is in real position. This event is triggered when the position reached by the axis is inside the in-position zone (dead band) indicated by parameter <b>PP57</b> < <b>PositioningWindow</b> >.                                                                                            |
| INTPOS    | The axis is in theoretical position. The event is triggered when the position command generated by the command generator is in the theoretical position of the block.                                                                                                    |
| INBAND    | The event is triggered when the axis is inside the in-position zone indicated by parameter <b>LP49 &lt; InBand Position &gt;</b> . See the warning on the next page.                                                                                                    |
| ACTSPEED  | This event is triggered when in the acceleration process of the movement, it has reached the positioning feedrate indicated in VEL_POS of the current block. It has the same functionality as a "feedrate reached" function. See figure below.                                                     |
| NEXTSPEED | This event is triggered when in the block transition process it reaches the feedrate indicated in the next block; this transition is established in POS_VAL of the current block. Its purpose is to make a movement transition so the feedrate does not have to go through zero. See figure below. |
| NONE      | No event expected.                                                                                                    |

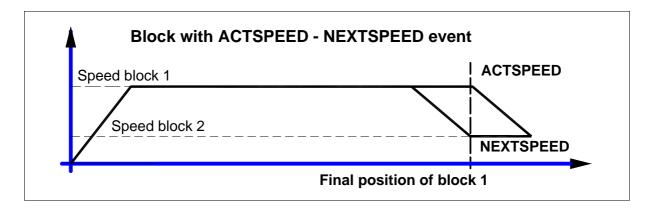

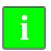

Do not to mistake the INBAND event with the INRPOS event. The window specified in parameter PP57 is for positioning and affects all of them. The window indicated in parameter LP49 only affects the INBAND event.

#### inifast

This event takes place when activating the fast input EXTERNAL FAST IN. This event is an OR condition to go to the next block.

#### time

This field indicates the time that must elapse from the instant the EVEN\_TYPE event has been triggered in the field to update the outputs as indicated in PROGOUT and go on to interpret the following fields LOOP and NEXT. The units are given in ms.

#### progout

This field determines the status to be taken by the 8 programmable outputs after the event indicated in EVEN\_TYPE has taken place and the time indicated in TIME has elapsed. The structure of the format is a string of bits like this:

OUT8 OUT7 OUT6 OUT5 OUT4 OUT3 OUT2 OUT1

#### **Example:**

PROGOUT 10110011

showing the activated outputs (8, 6, 5, 2 and 1) and the deactivated ones (7, 4 and 3).

#### loop

This fields sets the number of times the movement indicated in the current block is repeated. Once the current block is repeated as many times as indicated by LOOP, it interprets the NEXT field.

#### next

This field determines the positioning block number that takes control when the execution of the current block is completed. Possible values:

- Any valid block number between 1 and 128.
- NEXT. It indicates the block to be executed next, in the next block (current block +1).
- END. It indicates that the positioning table ends after executing the current positioning block. To execute it again, press START again.

#### incr-cnt / cndtnl\_jmp

When beginning to move after pressing START, the positioning motor stores in memory the value of register RG1 < PiecesCount > (number of pieces to make) Every time the positioning table contains an activated INCR-CNT, in adds one unit to the number of parts made. This value will be reflected in register RG2 < ActualPiecesCount > and when this value is equal to RG1 < PiecesCount > , the next block will not be NEXT, but "CNDTNL\_JMP".

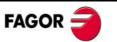

# Structure of the positioning block

#### Block addressing base

The base address for motion blocks is 6000h. Each motion block has 16 words. It reserves a whole block for version data; therefore, block number 1 will be located in the motion block address 6010h.

#### □ Full block addressing

#### ModBus address

In decimal: 24576 + (16 · block number)

In hexadecimal: 6010h + (10h · block number h)

Number of registers

There are 16 registers, but only 12 of them are useful.

#### ■ Addressing part of the block

#### ModBus address

In decimal: 24576 + (16 · block number) + Block word number In hexadecimal: 6010h + (10h · block number h) + block word number

Number of registers

The number of registers the one required by the specific field. For example: time of the event of block 4. **Address:**  $6010h + (10h \cdot 4) + 7 = 8037h$ . **Number of registers:** 2

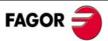

| Field       | Reserved | LOOP                    | NEXT             | PROGOUT   | EVENT                    |       |       |
|-------------|----------|-------------------------|------------------|-----------|--------------------------|-------|-------|
| description | Keserveu | LOOP                    | INEXT            | PROGOUT   | TYPE                     |       | TIME  |
|             |          |                         | 00041- 4- 00001- |           | InRpos (real)            | 0001h |       |
|             |          |                         | 0001h to 0080h   |           | InTpos (theoretical)     | 0002h |       |
|             |          | 0000h                   | " OR "           | 00000000h | InBand                   | 0003h | 0000h |
| Value       | 0000h    | to                      | Parts counter    | to        | ActSpeedReached          | 0004h | to    |
|             |          | FFFFh                   | SC00h            | 000000FFh | NextSpeedReached         | 0005h | FFFFh |
|             |          | END=xxFEh <sup>1/</sup> |                  |           | "OR"                     |       |       |
|             |          |                         |                  |           | FastInput <sup>2</sup> / | 0100h |       |
| WORD Nr     | 15-12    | 11                      | 10               | 9-8       | 7                        |       | 6     |

| Field       | VELPOS                      | POSDEST                     |                                                 |                                                                         |  |
|-------------|-----------------------------|-----------------------------|-------------------------------------------------|-------------------------------------------------------------------------|--|
| description | VELPOS                      | VALUE                       | MODE                                            |                                                                         |  |
| Value       | 00000000h<br>to<br>FFFFFFFh | 00000000h<br>to<br>FFFFFFFh | Absolute Incremental + Infinite - Infinite Stop | 0000 0001 h<br>0000 0002 h<br>0000 0003 h<br>0000 0004 h<br>0000 0005 h |  |
| WORD Nr     | 5-4                         | 3-2                         | 1- 0                                            |                                                                         |  |

1/ Word Nr 10, <next block> has two bytes with different functions.

**Low Byte:** indicates the number of the next block to execute (valid values between 1 and 127 and also 254).

**High Byte:** SC (Conditional **jump**). To increment the "parts made" counter at the block (RG2), this byte must take a value other than zero. When the parts counter matches the desired number of parts (RG1), the next block to be executed will be the one indicated in this byte.

END (xxFEh): Regardless of the value of the high byte (xxh), entering FEh in the low byte will mean the last block of the program.

**2/** If you wish the "next block" condition to be "theoretical position reached" or the activation of the fast input, the value to enter will be 0102h.

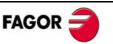

# Table executing mode

A table is executed according to this diagram:

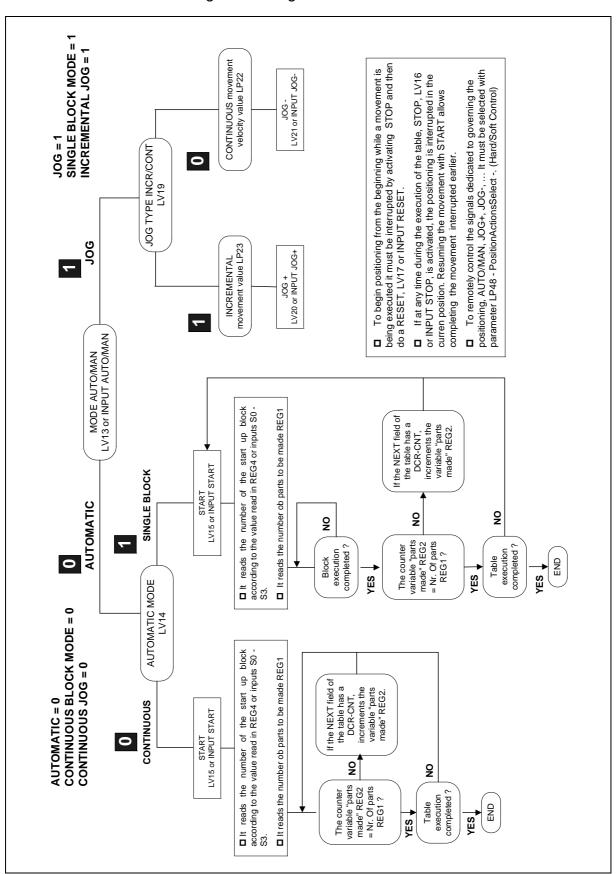

#### Process description

The positioning drive MCP may be governed remotely through ModBus using the drive's serial line. Set parameter **LP48 < PositionActionsSelect >**.

The "hardware/software" may be selected either as a whole or individually. See parameter LP48 < PositionActionsSelect >.

**Hardware (0)**, the status of the "hardware inputs" dedicated to the kernel is reflected in its corresponding variable.

**Software (1)**, the status of the "hardware inputs" will have no effect on its variable and the functionality control of said variable will be fully via software.

The kernel commands affected by parameter **LP48** are:

- RG4 PositionBlockIni -
- LV13 KernelOperationMode -
- LV15 KernelStartSignal -
- LV16 KernelStopSignal -
- LV17 KernelResetSignal -
- LV20 JogPositiveSignal -
- LV21 JogNegativeSignal -
- □ PC148 DriveControlledHoming -
- □ PC150 ChangePosFB12 -

The process varies depending on the operating mode in variable **LV13 < KernelOperationMode>** (automatic or jog).

The "hardware" travel limits are always active and the "software" limits set by parameters: PP49 < PositivePositionLimit > and PP50 < NegativePositionLimit > will be active if they are activated by parameter: PP55 < PositionPolarity Parameters >.

#### JOG mode

This operating mode is selected by setting LV13=1 <KernelOperationMode>.

In Jog mode, a movement may be made depending on the submode:

Continuous LV19 = 0 < KernelManMode > Incremental LV19 = 1 < KernelManMode >

The continuous submode sets a continuous movement at a feedrate preset by parameter **LP22 < JogVelocity >** while keeping JOG + or JOG pressed.

The incremental submode, sets an incremental movement with a position increment per each press of the JOG + or JOG- key given by parameter LP23 < JogIncrementalPosition >.

The variables associated with the inputs JOG+ and JOG- in jog are LV20 < JogPositiveSignal > and LV21 < JogNegativeSignal> respectively.

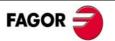

#### **Automatic operating mode**

This operating mode is selected by setting LV13 = 0 <Kernel OperationMode>

In automatic mode it is possible to determine how to go through the positioning table edited:

#### ☐ Single block mode. LV14=1 <KernelAutoMode>

After actuating upon the START input, the first block is reflected in PLC register **RG4 <PositionBlockIni>**.

This value is defined by "hardware" inputs S0 through S4 so long as parameter **LP48 <PositionActions Select>** is set to "0".

At the same time, it loads the value of **RG1 <PiecesCount >** (counter of parts to make).

It then starts executing the indicated block and the positioning ends when the block execution is completed.

To resume the positioning in the block given by the field NEXT of the positioning table, activate the START input again and so on block by block to the end of the table (when the NEXT field contains an END or when the parts-made counter given by **RG2** is equal to the number of parts-to-be-made given by **RG1**).

#### ☐ Continuous mode. LV14=0 <KernelAutoMode>

Process identical to the previous one except that it does not require activating the START input to go from one block to the next because it goes through the whole program.

Activating the **LV16 <KernelStopSignal>** while executing a particular positioning table interrupts the positioning. Activating the START input resumes the movement just from precisely the interruption point.

If at any point in the execution of the program, you wish to restart the movement from the beginning of the table, the execution will be interrupted by pressing STOP and then input RESET, **LV17 <Kernel ResetSignal>** or Input RESET.

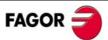

# Variables for positioning status

All the variables of the positioning drive are available to be displayed or used by other applications through ModBus. This group of variables give an idea of the status of the positioning in progress. The available variables are:

| RG3   | RunningBlock         | It reflects the number of the block being executed.                  |
|-------|----------------------|----------------------------------------------------------------------|
| LV35  | BlockTravelDistance  | It reflects the target position of the current block.                |
| LV158 | TargetPosition       | Final target position on the absolute axis of the positioning drive. |
| LV36  | BlockCoveredDistance | Distance interval traveled so far in the current block.              |
| PV51  | PositionFeedback1    | Absolute distance traveled so far (motor feedback).                  |
| PV53  | PositionFeedback2    | Absolute distance traveled so far (direct feedback).                 |
| LV159 | PositioningVelocity  | Positioning feedrate in the current block.                           |
| PV189 | FollowingError       | Following error of the position loop.                                |
| RG2   | ActualPiecesCount    | Number of parts made so far.                                         |

## Configuration of the positioning drive

There is a group of parameters to set the desired configuration of the positioning drive. We recommend to enter the values of these parameters in the order (sequence) described next. They are grouped like this:

#### General group

Set of parameters for the overall configuration of the positioning drive. They are:

#### AP1 PrimaryOperationMode

Operating mode of the drive.

Its value sets one of the following configurations as a drive for:

- □ **VELOCITY <0-1-2>.** Equivalent to the operation of the MCS drive.
- □ POSITION WITH MOTOR FEEDBACK <3>. The position feedback device of the application is the feedback integrated into the motor itself (incremental TTL encoder of 2500 ppt or SinCos<sup>TM</sup> or SinCoder<sup>TM</sup> encoder).
- □ POSITION WITH DIRECT FEEDBACK <4>. The position feedback device of the application is and external feedback device (incremental TTL encoder of 2500 ppt or SinCos<sup>TM</sup> or SinCoder<sup>TM</sup> encoder).

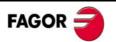

■ POSITION WITH MOTOR OR DIRECT FEEDBACK <5>. The positioning measuring element of the application may be set from either one of the two feedbacks. The feedback may be changed in ONLINE mode by software or hardware. The movements in this mode will only incremental. The feedback must always be changed with the motor stopped. If the change command is given while the motor is still running, it will not take place until the movement is stopped.

#### ☐ Feedback change (by software)

"PC150 (ChangePosFB12)" command, with "IP14 (DigitalInput FunctionSelector)" other than zero and "LP48 (PositionActions Select)" as control of the feedback change either by software (bit 8) or as a whole.

#### ☐ Feedback change (by hardware)

It may be selected through the digital input of X1 with "IP14 (DigitalInputFunction-Selector)" equal to zero and as control of the feedback change either by software (bit 8) or as whole.

#### PP76 PositionDataScalingType

It determines whether the configuration of the mechanical system is for a linear or rotary axis. For the rotary axis, it also indicates whether the configuration is either in module or absolute format.

#### PP57 PositionWindow

Positioning window. It sets the in-position zone considered valid to consider it that it is in position.

#### **PP159 MonitoringWindow**

Following error window. Determines the margin of following error allowed before issuing a following error warning.

#### LP49 InBandPosition

Window that determines the position range where the INBAND event may be triggered in the positioning table.

#### PP55 PositionPolarityParameters

The bits of this parameter set certain aspects of the system startup; they are:

- ☐ Limits on/off "via software" (PP49 and PP50).
- ☐ Interpretation of the inverted position command. It affects the loop.

#### PP49 PositivePositionLimit

Value of the maximum absolute "software" positive position limit.

#### PP50 NegativePositionLimit

Value of the maximum absolute "software" negative position limit.

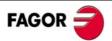

#### **Axis configuration group**

#### PP76 PositionDataScalingType

Parameter common to the linear and rotary axes. See GENERAL GROUP described earlier for further detail.

#### PP103 ModuleValue

Value of the module of a rotary axis.

#### LP143 ModuleCommandMode

Position search mode for rotary axes. It may indicate that the position search is carried out:

| _ |        |        |      |     |
|---|--------|--------|------|-----|
|   | $\sim$ | $\sim$ | 111  | ise |
| _ |        |        | N VV | -   |

□ counterclockwise.

via shortest path.

#### Motor feedback

#### NP121 InputRevolutions

#### NP122 OutputRevolutions

These parameters set the mechanical ratio between the motor shaft and the final axis of the movement.

#### NP123 FeedConstant

Linear feed per turn of the leadscrew, i.e. leadscrew pitch.

#### Direct feedback

Set of parameters for configuring various aspects related to direct feedback. They are:

#### NP131 InputRevolutions2

#### NP132 OutputRevolutions2

These parameters determine the mechanical ratio between the measurement point and the input to the drive.

#### NP133 FeedConstant2

Pitch of the linear encoder. For a linear encoder, the pitch value must be given in tenths of a micron.

#### NP117 ResolutionOfFeedback2

Direct feedback resolution when using a rotary encoder. Its value is given in **pulses per turn** (ppt).

#### NP118 ResolutionOfLinearFeedback

Direct feedback resolution when using a linear encoder. Its value will be given in dµm (tenths of a micron).

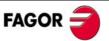

#### PP115 PositionFeedback2Type

Installation configuration. This parameter may be used to select either a linear encoder or a rotary encoder as direct feedback. Also, one of its bits indicates to the drive whether the position feedback generated by the direct feedback must be inverted or not in the position loop.

#### Position loop adjusting group

#### PP104 PositionKvGain

Proportional gain of the position loop.

#### PP105 PositionKvGain2

Proportional gain of the position loop with direct feedback.

#### PP216 VelocityFeedForwardPercentage

position loop feed-forward adjusting group.

#### PP218 VelocityFeedForwardPercentage2

Feedforward of the position loop with direct feedback.

#### LV160 PositioningAcceleration

Positioning acceleration. It sets the amount of acceleration applied to the positioning movements.

#### LV161 PositioningAcceleration2

Positioning acceleration with direct feedback.

#### Home search group

Set of parameters to configure the home search. They are:

#### PP1 HomingVelocitySlow

Slow home searching feedrate. It sets the home searching feedrate in its final approach (after having pressed the home search).

#### PP41 HomingVelocityFast

Fast home searching feedrate. It sets the home searching feedrate for its approach (until the home switch is pressed).

#### PP42 HomingAcceleration

Value of the acceleration during home search.

#### PP52 ReferenceDistance1

Reference distance. Position value given to the position loop when the reference mark (I0) is detected.

#### PP54 ReferenceDistance2

Reference distance with direct feedback. Value assigned to the position counter when the home search with direct feedback detects the reference mark (I0).

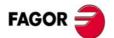

# PP147 HomingParameter Home search configuration. It sets certain aspects of the home search. □ Whether there is a home switch or not. □ Whether it is carried out with motor feedback or with direct feedback. □ Whether the home switch signal is considered inverted or not. □ Whether the home search is always done clockwise or counterclockwise. □ Whether the motor feedback reference mark is ignored or not.

#### **Commands**

#### PC148 DriveControlledHoming

Command to initiate the home search. Executing this command initiates the home search. It must be borne in mind that the software control of the Kernel (parameter **LP48** activated), the input dedicated to this command has no effect.

#### PC150 ChangePosFB12

Feedback changing command. When set to "3", it uses direct feedback and when set to "0", it uses motor feedback.

- ☐ The selected control of the digital inputs is fully by hardware (see parameter LP48), but IP14 is other than zero (0 function).
- ☐ The selected control of the digital inputs is fully by software (see parameter LP48).
- ☐ The selected control of the digital inputs is individual (see parameter LP48), but bit 8 is set to "1" (control by software).

# PARAMETERS, VARIABLES & COMMANDS

#### Notation used

<Group> <Type> <Index> where:

Group: Identifying

Identifying character of the logic group to which the parameter or variable belongs.

There are the following groups of parameters:

| GRC | GROUPS OF PARAMETERS, VARIABLES & COMMANDS |                      |        |  |
|-----|--------------------------------------------|----------------------|--------|--|
| Nr  | FUNCTION                                   | GROUP                | LETTER |  |
| 1   | Operating mode                             | Application          | Α      |  |
| 2   | Control signals                            | Terminal box         | В      |  |
| 3   | Current control loop                       | Current.             | С      |  |
| 4   | Error diagnosis                            | Diagnosis            | D      |  |
| 5   | Encoder simulator                          | Encoder              | Е      |  |
| 6   | General of the system                      | General              | G      |  |
| 7   | System hardware                            | Hardware             | Н      |  |
| 8   | Analog and digital inputs                  | Inputs               | I      |  |
| 9   | Temperatures and voltages                  | Monitoring           | K      |  |
| 10  | Motion Control and PLC                     | MC and PLC           | L      |  |
| 11  | Motor properties                           | Motor                | M      |  |
| 12  | Linear configuration                       | Linear axis          | N      |  |
| 13  | Analog and digital outputs                 | Outputs              | 0      |  |
| 14  | Position loop                              | Position             | Р      |  |
| 15  | System communication                       | RS232/422/485 Modbus | Q      |  |
| 16  | Rotor sensor properties                    | Rotor                | R      |  |
| 17  | Velocity control loop                      | Speed:               | S      |  |
| 18  | Torque and power parameters                | Torque               | Т      |  |

| Туре. | Character identifying de type of data which the information corresponds to. |
|-------|-----------------------------------------------------------------------------|
|       | May be:                                                                     |

- □ Parameter (P) defining the system operation.
- □ Variable (V) that can be read and modified dynamically.
- □ Command (C) that carries out a specific action.

**Index.** Character identifying the parameter or the variable within the group to which it belongs.

Definition examples:

SP10: **S** group, (P) Parameter, (Nr) 10.

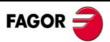

CV11: **C** group, (V) Variable, (Nr) 11. **G** group, (C) Command, (Nr) 1.

#### Access level.

The access level is defined by the number following the ID:

Thus:

- □ Fagor level
- User level
- □ Basic level

Examples of access levels

SP10 **basic**: S group, Parameter P, Nr 10, Access level **(basic)** CV11 **Fagor**, RO: C Group, V variable, Nr 11, Access level **(Fagor)**, readonly variable (RO).

#### Modifiable variable.

Any modifiable variable, in other words, that can be read and written, will carry the (RW) label to identify it as such next to its access level. The (RO) label means that the variable is Read Only.

Note that all the parameters have the (RW), i.e. they can be read and written.

Example of a modifiable variable

DV32 Fagor, **RW**: D Group, V Variable, Nr 32, (Fagor) Access level, **(RW)** modifiable.

# A group. Application

|  | AP1 | FAGOR, RW | PrimaryOperationMode |  |
|--|-----|-----------|----------------------|--|
|--|-----|-----------|----------------------|--|

**Function.** It sets the operating mode according to the configuration of the system.

| Value | Function                                                |
|-------|---------------------------------------------------------|
| 2     | Velocity command (without position loop)                |
| 3     | Position command with motor feedback                    |
| 4     | Position command with direct feedback                   |
| 5     | Position command with motor feedback or direct feedback |

**Warning.** If AP1=5, only incremental movements are possible and no home search is possible. Besides, the feedback change will only be effective while the motor is stopped.

**Default value.** AP1=3, position command with motor feedback...

# B group. Non-programmable inputs - outputs

| BV14 FAGOR, RO | NotProgrammablelOs                                                                                                    |
|----------------|----------------------------------------------------------------------------------------------------|
| Function.      | Indicates the logic values of the electrical control signals of<br>the drive. 24V at the electrical input mean a logic 1 at the bits<br>of this variable. |

| BIT Nr. | Function                                                                                |
|---------|-----------------------------------------------------------------------------------------|
| 15,, 4  | Reserved                                                                                |
| 3       | Programmable input. Pins 8 -9 of terminal strip X2 Default value (IP14=4), error RESET. |
| 2       | Drive_OK output. Pins 6 -7 of terminal strip X2.                                        |
| 1       | Speed_Enable input. Pin 3 of terminal strip X2.                                         |
| 0       | Drive_Enable input. Pin 4 of terminal strip X2.                                         |

# C group. Current

| CP1 FAGOR      | CurrentProportionalGain                             |
|----------------|-----------------------------------------------------|
| Funtion.       | Value of the proportional action of the current PI, |
| Valid values.  | 0,, 999.                                            |
| Default value. | Depends on the motor-drive combination.             |

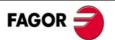

| CP2 FAGOR                              | CurrentIntegralTime                                                                                                    |
|----------------------------------------|----------------------------------------------------------------------------------------------------|
| Function. Valid values. Default value. | Value of the integral action of the current PI. 0,, 999. Depends on the motor-drive combination                                                |
| CP10 USER                              | VoltageAmpVolt                                                                                                    |
| Function.                              | Parameters CP10 and CP11 define the relationship between the voltage of the analog input IV2 and the current that this input generates in IV3. |

**Valid values.** 1.000, ..., 9.999 V.

**Default value.** 9.500V.

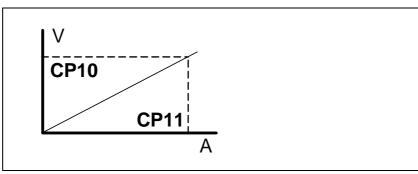

| CP11 USER      | AmpAmpVolt                                                                                                    |
|----------------|----------------------------------------------------------------------------------------------------|
| Function.      | See parameter CP10.                                                                                                    |
| Valid values.  | 1.00,, 50.00 A. Depends on the connected drive.                                                                                 |
| Default value. | MP3 in A. Rated motor current.                                                                                                  |
| CP20 BASIC     | CurrentLimit                                                                                                    |
| Function.      | Limit of the current command that reaches the system's current loop.                                                            |
| Valid values.  | 0.00,, 50.00 Arms. CP20 must never exceed the smallest value given by the peak current of the motor (5 x MP3) and of the drive. |
| Default value. | CP20 takes the lowest value of the ones given by the motor and drive peak currents.                                             |
| CP30 FAGOR     | CurrentCommandFilter1Type                                                                                                    |
| Function.      | Enables / disables the current filter.                                                                                          |
| Valid values.  | 0/1. Enables / Disables the filter.                                                                                             |
| Default value. | 0.                                                                                                    |

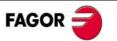

| CP31 FAGOR                     | CurrentCommandFilter1Frequency                                                         |
|--------------------------------|----------------------------------------------------------------------------------------|
| Function.                      | Sets the natural frequency in Hz of a notch filter that acts upon the current command. |
| <b>Valid values.</b> 0,, 4000. |                                                                                        |
| Default value.                 | 0.                                                                                     |
| CD22 FACOD                     | Comment Comment of Eliterat Domenius as                                                |

| CP32 FAGOR | CurrentCommandFilter1Damping |  |
|------------|------------------------------|--|
|------------|------------------------------|--|

**Function.** Sets the bandwidth in Hz of a notch filter that acts upon the

current command.

**Valid values.** 0,..., 1000.

**Default value.** 0.

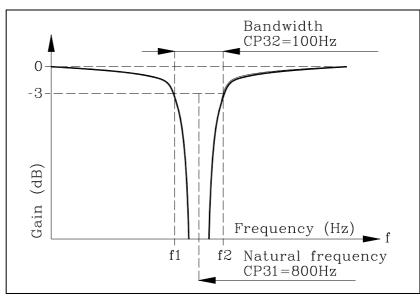

| CP45 USER | CurrentCommandSelector |  |
|-----------|------------------------|--|
|-----------|------------------------|--|

**Function.** This parameter is used to determine the command source of

the current loop.

Valid values. 0, 1, 2 and 3.

| Value | Function                                                                                                    |
|-------|----------------------------------------------------------------------------------------------------|
| 0     | Normal operation. The current command comes from the velocity loop.                                                                                                  |
| 1     | Reserved.                                                                                                    |
| 2     | Digital. value of GV15 that can be modified through the serial line.                                                                                                 |
| 3     | External analog. It applies the value of the external auxiliary input (pins 4 and 7 of connector X1) after being treated, IV3, if IP17 has the right value (IP17=1). |

**Default value.** 0.

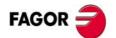

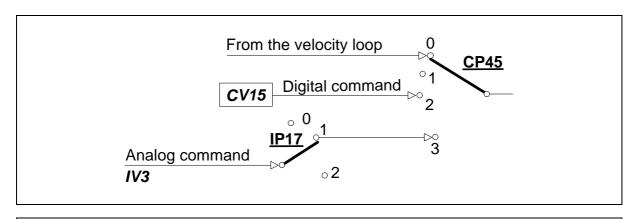

| CV1 | USER, RO | Current1Feedback |
|-----|----------|------------------|
|-----|----------|------------------|

**Function.** Display the value of the feedback of the current going through

phase V.

**Valid values.** - 50, ..., 50 A (instant values).

CV2 USER, RO Current2Feedback

**Function.** Display the value of the feedback of the current going through

phase W.

**Valid values.** - 50, ..., 50 A (instant values).

CV3 USER, RO CurrentFeedback

**Function.** Display the rms current circulating through the motor.

Valid values. 0, ..., 50 Arms (rms values).

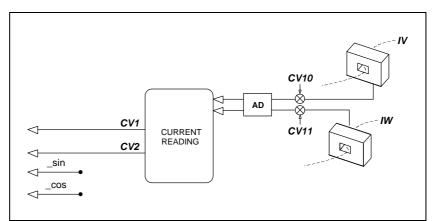

# CV10 FAGOR, RO Current1Offset Function. Value of the automatic compensation of the current feedback

offset of phase V.

**Valid values.** - 2000, ..., + 2000 mA (depends on the connected drive).

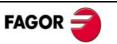

| CV11 FAGOR, RO | Current2Feedback                                                               |  |
|----------------|--------------------------------------------------------------------------------|--|
| Function.      | Value of the automatic compensation of the current feedback offset of phase W. |  |
| Valid values.  | - 2000,, + 2000 mA (depends on the connected drive).                           |  |
| CV15 USER, RW  | DigitalCurrentCommand                                                          |  |
| Function.      | This variable registers the value of the digital current command.              |  |
| Valid values.  | - 50.00,, 50.00 Arms.                                                          |  |
|                |                                                                                |  |

# D group. Diagnosis

| DV17 USER, RO  | HistoricOfErrors                                                                                                    |  |
|----------------|----------------------------------------------------------------------------------------------------|--|
| Function.      | It is a 5-word register that stores the numbers of the last 5 errors originated at the drive.                                                                                       |  |
| Valid values.  | All the numbers of the possible errors of the software version loaded. Code 0 means no error.                                                                                       |  |
| Default value. | 0 (no error).                                                                                                    |  |
| DV31 FAGOR, RO | DriveStatusWord                                                                                                    |  |
| Function.      | It contains a numerical data coded into 16 binary bits and represents the system status as shown by the attached table. It lists the bits (from the most to the least significant). |  |

| BIT Nr. | Function                                                                                                    |
|---------|----------------------------------------------------------------------------------------------------|
| 15, 14  | Power & Torque Status (0,0) DoingInternalTest (DRVSTS_INITIALIZATING. (0,1) ReadyForPower (DRVSTS_LBUS). (1,0) PowerOn (DRSTS_POWER_ON). (1,1) TorqueOn (DRSTS_TORQUE_ON). |
| 13      | Error bit.                                                                                                    |
| 12      | Warning                                                                                                    |
| 11      | OperationStatusChangeBit.                                                                                                    |
| 10,, 7  | Reserved                                                                                                    |
| 6       | ReferenceMarkerPulseRegistered                                                                                                    |
| 5       | ChangeCommandsBit                                                                                                    |
| 4,, 1   | Reserved                                                                                                    |
| 0       | DriveStatusWordToggleBit                                                                                                    |

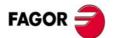

### DV32 FAGOR, RW MasterControlWord

### Function.

It contains a numerical data coded into 16 binary bits and represents the control signals that act upon the drive through the serial line.

| BIT Nr. | Function                   |
|---------|----------------------------|
| 15      | Speed Enable               |
| 14      | Drive Enable               |
| 13,, 7  | Reserved                   |
| 6       | Homing Enable              |
| 5,, 1   | Reserved                   |
| 0       | MasterControlWordToggleBit |

### DV50 FAGOR, RO ErrorBitArea

### Function.

It shows (bit by bit) the various possible errors of the drive.

| Error name         | Code on display | Associated bit |
|--------------------|-----------------|----------------|
| INTERNAL_FAULT     | E.001           | Bit 0          |
| STOP_TIME          | E.004           | Bit 1          |
| TEMP. DRIVE        | E.106           | Bit 2          |
| TEMP. MOTOR        | E.108           | Bit 3          |
| OVER_SPEED         | E.200           | Bit 4          |
| I2T_MOTOR          | E.201           | Bit 5          |
| I2T_DRIVE          | E.202           | Bit 6          |
| OVER_CURRENT       | E.214           | Bit 7          |
| OVER_VOLTAGE       | E.304           | Bit 8          |
| BUS_MIN            | E.307           | Bit 9          |
| PHASE_MISSING      | E.003           | Bit 10         |
| I2T_BALLAST        | E.314           | Bit 11         |
| NO_ENCODER         | E.801           | Bit 12         |
| ENCODER_FAULT      | E.802           | Bit 13         |
| RESERVED           |                 | Bit 14         |
| RESERVED           |                 | Bit 15         |
| ENCODER_VOID       | E.803           | Bit 16         |
| SINCODER_SIGNALS   | E.605           | Bit 17         |
| MP1_INCORRECT      | E.510           | Bit 18         |
| RESERVED           |                 | Bit 19         |
| RESERVED           |                 | Bit 20         |
| RESERVED           |                 | Bit 21         |
| POS_FOLLOWING      | E.156           | Bit 22         |
| NO_MOTOR_TABLE     | E.506           | Bit 23         |
| INCOMPATIBLE_PARAM | E.502           | Bit 24         |

| DV51 | FAGOR, RO | WarningBitArea |
|------|-----------|----------------|
|------|-----------|----------------|

### Function.

Variable that shows (bit by bit) the various possible warnings of the drive.

| Error name            | Code on display | Associated bit |
|-----------------------|-----------------|----------------|
| I2T_MOTOR             | E.201           | Bit 0          |
| I2T_DRIVE             | E.202           | Bit 1          |
| I2T_BALLAST           | E.314           | Bit 2          |
| NO_BALLAST            | E.003           | Bit 3          |
| ABSMOV_WITHOUT_HOMING | E.911           | Bit 4          |
| POSITIVE_POS_LIMIT    | E.917           | Bit 5          |
| NEGATIVE_POS_LIMIT    | E.917           | Bit 6          |
| POS_BLOCK_INI         | E.157           | Bit 7          |

| DC1 USI | ER ResetClassDiagnostics |  |
|---------|--------------------------|--|
|---------|--------------------------|--|

#### Function.

Reset of the unit's errors. When an error occurs, this command may be used to reset it and restart the unit by first updating the error bit of DV31 (DriveStatusWord) and then setting the drive in the ReadyForPower state. Note its difference with the unit's reset because the action carried out by this command keeps the RAM memory intact and therefore the parameter settings of the unit.

| DC2 USER ResetHistoricOfErrors |
|--------------------------------|
|--------------------------------|

#### Function.

Reset of the DV17 (HistoricOfErrors) (array). This command sets it to 0.

## E group. Encoder simulator

| EP1 BASIC | EncoderSimulatorPulsesPerTurn                           |
|-----------|---------------------------------------------------------|
| Function. | Number of pulses generated by the encoder simulator per |

rotor revolution. If the encoder is ref. 10 (2500 ppt), the parameter value of the encoder simulator output is set in 5 ppt increments and in 2 ppt increments if it is ref. E1, E3 or A0. Note that the unit can limit the bandwidth of the simulator output. Hence, if the encoder is:

□ 10 (2500 ppt), it is not limited.

☐ SinCos and the it is a 3000 motor or less, it is not limited.

□ SinCos and the it is a motor of more than 3000 motor, it is limited to 2048 output pulses.

**Valid values.** 0, ..., 4096.

**Default value.** Number of pulses of the selected feedback device.

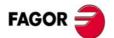

| EP3 BASIC               | EncoderSimulatorDirection                                                                                                    |  |
|-------------------------|----------------------------------------------------------------------------------------------------|--|
| Function. Valid values. | Selection of the turning direction of the simulated encoder. <b>0/1</b> Clockwise (by default) / Counterclockwise.              |  |
| valiu values.           | WI Clockwise (by default) / Codificiolockwise.                                                                                  |  |
| EP4 BASIC               | EncoderSimulatorHighFreqEnable                                                                                                  |  |
| Function.               | Bandwidth limitation of the pulse simulator output. It only has an effect with SinCosTM type motor feedback. See parameter EP1. |  |
| Valid values.           | <b>0/1</b> Activate / Desactivate.                                                                                              |  |
| Default value.          | 0 Limitation activated. The high frequency of the encoder<br>simulator output is not enabled                                    |  |

# G group. General

| GP3 BASIC      | StoppingTimeout                                                                                                    |
|----------------|----------------------------------------------------------------------------------------------------|
| Function.      | After deactivating the Speed_Enable and after the GP3 time has elapsed, if the motor has not stopped, it cancels the torque automatically and issues error E.004. If the motor stops within the GP3 time, it also cancels the torque but does not issue an error. To make this time infinite (never generating error E.004), set this parameter to "0". |
| Valid values.  | 1,, 9999 ms, 0 (infinite).                                                                                                    |
| Default value. | 500 ms.                                                                                                    |
| GP5 BASIC      | ParameterVersion                                                                                                    |
| Function.      | This parameter represents the version of the parameter table loaded at the drive. E.g. for software V01.08, the value of GP5=108.                                                                                                    |
| GP9 BASIC      | DriveOffDelayTime                                                                                                    |
| Function.      | After the motor has stopped because the Speed Enable function has been disabled, the cancellation of the the Drive Enable function (that implies PWM-OFF) is delayed by a time period indicated by GP9. It is useful on axes not compensated with a holding brake. To make this time period infinite, set it to 0 and to remove it, set it to 1.        |
| Valid values.  | 1,, 9999 ms, 0 (infinite).                                                                                                    |
| Default value. | 50 ms.                                                                                                    |

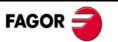

| GP11 USER      | IOFunctionsTime                                                                                                    |
|----------------|----------------------------------------------------------------------------------------------------|
| Function.      | Time used in functions OutFunc1 and OutFunc2.                                                                                                    |
| Valid values.  | 0,, 9999 ms.                                                                                                    |
| Default value. | 2000 ms.                                                                                                    |
| GP15 FAGOR     | AutomaticInitialization                                                                                                    |
| Function.      | When having a SinCos <sup>TM</sup> or SinCoder <sup>TM</sup> encoder, this parameter enables or disables the reading of MP1 directly from the sensor and consequently loading certain drive parameter automatically. See section <b>Initialization and adjustment</b> in this manual. |
|                | If GP15=0, it does not check the format of MP1.                                                                                                    |
| Valid values.  | 0/1 Disables / Enables (by default).                                                                                                    |
| GP16 BASIC     | MonoPhaseSelector                                                                                                    |
| Function.      | Drives MCP-5L and MCP-10L (220 V) can work with single-phase power voltage without triggering the <phase missing="">warning. This parameter has no effect on the rest of the units.</phase>                                                                                           |
| Valid values.  | 0/1 Disabled / Enabled.                                                                                                    |
| Default value. | 0 Disabled.                                                                                                    |
| GV2 BASIC, RO  | ManufacturerVersion                                                                                                    |
| Function.      | It registers the software version in use.                                                                                                    |
| GV5 BASIC, RO  | CodeChecksum                                                                                                    |
| Function.      | It registers the checksum value of the software version loaded at the drive.                                                                                                    |
| Valid values.  | - 9999,, 9999 (although the range goes up to 65535 because it is a 16-bit variable). The programming module can only display the 4 least significant digits.                                                                                                    |
|                | Ej: If GV5 = 47234, the display of the programming module shows 7234.                                                                                                    |
| GV7 BASIC, RW  | Password                                                                                                    |
| Function.      | Variable where the password is entered to change the access level. The system will change the access level corresponding to the password entered.                                                                                                    |
| Valid values.  | 0,, 9999.                                                                                                    |

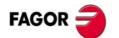

| GV9 BASIC, RO  | DriveType                                                                                                    |
|----------------|----------------------------------------------------------------------------------------------------|
| Function.      | It informs about the drive's sales reference. See section initialization and adjustment in this manual.                                                                                                    |
| GV11 BASIC, RW | SoftReset                                                                                                    |
| Function.      | It resets the unit by software.                                                                                                    |
| Valid values.  | 0 and 1 (with 1, it resets the unit).                                                                                                    |
| GV16 USER, RO  | MotorTableVersion                                                                                                    |
| Function.      | Version of the motor table.                                                                                                    |
| GV75 FAGOR, RO | ErrorList                                                                                                    |
| Function.      | List of the error codes active in the unit.                                                                                                    |
| Valid values.  | 0,, 999.                                                                                                    |
| GC1 BÁSICO     | BackupWorkingMemoryCommand                                                                                                    |
| Function.      | Command to execute the parameter transfer from RAM to E <sup>2</sup> PROM.                                                                                                    |
| GC10 BASIC     | LoadDefaultsCommand                                                                                                    |
| Function.      | Command to initialize parameters. It loads the default drive parameters for a motor that has been previously selected with parameter MP1. See section <b>Initialization and adjustment</b> in this manual. |

# H group. Hardware

| HV5 BASIC, RO | PLDVersion                                     |
|---------------|------------------------------------------------|
| Function.     | Software version installed in the unit's PLD's |

Digital Brushless AC servo drive system - Ref.1104

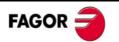

# I group. Inputs

| IP6 USER      | DigitalInputPolarity                                                                              |
|---------------|---------------------------------------------------------------------------------------------------|
| Function.     | Sets the polarity (inverted or not inverted) of the program-<br>mable input (pins 8 and 9 of X2). |
| Valid values. | <b>0/1</b> Not inverted (by default) / Inverted.                                                  |

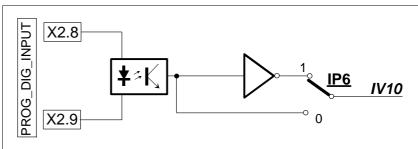

| IP14 USER | DigitalInputFunctionSelector                                                                                                    |
|-----------|----------------------------------------------------------------------------------------------------|
| Function. | Determines the function assigned to the digital input of the unit. The programmable digital input (pins 8 and 9 of X2) is configured as remote input for resetting errors (IP14=04). |

**Valid values.** 0, ..., 4.

| BIT Nr. | Function | Description                                                                                                    |
|---------|----------|----------------------------------------------------------------------------------------------------|
| 00      | InFunc0  | Selecting the active feedback for the positioning drive depending on the digital input:  Digital input to "0" → motor feedback  Digital input to "1" → motor feedback |
| 01      | InFunc1  | Reset of the integral action of the velocity loop                                                                                                    |
| 02      | InFunc2  | Invert the velocity command                                                                                                    |
| 03      | InFunc3  | Halt function (drive management)                                                                                                    |
| 04      | InFunc4  | Error reset (ResetClassDiagnostics, DC1=3)                                                                                                    |

**Warning.** If AP1=5, it will automatically select the InFunc0 function, i.e. IP14 = 0.

**Default value.** 4 (error reset).

| IP17 USER      | AnalogFunctionSelector                                                    |
|----------------|---------------------------------------------------------------------------|
| Function.      | Determines the analog function assigned to the programmable analog input. |
| Valid values.  | 0,, 2.                                                                    |
| Default value. | 0. ID47 FUNCTION                                                          |

IV3 as input to function Nr

| IP17 | FUNCTION             |
|------|----------------------|
| 00   | There is no function |
| 01   | Func1                |
| 02   | Func2                |

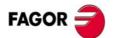

| IV1      | BASIC, RO | AnalogInput1                                                                                    |
|----------|-----------|-------------------------------------------------------------------------------------------------|
| Function | on.       | Monitors the input voltage through analog input 1 (pins 5 - 6 of X1). It's display is in volts. |

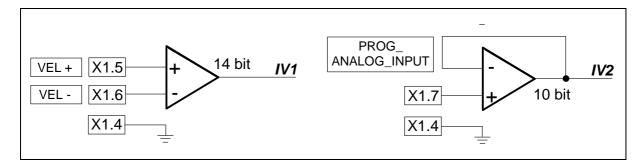

| IV2 USER, RO  | AnalogInput2                                                                                                    |  |  |  |  |  |  |
|---------------|----------------------------------------------------------------------------------------------------|--|--|--|--|--|--|
| Function.     | Monitors the input voltage through analog input 2 (pin 7 of X1). It's display is in volts.                                                                                                    |  |  |  |  |  |  |
| IV3 USER, RO  | CurrentCommandAfterScaling                                                                                                    |  |  |  |  |  |  |
| Function.     | Contains the value of the auxiliary analog command (pin 7 of X1; usually current command) after being affected by CP10 and CP11. It must never exceed the value of the maximum current of the unit. |  |  |  |  |  |  |
| Valid values. | - 50.00,, + 50.00 Arms.                                                                                                    |  |  |  |  |  |  |
| IV10 USER, RO | DigitalInputs                                                                                                    |  |  |  |  |  |  |
| Function.     | It shows the status of the programmable digital inputs at pins 8 - 9 of connector X2. The status of this variable is affected by IP6.                                                               |  |  |  |  |  |  |
| Valid values. | 0 and 1.                                                                                                    |  |  |  |  |  |  |
| IV11 USER, RO | DigitalInputsCh2                                                                                                    |  |  |  |  |  |  |
| Function.     | It contains a number whose binary code represents the status (active/inactive) of each digital input.                                                                                               |  |  |  |  |  |  |

# K group. Monitoring

| KP3 USER       | ExtBallastPower                                               |
|----------------|---------------------------------------------------------------|
| Function.      | Contains the value of power of the external ballast resistor. |
| Valid values.  | 200,, 2000 W.                                                 |
| Default value. | 200 W.                                                        |

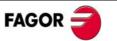

| KP4 USER                   | ExtBallastEnergyPulse                                                                                                    |  |  |  |  |  |  |  |
|----------------------------|----------------------------------------------------------------------------------------------------|--|--|--|--|--|--|--|
| Function.                  | Contains the value of the energy pulse that can be dissipated by the external ballast resistor.                                                                                              |  |  |  |  |  |  |  |
| Valid values.              | 200,, 2000 J.                                                                                                    |  |  |  |  |  |  |  |
| Default value.             | 200 J.                                                                                                    |  |  |  |  |  |  |  |
| KV6 BASIC, RO              | MotorTemperature                                                                                                    |  |  |  |  |  |  |  |
| Function.                  | Motor temperature in degrees centigrade. For the time being, it is now only valid for the FKM family.                                                                                        |  |  |  |  |  |  |  |
| Valid values.              | - 20,, 150 °C.                                                                                                    |  |  |  |  |  |  |  |
| KV10 USER, RO              | CoolingTemperature                                                                                                    |  |  |  |  |  |  |  |
| Function.<br>Valid values. | Temperature of the heatsink of the power stage. 0,, 105 °C.                                                                                                    |  |  |  |  |  |  |  |
| KV32 USER, RO              | I2tDrive                                                                                                    |  |  |  |  |  |  |  |
| Function.                  | Variable internally useful to the system. It measures the internal load level of the calculation of the i <sup>2</sup> t at the drive in percentage used over the maximum.                   |  |  |  |  |  |  |  |
| Valid values.              | 0,, 100 %.                                                                                                    |  |  |  |  |  |  |  |
| KV36 USER, RO              | I2tMotor                                                                                                    |  |  |  |  |  |  |  |
| Function.                  | Variable internally useful to the system. It measures the internal load level of the calculation of the i <sup>2</sup> t at the motor in percentage used over the maximum.                   |  |  |  |  |  |  |  |
| Valid values.              | 0,, 100 %.                                                                                                    |  |  |  |  |  |  |  |
| KV40 USER, RO              | IntBallastOverload                                                                                                    |  |  |  |  |  |  |  |
| Function.                  | Shows the load percentage on the ballast resistor in a drive. Useful for the i <sup>2</sup> t protection of the resistor. A value greater than 100 % in this variable activates error E.314. |  |  |  |  |  |  |  |
| Valid values.              | 0,, 100 %.                                                                                                    |  |  |  |  |  |  |  |
| KV41 USER, RW              | BallastSelect                                                                                                    |  |  |  |  |  |  |  |
| Function.                  | Selector that determines whether the ballast resistor is external or internal.                                                                                                    |  |  |  |  |  |  |  |
| Valid values.              | 0/1 External / Internal (by default).                                                                                                    |  |  |  |  |  |  |  |

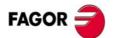

# L group. Motion Control

| LP22 FAGOR     | JogVelocity                                                                                                    |  |  |  |  |  |  |  |
|----------------|----------------------------------------------------------------------------------------------------|--|--|--|--|--|--|--|
| Function.      | It is used as value assigned to parameter V (VELOCITY) inside the MC application (*.mc) in the JOG module. Feedrate for all the movements in (JOG) mode.                                                                                                    |  |  |  |  |  |  |  |
| Valid values.  | 0,, 6000 rev/min.                                                                                                    |  |  |  |  |  |  |  |
| Default value. | 1000 rev/min.                                                                                                    |  |  |  |  |  |  |  |
| LP23 FAGOR     | JogIncrementalPosition                                                                                                    |  |  |  |  |  |  |  |
| Function.      | Distance moved per each movement in incremental jog mode with each up-flank of the JOG signals. It is used as the value assigned to parameter D (DISTANCE) in the incremental JOG movements programming in the jog module of the Motion Control program.                                                             |  |  |  |  |  |  |  |
| Valid values.  | 0,, 214 748 mm.                                                                                                    |  |  |  |  |  |  |  |
| Default value. | 1 mm.                                                                                                    |  |  |  |  |  |  |  |
| LP48 FAGOR     | PositionActionsSelect                                                                                                    |  |  |  |  |  |  |  |
| Function.      | The positioning drive's kernel may be governed remotely through ModBus using the drive's serial line.                                                                                                    |  |  |  |  |  |  |  |
|                | The "hardware/software" may be selected either as a whole or individually. If the control selected is:                                                                                                    |  |  |  |  |  |  |  |
| Valid values.  | <ul> <li>0 (hardware), the status of the "hardware inputs" dedicated to the kernel is reflected in its corresponding variable.</li> <li>1 (software), the status of the "hardware inputs" has no effect on its associated variable and the functionality of the variable is fully controlled by software.</li> </ul> |  |  |  |  |  |  |  |

See section: Process description

| bit 12               | bit 11           | bit 10           | bit 9            | bit 8       | bit 7       | bit 6       | bit 5       | bit 4       | bit 3       | bit 2       | bit 1 | bit 0 | Function              |
|----------------------|------------------|------------------|------------------|-------------|-------------|-------------|-------------|-------------|-------------|-------------|-------|-------|-----------------------|
| x                    | x                | x                | x                | x           | X           | х           | x           | x           | x           | x           | 0     | 0     | all<br>hardware       |
| x                    | x                | x                | х                | х           | x           | х           | х           | х           | х           | x           | 0     | 1     | all<br>software       |
| 0 [hard]<br>[blocks] | 0<br>[hard]      | 0<br>[hard]      | 0<br>[hard]      | 0<br>[hard] | 0<br>[hard] | 0<br>[hard] | 0<br>[hard] | 0<br>[hard] | 0<br>[hard] | 0<br>[hard] |       |       | dual<br>rol           |
| 1 [soft]<br>[OV11]   | 1<br>[soft]<br>☑ | 1<br>[soft]<br>☑ | 1<br>[soft]<br>☑ | 1<br>[soft] | 1<br>[soft] | 1<br>[soft] | 1<br>[soft] | 1<br>[soft] | 1<br>[soft] | 1<br>[soft] | † 1   | Х     | individual<br>control |

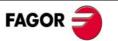

| bits assigned<br>to the inputs | Select Digital<br>Outputs source | l_fast | Home Switch | Position Limit<br>Select | 1_2 cap. Select | Homing | - gob +, gob | Auto/Man | Reset | Start, Stop | S0-S4<br>Starting block |  |  |
|--------------------------------|----------------------------------|--------|-------------|--------------------------|-----------------|--------|--------------|----------|-------|-------------|-------------------------|--|--|
|--------------------------------|----------------------------------|--------|-------------|--------------------------|-----------------|--------|--------------|----------|-------|-------------|-------------------------|--|--|

(x) Indifferent

☑ Governed only by software using DeviceNet, CANopen and Profibus-DP protocol.

**WARNING:** When selecting the feedback change by hardware according to parameter LP48, parameter IP14 (DigitalInputFunctionSelector) will be automatically set to zero!

Default value.
O (hardware)..
LP48. bit 12 This bit determines whether the OV11 variable reflects or not the value of the outputs programmed in the blocks table. Hence:
LP48.12 = 0 Physical digital outputs = OV11 = Outputs in the blocks program.
LP48.12 = 1 Physical digital outputs = OV11.
LP48. bit 13 This bit determines how the unit is enabled when it has a CAN Device-Net<sup>TM</sup> or Profibus<sup>TM</sup> field bus as communication interface.
LP48.13 = 0 The unit has a CAN DeviceNet<sup>TM</sup> or Profibus<sup>TM</sup> field bus as communication interface, it is enabled using an "AND" logic between the digital

bus.

LP48.13 = 1 Enabling the unit depends only on the digital inputs Drive Enable and Speed Enable. When the unit has a CAN DeviceNet<sup>TM</sup> or Profibus<sup>TM</sup> field bus, the <Enable> signals of the bus are left out.

inputs Drive Enable and Speed Enable and the <Enable> signals of the

| LP49 FAGOR     | InBandPosition                                                                                                    |  |
|----------------|----------------------------------------------------------------------------------------------------|--|
| Function.      | Window that determines the position range where the INBAND event may be triggered in the positioning table.                               |  |
| Valid values.  | 0,, 214748.                                                                                                    |  |
| Default value. | 0.                                                                                                    |  |
| LP143 FAGOR    | ModuleCommandMode                                                                                                    |  |
| Function.      | On rotary axes and selecting the module format (see bit 7 of PP76), the interpretation of the position command depends on this parameter. |  |

| BIT Nr.                 | Meaning                                           |
|-------------------------|---------------------------------------------------|
| 15 (MSB),, 2 (reserved) |                                                   |
| 1, 0 (LSB)              | = 00. Clockwise rotation                          |
|                         | = 01. Counterclockwise rotation                   |
|                         | = 10. Rotation via the shortest path (by default) |
|                         | = 11. Reserved                                    |

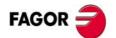

| Valid values.                        | 0, 1 and 2 (by default).                                                                                                    |  |  |
|--------------------------------------|----------------------------------------------------------------------------------------------------|--|--|
| LV13 FAGOR, RW                       | KernelOperationMode                                                                                                    |  |  |
| Function.<br>Valid values.           | <ul><li>It indicates which is the operating mode of the kernel.</li><li>O Automatic mode (by default after starting up the drive).</li><li>Jog mode.</li></ul>                                                                                                    |  |  |
| LV14 FAGOR, RW                       | KernelAutoMode                                                                                                    |  |  |
| Function.                            | It indicates which is the execution mode of the kernel for the automatic mode and for the jog mode.                                                                                                    |  |  |
| Valid values.                        | <ul><li>0 Continuous (by default).</li><li>1 Single block.</li></ul>                                                                                                    |  |  |
| LV15 FAGOR, RW                       | KernelStartSignal                                                                                                    |  |  |
| Function.  Valid values.             | Digital signal whose up flank (transition from 0 to 1) starts the execution of the MC program in automatic or jog mode. Using the START signal to start the execution is always necessary after powering the system up or after activating the STOP or RESET signals. It is also necessary to generate an up flank of this signal to resume the execute when using the "single block" mode or the "instruction by instruction" mode.  O Continuous (by default).                                                                                                    |  |  |
|                                      |                                                                                                    |  |  |
|                                      | 1 Single block.                                                                                                    |  |  |
| LV16 FAGOR, RW                       | 1 Single block.  KernelStopSignal                                                                                                    |  |  |
| LV16 FAGOR, RW Function.             |                                                                                                    |  |  |
| ,                                    | KernelStopSignal  Digital signal whose up flank (transition from 0 to 1) momentarily interrupts the motion block and stops the motor. This signal does not complete the block, it only interrupts it so when the START LV15 < KernelStartSignal > is activated                                                                                                    |  |  |
| Function.                            | KernelStopSignal  Digital signal whose up flank (transition from 0 to 1) momentarily interrupts the motion block and stops the motor. This signal does not complete the block, it only interrupts it so when the START LV15 < KernelStartSignal > is activated again, it goes on with the remaining portion of the block.  KernelResetSignal  Digital signal whose up flank (transition from 0 to 1) resets the execution of the Motion Control program. This signal stops the execution, restores the initial conditions and the drive is                                                                      |  |  |
| Function.  LV17 FAGOR, RW            | KernelStopSignal  Digital signal whose up flank (transition from 0 to 1) momentarily interrupts the motion block and stops the motor. This signal does not complete the block, it only interrupts it so when the START LV15 < KernelStartSignal > is activated again, it goes on with the remaining portion of the block.  KernelResetSignal  Digital signal whose up flank (transition from 0 to 1) resets the execution of the Motion Control program. This signal stops the execution, restores the initial conditions and the drive is ready waiting for a new start-up signal LV15 < KernelStart           |  |  |
| Function.  LV17 FAGOR, RW  Function. | KernelStopSignal  Digital signal whose up flank (transition from 0 to 1) momentarily interrupts the motion block and stops the motor. This signal does not complete the block, it only interrupts it so when the START LV15 < KernelStartSignal > is activated again, it goes on with the remaining portion of the block.  KernelResetSignal  Digital signal whose up flank (transition from 0 to 1) resets the execution of the Motion Control program. This signal stops the execution, restores the initial conditions and the drive is ready waiting for a new start-up signal LV15 < KernelStart Signal >. |  |  |

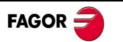

1 Incremental submode.

| LV20 FAGOR, RW                                                                                             | JogPositiveSignal                                                                                                    |  |
|----------------------------------------------------------------------------------------------------|----------------------------------------------------------------------------------------------------|--|
| Function.                                                                                                  | Digital signal used in the JOG module of the MC application (*.mc) to activate the jog movement in the positive direction.                                                                                                    |  |
| LV21 FAGOR, RW                                                                                             | JogNegativeSignal                                                                                                    |  |
| Function.                                                                                                  | Digital signal used in the JOG module of the MC application (*.mc) to activate the jog movement in the negative direction.                                                                                                    |  |
| LV35 FAGOR, RO                                                                                             | BlockTravelDistance                                                                                                    |  |
| Function.                                                                                                  | It returns the value of the total distance to travel of the currer positioning block or that of the last one that has been executed if there is none in progress. Its value is updated ever time a new positioning block is launched.                                                                                                    |  |
| Valid values.                                                                                              | - 214 748,, 214 748 mm.                                                                                                    |  |
| LV36 FAGOR, RO                                                                                             | BlockCoveredDistance                                                                                                    |  |
| Function.  Valid values.                                                                                   | Variable that returns for a given instant the total distance traveled in the current positioning block or that of the last one that has been executed if there is none in progress. Its value is updated by the interpolator in each interpolation cycle.                                                                                                    |  |
| vailu valu <del>c</del> s.                                                                                 | - 214 748,, 214 748 mm.                                                                                                    |  |
| LV158 FAGOR, RO                                                                                            | - 214 746,, 214 746 mm.  TargetPosition                                                                                                    |  |
|                                                                                                    | TargetPosition  Final position for the current positioning block. Note that in the current operating mode, the final position specified in the                                                                                                    |  |
| LV158 FAGOR, RO                                                                                            | TargetPosition  Final position for the current positioning block. Note that in the current operating mode, the final position specified in the MOVE instruction being executed is copied to the LV158 <                                                                                                    |  |
| LV158 FAGOR, RO Function.                                                                                  | TargetPosition  Final position for the current positioning block. Note that in the current operating mode, the final position specified in the MOVE instruction being executed is copied to the LV158 < TargetPosition > variable.                                                                                                    |  |
| LV158 FAGOR, RO Function. Valid values.                                                                    | TargetPosition  Final position for the current positioning block. Note that in the current operating mode, the final position specified in the MOVE instruction being executed is copied to the LV158 < TargetPosition > variable.  - 214748,, 214 748 mm or degrees.                                                                                                    |  |
| LV158 FAGOR, RO Function.  Valid values. Units.                                                            | TargetPosition  Final position for the current positioning block. Note that in the current operating mode, the final position specified in the MOVE instruction being executed is copied to the LV158 < TargetPosition > variable.  - 214748,, 214 748 mm or degrees.  Degrees for rotary axes and mm for linear axes.  PositioningVelocity  Maximum positioning speed for the current positioning block (in module). Note that in the current operating mode, the positioning speed specified in the MOVE instruction being exe-                                                                                                    |  |
| LV158 FAGOR, RO Function.  Valid values. Units.  LV159 FAGOR, RO                                           | TargetPosition  Final position for the current positioning block. Note that in the current operating mode, the final position specified in the MOVE instruction being executed is copied to the LV158 < TargetPosition > variable.  - 214748,, 214 748 mm or degrees.  Degrees for rotary axes and mm for linear axes.  PositioningVelocity  Maximum positioning speed for the current positioning block (in module). Note that in the current operating mode, the positioning speed specified in the MOVE instruction being exe-                                                                                                    |  |
| LV158 FAGOR, RO Function.  Valid values. Units.  LV159 FAGOR, RO Function.                                 | TargetPosition  Final position for the current positioning block. Note that in the current operating mode, the final position specified in the MOVE instruction being executed is copied to the LV158 < TargetPosition > variable.  - 214748,, 214 748 mm or degrees.  Degrees for rotary axes and mm for linear axes.  PositioningVelocity  Maximum positioning speed for the current positioning block (in module). Note that in the current operating mode, the positioning speed specified in the MOVE instruction being executed is copied to the LV159 < PositioningVelocity > variable.                                                                                                    |  |
| LV158 FAGOR, RO Function.  Valid values. Units.  LV159 FAGOR, RO Function.  Valid values.                  | Final position for the current positioning block. Note that in the current operating mode, the final position specified in the MOVE instruction being executed is copied to the LV158 < TargetPosition > variable.  - 214748,, 214 748 mm or degrees.  Degrees for rotary axes and mm for linear axes.  PositioningVelocity  Maximum positioning speed for the current positioning block (in module). Note that in the current operating mode, the positioning speed specified in the MOVE instruction being executed is copied to the LV159 < PositioningVelocity > variable.  0,, 214 748 m/min.  PositioningAcceleration                                                                                 |  |
| LV158 FAGOR, RO Function.  Valid values. Units.  LV159 FAGOR, RO Function.  Valid values.  LV160 FAGOR, RW | TargetPosition  Final position for the current positioning block. Note that in the current operating mode, the final position specified in the MOVE instruction being executed is copied to the LV158 < TargetPosition > variable.  - 214748,, 214 748 mm or degrees.  Degrees for rotary axes and mm for linear axes.  PositioningVelocity  Maximum positioning speed for the current positioning block (in module). Note that in the current operating mode, the positioning speed specified in the MOVE instruction being executed is copied to the LV159 < PositioningVelocity > variable.  0,, 214 748 m/min.  PositioningAcceleration  Maximum acceleration applied to all the positioning blocks (in |  |

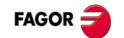

| LV161 FAGOR, RW                              | PositioningAcceleration2                                                                                                    |
|----------------------------------------------|----------------------------------------------------------------------------------------------------|
| Function.                                    | Maximum acceleration applied to all the positioning blocks when using direct feedback.                                                                                                    |
| Valid values.                                | 0,, 65535 mm/s <sup>2</sup> .                                                                                                    |
| <b>Default value.</b> 50 mm/s <sup>2</sup> . |                                                                                                    |
|                                              |                                                                                                    |
| LV242 FAGOR, RO                              | TargetPositionAttained                                                                                                    |
| LV242 FAGOR, RO Function.                    | Mark indicating that the interpolator has reached the target position; in other words, it is activated when the position command PV47 <positioncommand> reaches LV158 <target-position>.</target-position></positioncommand> |

# M group. Motor

| MP1 BASIC      | MotorType                                                                                                    |  |
|----------------|----------------------------------------------------------------------------------------------------|--|
| Function.      | Motor identification. The limits of certain parameters depend<br>on the value of MP1 (e.g.: The upper limit of SP10 is 110 %<br>of the motor rated speed) like its default parameter initializa-<br>tion through GC10. See command GC10.To govern a non-<br>Fagor motor, insert the NULL value in the first field of MP1. |  |
| MP2 FAGOR      | MotorTorqueConstant                                                                                                    |  |
| Function.      | Torque constant of the synchronous motor, (motor torque according to the rms current).                                                                                                    |  |
| Valid values.  | 0.0,, 10.0 Nm/Arms.                                                                                                    |  |
| Default value. | 1.0 Nm/Arms.                                                                                                    |  |
| MP3 FAGOR      | MotorContinuousStallCurrent                                                                                                    |  |
| Function.      | Motor rated current. Manipulating MP3 may affect parameter CP20 directly. See parameter CP20.                                                                                                    |  |
| Valid values.  | 0.00,, 50.00 Arms. Depends on the motor connected.                                                                                                    |  |
| Default value. | 10.00 Arms.                                                                                                    |  |

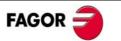

# N group. Linear axis configuration

| NP117 FAGOR    | ResolutionFeedback2                                                                                                    |  |
|----------------|----------------------------------------------------------------------------------------------------|--|
| Function.      | Resolution of the direct feedback device.                                                                                                    |  |
| Units.         | If it is a linear encoder, the feedback period signal is given in microns (µm). For FAGOR linear encoders (graduated glass) the resolution is 20 microns; in other words: NP117=20.                                |  |
|                | If it is a rotary encoder, the resolution of the feedback signal is given in pulses per turn.                                                                                                    |  |
| Valid values.  | 0,, 65 535.                                                                                                    |  |
| Default value. | 4096 ppt of the rotary encoder.                                                                                                    |  |
| NP118 FAGOR    | ResolutionOfLinearFeedback                                                                                                    |  |
| Function.      | Resolution of the linear encoder used as direct feedback. This parameter is ignored for a rotary feedback device. It the feedback signal is modified by an external multiplier, the value must reflect its effect. |  |
| Units.         | The period of the feedback signal is given in microns (µm). For FAGOR linear encoders (graduated glass) the resolution is 20 µm; in other words: NP118=20.                                                         |  |
|                | For Fagor steel-tape-based linear encoders, the resolution is 100 m, that is: NP118=100.                                                                                                    |  |
|                | If a x5 multiplying factor is applied to a Fagor linear encoder COVX (20 m $\mu$ ), then NP118 = 4.                                                                                                    |  |
| Valid values.  | 0,, 6553.5 μm.                                                                                                    |  |
| Default value. | 20 μm.                                                                                                    |  |
| NP121 FAGOR    | InputRevolutions                                                                                                    |  |
| NP122 FAGOR    | OutputRevolutions                                                                                                    |  |
| Function.      | They define the gear ratio between the motor shaft and the final axis moved by the machine. For example, if 5 turns of the motor shaft mean 3 turns of the machine leadscrew, the value of these parameters is:    |  |
|                | NP121 = 5, NP122 = 3                                                                                                    |  |
| Valid values.  | 1,, 65535 turns.                                                                                                    |  |
| Default value. | 1 turn in both parameters (direct coupling).                                                                                                    |  |
| NP123 FAGOR    | FeedConstant                                                                                                    |  |
| Function.      | It defines the gear ratio between the linear movement of the machine and the axis moving it. For example, if every turn of the leadscrew means a 4 mm displacement of the table, the value for this parameter is:  |  |

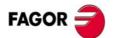

NP123 = 4

If it is a rotary axis:  $NP123 = 360 (360^{\circ} \text{ per turn})$ .

**Valid values.** 0, ..., 214748 mm.

**Default value.** 5000 µm (5mm per turn).

| NP131 FAGOR | InputRevolutions2 |
|-------------|-------------------|
|-------------|-------------------|

### NP132 FAGOR OutputRevolutions2

**Function.** They define the gear ratio between the direct feedback and

the movement of the load.

For example, if 5 turns of the encoder shaft of the direct feedback are due to 3 turns of the machine leadscrew, the value of these parameters must be:

NP131 = 5, NP132 = 3

**Valid values.** 1, ..., 65535 turns.

**Default value.** 1 turn in both parameters (direct coupling).

| NP133 FAGOR | FeedConstant2 |  |
|-------------|---------------|--|
|-------------|---------------|--|

**Function.** It defines the lineal displacement per each turn of the direct

feedback encoder. For a rotary machine:

**NP133 = 0** (it makes no sense in this application).

For a linear machine with direct linear feedback::

**NP133 = 0** (it makes no sense in this application).

For a linear machine with direct rotary feedback::

If R1=R2, NP133=0

The linear movement versus the number of turns of both encoders is the same.

If R1≠R2, NP133≠ 0

NP133 must be set so the feedback is properly defined.

If NP133 = 0

Assume the value given in **NP123** as the leadscrew pitch.

**Valid values.** 0, ..., 214768 mm.

**Default value.** 5 mm.

#### Example I.

Motor with toothed belt and gear ratio of 1: 2, leadscrew pitch of 10 mm and external encoder mounted on the leadscrew.

NP121 = 1, NP122 = 2, NP123 = 10 mm

NP131 = 1, NP132 = 1, NP133 = 10 mm (it may be left as zero)

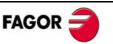

### Example II.

Motion Control application (cylindrical rollers) with measuring wheel.

Moving distance for the rollers: NP121 = 5, NP122 = 2, NP123 =100 mm Moving distance for the wheel: NP131 = 1, NP132 = 1, NP133 =314.15 mm

MOTOR FEEDBACK and TABLE LEADSCREW

### Example III.

Rotary axis with 40:1 gear reduction and external encoder attached with a toothed belt whose gear ratio is 2:1.

**NP121 = 40, NP122 = 1, NP123 = 360°** per turn

NP131 = 2, NP132 = 1, NP133 = 360° per turn

There is no need to enter values in **NP123** or in **NP133** when using rotary axes. Internally, they will both assume the values of **360°** per turn.

## O group. Analog and digital outputs

| OP1 | USER | DA1IDN |  |
|-----|------|--------|--|
| OP2 | USER | DA2IDN |  |

**Function.** They identify the internal analog variables of the drive that will

be reflected at the electrical outputs and will be affected by the OP3 and OP4 gains respectively. Channel 1 (pin 8 of X1)

and channel 2 (pin 9 of X1).

**Valid values.** Name of any parameter or variable of the table.

**Default value.** 04 for OP1 and 07 for OP2.

| OP1 | VARIABLE | NAME                       | OP2 | VARIABLE | UNITS     |
|-----|----------|----------------------------|-----|----------|-----------|
| 00  | SV15     | DigitalVelocityCommand     | 00  | SV15     |           |
| 01  | SV1      | VelocityCommand            | 01  | SV1      |           |
| 02  | SV6      | VelocityCommandAfterFilter | 02  | SV6      | rev/min   |
| 03  | SV7      | VelocityCommandFinal       | 03  | SV7      |           |
| 04  | SV2      | VelocityFeedback           | 04  | SV2      |           |
| 05  | TV1      | TorqueCommand              | 05  | TV1      | dNm       |
| 06  | TV2      | TorqueFeedback             | 06  | TV2      | UNIII     |
| 07  | CV3      | CurrentFeedback            | 07  | CV3      | cA        |
| 09  | IV1      | AnalogInput1               | 09  | IV1      | mV        |
| 10  | IV2      | AnalogInput2               | 10  | IV2      | 111 V     |
| 11  | RV1      | FeedbackSine               | 11  | RV1      | bits      |
| 12  | RV2      | FeedbackCosine             | 12  | RV2      | טונס      |
| 13  | PV189    | FollowingError             | 13  | PV189    | dµm or m° |

| OP3 | USER | DA1ValuePer10Volt |  |
|-----|------|-------------------|--|
| OP4 | USER | DA2ValuePer10Volt |  |

**Function.** They define the gain of channel 1 (pin 8 of X1) and channel

2 (pin of X1). There are 10 V at these outputs when the

selected variable reaches this value.

**Units.** µm (linear axis), m° (rotary axis).

**Valid values.** 0, ..., 9999.

**Default value.** 4000 and 3000 respectively.

**Example.** If OP1=04(SV2) (VelocityFeedback), in rev/min & OP3=3000.

It means that when the value of SV2 is 3000 rev/min the analog

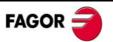

output will be 10 V and it maintains this rpm/V ratio throughout its full range ±10V.

OP6 USER DigitalOutputPolarity

**Function.** Polarity (inverted or not inverted) of the programmable digital

input (pins 1 and 2 of X2).

Valid values. 0/1 Not inverted / inverted

**Default value. 0** Not inverted.

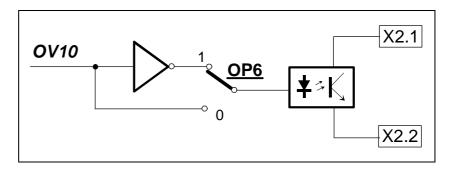

### OP14 USER DigitalOutputFunctionSelector

Function.

They determine the activation of the various outputs of the digital functions available.

| FUNCTION | OP14 |
|----------|------|
| OutFunc0 | 00   |
| OutFunc1 | 01   |
| OutFunc2 | 02   |
| OutFunc3 | 03   |

| FUNCTION | OP14 |
|----------|------|
| OutFunc4 | 04   |
| OutFunc5 | 05   |
| OutFunc6 | 06   |
| OutFunc7 | 07   |

OV10 as output of function Nr

| OP15 | USER | DigitalOutputWarningSelector |
|------|------|------------------------------|
|------|------|------------------------------|

Function.

Selector of the warning that will be displayed by the programmable output when function OutFunc7 is selected.

Valid values.

 $0 \rightarrow l^2 t Motor (by default)$ 

1 → I<sup>2</sup>tBallast

2 → I<sup>2</sup>tDrive

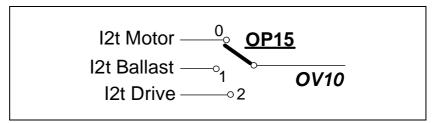

| OV10 USER, RO | DigitalOutputs                                                                                                    |
|---------------|----------------------------------------------------------------------------------------------------|
| Function.     | It contains the value of the output status of the various functions that may be selected with OP14.                                                                             |
| Valid values. | 0 and 1.                                                                                                    |
| OV11 USER, RW | DigitalOutputsCh2                                                                                                    |
| Function.     | Depending on the value of bit 12 of parameter LP48:                                                                                                    |
|               | <b>LP48.bit 12 = 0 →</b> OV11 contains a number whose binary code (low portion only, the high portion is reserved) represents the status of the digital outputs (connector X5). |
|               | <b>LP48.bit 12 = 1 →</b> OV11 governs the status of the digital outputs (connector X5).                                                                                         |
|               | See parameter LP48 for further detail.                                                                                                    |

# P group. Position loop

| PP1 FAGOR      | HomingVelocitySlow                                                                                                    |
|----------------|----------------------------------------------------------------------------------------------------|
| Function.      | It sets the low speed of the homing process controlled from<br>the drive itself. This parameter is necessary when the home<br>search is controlled from the drive, PC148 <drive controlled-<br="">Homing &gt; active.</drive> |
| Valid values.  | 0,, 6000 rev/min of the motor.                                                                                                    |
| Default value. | 100 rev/min of the motor.                                                                                                    |
| PP41 FAGOR     | HomingVelocityFast                                                                                                    |
| Function.      | It sets the high speed of the homing process controlled from<br>the drive itself. This parameter is necessary when the home<br>search is controlled from the drive, PC148 < Drive Controlled-<br>Homing > active.             |
| Valid values.  | 0,, 6000 rev/min of the motor.                                                                                                    |
| Default value. | 200 rev/min of the motor.                                                                                                    |
| PP42 FAGOR     | HomingAcceleration                                                                                                    |
| Function.      | It sets the acceleration applied in the homing process controlled from the drive itself. This parameter is necessary when the home search is controlled from the drive, PC148 < DriveControlled Homing > active.              |
| Valid values.  | 0,, 65535 rad/s <sup>2</sup> .                                                                                                    |
| Default value. | 20 rad/s <sup>2</sup> .                                                                                                    |
| PP49 FAGOR     | PositivePositionLimit                                                                                                    |
| PP50 FAGOR     | NegativePositionLimit                                                                                                    |
| Function.      | They delimit the area permitted for the movements of the axis.                                                                                                    |
|                | These limits are only taken into account if a home search has been carried out before; in other words, bit 0 of PV203 < PositionFeedbackStatus> is set to "1" (the PC148 < DriveControlledHoming> command has been executed). |
|                | If the PV47 < PositionCommand> variable generates an axis movement that takes it beyond the permitted zone, it will activate the warnings 500 (if beyond the positive limit) or 501 (if beyond the negative limit).           |
|                | If the LV158 < TargetPosition > variable exceeds the position limits, the drive activates bit 13 (TargetPosition OutsideThe-TravelZone) of DV158 < Class2Diagnostics (Warnings) >.                                            |

**Valid values.** - 214 748, ..., 214 748 mm.

**Default values.** For linear axes:

**PP49 =** 214748 mm y **PP50** = - 214748 mm

For rotary axes:

**PP49 =** 214748° y **PP50** = - 214748°

| PP52 FAGOR     | ReferenceDistance1                                                                                                    |
|----------------|----------------------------------------------------------------------------------------------------|
| Function.      | With motor feedback, this parameter sets the distance<br>between the machine reference zero and the machine ref-<br>erence point. It is similar to parameter REFVALUE (P53) of<br>the axes of the 8055/55i CNC.                                       |
| Valid values.  | - 214748,, 214748 mm.                                                                                                    |
| Default value. | 0.                                                                                                    |
| PP54 FAGOR     | ReferenceDistance2                                                                                                    |
| Function.      | With direct feedback, this parameter sets the distance<br>between the machine reference zero and the machine ref-<br>erence point. It is similar to parameter REFVALUE (P53) of<br>the axes of the 8055/55i CNC                                       |
| Valid values.  | - 214748,, 214748 mm.                                                                                                    |
| Default value. | 0.                                                                                                    |
| PP55 FAGOR     | PositionPolarityParameters                                                                                                    |
| Function.      | 16-bit register that may be used to activate or deactivate the position limits and invert or not the sign of the position command value. On rotary motors, if the sign of the position command variations is positive, the motor will turn clockwise. |

| BIT Nr.      | Meaning                                      |
|--------------|----------------------------------------------|
| 15 (MSB),, 5 | (reserved)                                   |
| 4            | Status of the position limits.               |
|              | = 0. Not active                              |
|              | = 1. Active (by default). See PP49 and PP50. |
| 3            | Reserved                                     |
| 2            | Reserved                                     |
| 1            | Reserved                                     |
| 0 (LSB)      | Sign of the position command value           |
|              | = 0. Not inverted                            |
|              | = 1. Inverted (by default)                   |

| PP57 FAGOR     | PositionWindow                                                                                                    |
|----------------|----------------------------------------------------------------------------------------------------|
| Function.      | It sets the difference allowed between the actual position and the target position LV158 < TargetPosition > so the motor-drive system may be considered to be in position.                                                                      |
| Valid values.  | - 214748,, 214 748 mm for linear axes and degrees for rotary axes.                                                                                                    |
| Default value. | 2 mm for linear and 2 degrees for rotary over 360°.                                                                                                    |
| PP76 FAGOR     | PositionDataScalingType                                                                                                    |
| Function.      | 16-bit register that configures the measuring scale for the positioning. All the bits must be set to zero, except bit 6 that will always be set to "1" and bit 7 (1 or 0) to either activate or not the module format on the commands received. |

| BIT Nr.      | Meaning                         |
|--------------|---------------------------------|
| 15 (MSB),, 8 | (reserved). All zero.           |
| 7            | Format                          |
|              | = 0. Absolute (by default)      |
|              | = 1. Module. See PP103.         |
| 6,, 2        | Reserved                        |
| 1, 0 (LSB)   | Position command scaling method |
|              | = 01. Linear (by default)       |
|              | = 10. Rotary                    |

**ModuleValue** 

| Module value. If bit 7 of parameter PP76 selects the module format, this parameter defines the work range of the position                                                                                                    |
|----------------------------------------------------------------------------------------------------|
| 0,, 214 748 degrees.                                                                                                    |
| 360 degrees (normally used on rotary axes).                                                                                                    |
| PositionKvGain                                                                                                    |
| It sets the value of the proportionality constant Kv in the posi-<br>tion loop. It is similar to parameter PROGAIN (P23)<br>of the axes of the 8055/55i CNC It is given in m/min of pro-<br>grammed velocity command per mm of following error. |
| 0,, 65 535 (m/min)/mm                                                                                                    |
| o,, oo ooo (,),                                                                                                    |
|                                                                                                    |

**PP104=10** means that a following error of 1 mm is obtained with a programmed feedrate of 1000 mm/min (F1000 at the CNC).

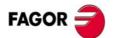

Example.

PP103 FAGOR

**PP104=20** means that a following error of 0,5 mm is obtained at a feedrate of F1000 programmed at the CNC.

To obtain a following error of 500  $\mu$ m, for a F2500, the Kv will be 2500/500, i.e. **PP104** = **5**.

| PP105 FAGOR    | PositionKvGain2                                                                                                    |
|----------------|----------------------------------------------------------------------------------------------------|
| Function.      | It sets the value of the proportionality constant Kv in the position loop when using direct feedback. It is given in m/min of programmed velocity command per mm of following error. |
| Valid values.  | 0,, 65535 (m/min)/mm                                                                                                    |
| Default value. | 10 (following error of 10 mm for a feedrate of F1000).                                                                                                    |
| PP115 FAGOR    | PositionFeedback2Type                                                                                                    |
| Function.      | It sets the various aspects of direct feedback. Bit 3 can be used to solve a positive feedback problem (axis runaway).                                                               |

| BIT Nr.      | Meaning               |
|--------------|-----------------------|
| 15 (MSB),, 4 | (reserved).           |
| 3            | Feedback direction    |
|              | =0 Not inverted       |
|              | =1 Inverted.          |
| 2, 1         | Reserved              |
| 0 (LSB)      | Feedback type         |
|              | =0 Rotary. See NP117. |
|              | =1 Linear.            |

| PP147 FAGOR | HomingParameters                                                                                                    |
|-------------|----------------------------------------------------------------------------------------------------|
| Function.   | It is a 16-bit register that sets the mechanical and electrical relationship between the homing procedure and the machine installation, the CNC or the drive. When the home search is controlled by the drive, only bits 0, 1, 2, 3, 5, 6 and 7 will be applicable. When the home search is controlled by the CNC only bits 1, 2, 3 and 4 are applicable. |

| BIT Nr.      | Meaning                                                                |
|--------------|------------------------------------------------------------------------|
| 15 (MSB),, 8 | 3 (reserved).                                                          |
| 7            | Position after the drive controlled homing procedure (reserved)        |
| 6            | Evaluation of the reference mark (I0) (reserved)                       |
|              | =0 The reference mark of the motor feedback is evaluated (by default). |
|              | =1 The reference mark of the motor feedback is not evaluated.          |
| 5            | Evaluation of the home switch                                          |
|              | =0 The home switch is evaluated (by default).                          |
|              | =1 The home switch is not evaluated.                                   |
| 4            | Interpretation at the drive (reserved)                                 |

| 3       | Feedback                                                                          |
|---------|-----------------------------------------------------------------------------------|
|         | =0 Motor (by default).                                                            |
|         | =1 Direct.                                                                        |
| 2       | Home switch connection (reserved).                                                |
| 1       | Home switch signal logic.                                                         |
|         | =0 Pressing the home switch sets the PLC input to 1 (positive logic, by default). |
|         | =1 Pressing the home switch sets the PLC input to 0.                              |
| 0 (LSB) | Moving direction.                                                                 |
|         | =0 Positive. The motor shaft turns clockwise (by default).                        |
|         | =1 Negative. The motor shaft turns counterclockwise.                              |

| PP159 FAGOR | MonitoringWindow                                                                                                    |
|-------------|----------------------------------------------------------------------------------------------------|
| Function.   | It sets the permissible following error range. If it is greater than the value given by this parameter, the drive issues E156 (too much following error). If=0, the following error will not be monitored. |
|             | Warning. It is important to set PP159 to a value other than                                                                                                    |

zero to prevent the axes from running away. The CNC also monitors the maximum following error allowed by setting its corresponding parameter in the parameter table of each axis at the CNC.

Valid values.

0, ..., 214748 mm for linear movements.

0, ..., 214748 degrees for rotary movements.

Remember that if **PP159=0**, the following error will not be

monitored.

Default value. 3 mm for linear and 3 degrees for rotary over 360°.

| PP216 FAGOR | VelocityFeedForwardPercentage                                                                                                    |
|-------------|----------------------------------------------------------------------------------------------------|
| Function.   | It sets the amount of velocity feedforward being applied. It is similar to parameter FFGAIN (P25) of the axes of the 8055/55i CNC. It indicates the % of velocity command anticipated to the movement and it does not depend on the amount of following error (open loop). |

Valid values.

0, ..., 120 %.

Default value

0 % (feed-forward not applied)

| Delauit value. | 0 % (leed-lot ward flot applied).                                                                                                    |
|----------------|----------------------------------------------------------------------------------------------------|
| PP218 FAGOR    | VelocityFeedForwardPercentage2                                                                                                    |
| Function.      | It sets the amount of velocity feedforward being applied when using direct feedback. It indicates the % of velocity command anticipated to the movement and it does not depend on the amount of following error (open loop). |
| Valid values.  | 0,, 120 %.                                                                                                    |

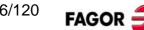

| Default va | alue.     | 0 % (feed-forward not applied).                                                                                                    |
|------------|-----------|----------------------------------------------------------------------------------------------------|
| PV47       | FAGOR, RO | PositionCommand                                                                                                    |
| Function.  |           | Position command applied to the position loop in each cycle of the control loop. The drive transfer a value to the CNC for display.                                      |
| Valid valu | ies.      | - 214 748,, 214 748 mm (linear) or degrees (rotary).                                                                                                    |
| PV51       | FAGOR, RO | PositionFeedback1                                                                                                    |
| PV53       | FAGOR, RO | PositionFeedback2                                                                                                    |
| Function.  |           | The drive transfer this data to the CNC to display the position command, the position feedback through the motor feedback (PV51) and through the direct feedback (PV53). |
| Valid valu | ies.      | - 214 748,, 214 748 mm (linear) or degrees (rotary).                                                                                                    |
| PV173      | USER, RO  | MarkerPositionA                                                                                                    |
| Function.  |           | In the home searching process, when the drive detects the I0 signal, it saves the value of the PositionFeedback1/2 (not yet homed) in this variable                      |
| Valid valu | ies.      | - 214 748,, 214 748 mm (linear) or degrees (rotary).                                                                                                    |
| PV189      | FAGOR, RO | FollowingError                                                                                                    |
| Function.  |           | This variable registers the difference between the position command and the position feedback. PV189 = PV47 - PV51/53                                                    |
|            |           | FollowingError = PositionCommand - PositionFeedback1/2                                                                                                    |
| Units.     |           | dµm for linear movements and tenth-thousandths of a degree for rotary movements.                                                                                         |

| PV200 FAGOR, RO | HomeSwitch                                                                                                    |
|-----------------|----------------------------------------------------------------------------------------------------|
| Function.       | This binary parameter represents the logic state of the home switch. For that, this variable must be associated with one of the digital inputs of the drive that will be connected to the switch. |
| Valid values.   | Switch inactive.                                                                                                    |
|                 | 1 Switch on. The axis is positioned on the switch.                                                                                                    |
| DV209 EAGOD DO  | Potorongo Markor Bulgo Pogistorod                                                                                                    |

| PV208 FAGOR, RO | ReferenceMarkerPulseRegistered                                                                       |
|-----------------|----------------------------------------------------------------------------------------------------|
| Function.       | This binary variable is activated when the drive detects the reference mark (I0) during home search. |
| Valid values.   | 0 and 1.                                                                                             |

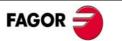

| PC148 USER  | DriveControlledHoming                                                                                                |
|-------------|----------------------------------------------------------------------------------------------------|
| Function.   | Command that activates the home search.                                                                              |
| PC150 BASIC | ChangePosFB12                                                                                                    |
| Function.   | Feedback changing command. Only effective if:                                                                        |
|             | ■ The control of the digital inputs (see parameter LP48) is<br>all hardware but the IP14 value is other than zero.   |
|             | ☐ The control of the digital inputs is individual (see parameter LP48) but bit 8 is set to "1" (control by software) |

## Q group. Communication

**QP14 ProtocolTypeSelector USER** Function. Determines which hardware communication mode has been established (RS232, RS485, RS422) with ModBus commu-

nication protocol and it is established through the serial

"COMMUNICATIONS". line connector.

Valid values. 2, 3 and 4.

| Value | ModBus      |
|-------|-------------|
| 2     | RTU & RS232 |
| 3     | RTU & RS485 |
| 4     | RTU & RS422 |

**Default value:** 2. RTU & RS232.

| QP16 USER SerialSetting |
|-------------------------|
|-------------------------|

Function.

Sets the communications parameters of the UART (Universal Asynchronous Receiver/Transmitter) of the serial line: baudrate, parity, Nr of bits, Nr of stop bits.

| BIT Nr.      | Meaning                        |  |  |
|--------------|--------------------------------|--|--|
| 15 (MSB),, 1 | 2 (reserved).                  |  |  |
| 11, 10       | Stops bits                     |  |  |
|              | = 1. Stop bit                  |  |  |
|              | = 2. Stop bit                  |  |  |
| 9,, 6        | Data bits                      |  |  |
|              | = 7. Data bits                 |  |  |
|              | = 8. Data bits                 |  |  |
| 5, 4         | Parity                         |  |  |
|              | = 0. No parity                 |  |  |
|              | = 1. Even parity               |  |  |
|              | = 2. Odd parity                |  |  |
| 3,, 0 (LSB)  | Communication speed (baudrate) |  |  |
|              | = 0. Reserved = 4. 9600        |  |  |
|              | = 1. Reserved = 5. 19200       |  |  |
|              | = 2. Reserved = 6. 38400       |  |  |
|              | = 3. Reserved                  |  |  |

Default value. 1540 (9600, no parity, 8 data bits, 1 stop bit).

Warning. The communication rate cannot be lower than 9600 baud; therefore the minimum value for QP16 is 4.

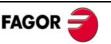

QV22 FAGOR, RO IDNListOfInvalidOperationDataForCP3

**Function.** Variable containing the parameters that are readjusted by the

drive when it issues the error E.502 (incompatible parameters). The parameters are listed by their bus identifier.

**Valid values.** Any parameter bus identifier.

QV96 USER, RW SlaveArrangement

**Function.** It contains the number of the node assigned to the drive for

communication.

**Valid values.** 0, ..., 127.

| Value   | ModBus protocol                                          |
|---------|----------------------------------------------------------|
| 0       | Number Nr 0 (normally cannot be used )                   |
| 1,, 127 | Node Nr assigned to the unit in a bus type communication |

# R group. Rotor sensor

| RP1      | FAGOR     | FeedbackSineGain                                                                                                    |
|----------|-----------|----------------------------------------------------------------------------------------------------|
| RP2      | FAGOR     | FeedbackCosineGain                                                                                                    |
| Functio  | n.        | Compensation (proportional gain mode) of the amplitude of the sine/cosine signal that goes from the motor feedback to the drive. Entering 4096 is the same as multiplying by 1. To assign a gain of 1.5 to the sine signal, set RP1 to 6144 (= $4096 \times 1.5$ ). |
| Valid va | alues.    | 0 (0 %),, 8192 (200 %).                                                                                                    |
| Default  | value.    | 4096 (100 %).                                                                                                    |
| RP3      | FAGOR     | FeedbackSineOffset                                                                                                    |
| RP4      | FAGOR     | FeedbackCosineOffset                                                                                                    |
| Functio  | n.        | Compensation (offset mode) of the sine/cosine signal that goes from the motor feedback to the drive.                                                                                                    |
| Valid va | alues.    | - 2000,, 2000.                                                                                                    |
| Default  | value.    | 0.                                                                                                    |
| RV1      | USER, RO  | FeedbackSine                                                                                                    |
| RV2      | USER, RO  | FeedbackCosine                                                                                                    |
| Functio  | n.        | Sine and cosine of the feedback that goes from the motor to the drive as internal system variables.                                                                                                    |
| Valid va | alues.    | - 512,, 511.                                                                                                    |
| RV3      | FAGOR, RO | FeedbackRhoCorrection                                                                                                    |
| Functio  | n.        | Corrects the phase shift between the encoder shaft and the motor shaft. The motors are factory set and the value of this variable is stored in the encoder memory.                                                                                                  |
| Valid va | alues.    | 0,, 6553.                                                                                                    |
| RC1      | FAGOR     | EncoderParameterStoreCommand                                                                                                    |
| Functio  | n.        | Command that could be used to store the content of MP1 and RV3 in the $E^2$ Prom of the SinCos <sup>TM</sup> or SinCoder <sup>TM</sup> encoder.                                                                                                    |

## S group. Velocity

| SP1 | BASIC | VelocityProportionalGain |
|-----|-------|--------------------------|
| SP2 | BASIC | VelocityIntegralGain     |

**Function.** Value of the proportional / integral action of the velocity PI.

Valid values. SP1: 0, ..., 999.9 mArms/rpm.

**SP2:** 0.1, ..., 999.9 ms.

**Default value.** Depends on the motor-drive combination.

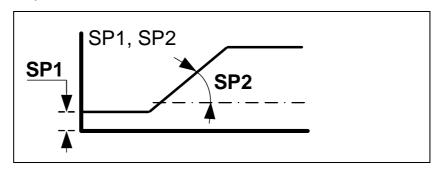

| SP3  | BASIC | <b>VelocityDerivativeGain</b> |
|------|-------|-------------------------------|
| 01 3 | DAGIO | VCIOCITYDCITVATIVCOAIII       |

**Function.** Value of the derivative action of the velocity PI.

Valid values. SP3: 0 (by default), ..., 9999.

SP10 BASIC VelocityLimit

**Function.** Maximum velocity limit for SV7 (VelocityCommandFinal).

**Valid values.** 0, ..., 110 % motor rated speed in rev/min.

**Default value.** 1000 rev/min.

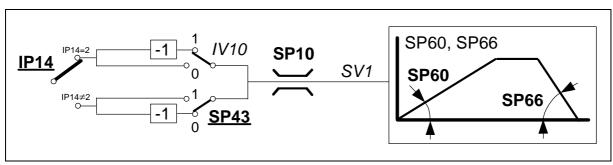

| SP19 | BASIC | SymmetryCorrection |  |
|------|-------|--------------------|--|
|------|-------|--------------------|--|

**Function.** Its purpose is to correct the possible deviation of the analog

command generated to obtain exactly the same speed in both

turning directions.

**Valid values.** - 500, ..., 500 mV.

**Default value.** 0 mV.

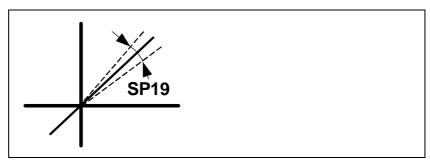

**Function.** Parameter SP20 and SP21 set the necessary ratio between

the analog command and the motor speed. They correspond

to the reference of the CNC concept G00 Feed.

**Valid values.** 1.00,..., 10.00 V.

**Default value.** 9.5 V.

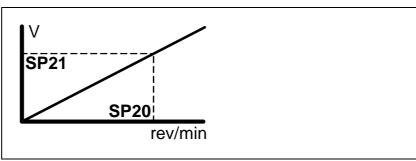

| SP21 BASIC     | RpmRpmVolt                                                                                                    |
|----------------|----------------------------------------------------------------------------------------------------|
| Function.      | See parameter SP20.                                                                                                    |
| Valid values.  | 10,, motor rated speed in rev/min.                                                                                       |
| Default value. | Motor rated speed in rev/min.                                                                                            |
| SP30 BASIC     | VelocityOffset                                                                                                    |
| Function.      | Correction of the analog velocity command offset It is applied after the analog input is treated by SP19, SP20 and SP21. |
| Valid values.  | - 2000,, +2000 rev/min x 10 <sup>-2</sup>                                                                                |
| Default value. | 0 rev/min x 10 <sup>-2</sup> .                                                                                           |
| 0040 H0ED      | V 1 % = 1 1 1 1 1 1                                                                                                    |

| SP40 USER      | VelocityThresholdNx                                                                                            |
|----------------|----------------------------------------------------------------------------------------------------|
| Function.      | Velocity level over which the OV10 variable is activated when function OutFunc3 (MotorSpeed > SP40) is active. |
| Valid values.  | 0,, motor rated speed in rev/min.                                                                              |
| Default value. | 1000 rev/min.                                                                                                  |

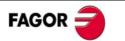

| SP41 USER      | VelocityWindow                                                                                                    |  |
|----------------|----------------------------------------------------------------------------------------------------|--|
| Function.      | Velocity window assigned to the "reached speed" function. It is used to know when the speed of a motor (variable SV2) has reached the supplied command (variable SV7) within the margins of this window SP41. |  |
| Valid values.  | 0,, 12% of parameter SP10 (speed limit in rev/min).                                                                                                    |  |
| Default value. | 20 rev/min.                                                                                                    |  |
| SP42 USER      | StandStillWindow                                                                                                    |  |
| Function.      | It sets the value of the velocity window around zero that may<br>be considered to be zero speed.                                                                                                    |  |
| Valid values.  | 0,, motor rated speed in rev/min.                                                                                                    |  |
| Default value. | 20 rev/min.                                                                                                    |  |
| SP43 BASIC     | VelocityPolarityParameter                                                                                                    |  |
| Function.      | This parameter is used to change the sign of the velocity command in specific applications. This parameter cannot be used to solve a positive feedback problem (axis runaway).                                |  |
| Valid values.  | 0 / 1. Not inverted (by default) / inverted.                                                                                                    |  |
|                |                                                                                                    |  |

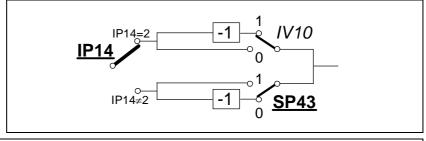

|   | SP45 | BASIC | VelocityCommandSelector |  |
|---|------|-------|-------------------------|--|
| Į |      |       |                         |  |

**Function.** It sets the source of velocity command.

Valid values. 0 (by default), 1 and 2.

| Value | Function                                                                                       |
|-------|------------------------------------------------------------------------------------------------|
| 0     | Analog. Input through pins 5 and 6 of connector X1 after being adapted by SP19, SP20 and SP21. |
| 1     | Reserved                                                                                       |
| 2     | Digital. Value of SV15.                                                                        |

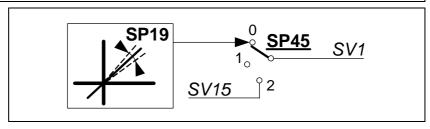

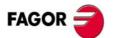

Function.

It sets the acceleration ramp applied to the velocity command. Setting it with a 0 value means that no ramps will be applied.

Valid values. 0.0 (by default), ..., 400.0 (rev/min)/ms.

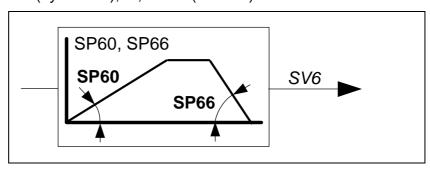

| SP65 BASIC EmergencyAcceleration |
|----------------------------------|
|----------------------------------|

#### Function.

During an emergency stop, if the bus voltage drops or there is a power outage for the unit in the acceleration, deceleration or constant power mode, the drive will get into the dynamic braking sequence. It will stop with the emergency ramp until its speed is zero as long as the mechanical energy stored in the motor allows it.

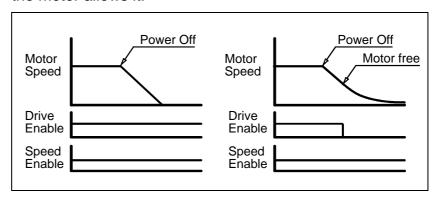

Therefore, it will limit the command acceleration for stopping the motor. If anytime during the sequence, the Drive Enable is interrupted, the motor will turn by inertia. SP65=0 cancels this limiting effect.

**Valid values.** 0.0, ..., 400.0 (rev/min)/ms.

Default value. 0.0.

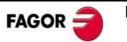

SP66 BASIC VelocityDecelerationTime

Function. It sets the deceleration ramp applied to the velocity com-

mand. Setting it with a 0 value means that no ramps will be

applied.

Valid values. 0.0 (by default), ..., 400.0 (rev/min)/ms.

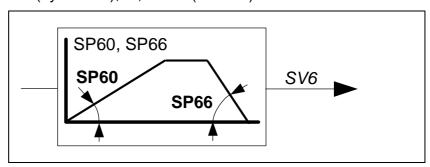

SV1 BASIC, RW VelocityCommand

**Function.** Velocity command after the SP45 selector.

**Valid values.** - 6000, ..., 6000 rev/min.

SV2 BASIC, RO VelocityFeedback

**Function.** Velocity feedback.

**Valid values.** - 6E+7, ..., 6E+7 (rev/min) x 10<sup>-4</sup>.

SV6 BASIC, RO VelocityCommandAfterFilters

**Function.** Velocity command after applying limits, ramps, etc.

**Valid values.** - 6000, ..., 6000 rev/min.

SV7 BASIC, RO VelocityCommandFinal

**Function.** Final velocity command applied to the loop.

**Valid values.** - 6000, ..., 6000 rev/min.

SV15 USER, RW DigitalVelocityCommand

**Function.** Digital velocity command.

**Valid values.** - 6000, ..., 6000 rev/min.

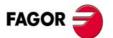

# T group. Torque and power

| TP1 USER       | TorqueThesholdTx                                                                                                  |
|----------------|----------------------------------------------------------------------------------------------------|
| Function.      | It sets the threshold for the activation of OV10 when function OutFunc2 (TorqueLimitModeCeroSearch) is activated. |
| Units.         | Fraction of the rated value of the motor torque.                                                                  |
| Valid values.  | 0,, 100 %.                                                                                                    |
| Default value. | 5 %.                                                                                                    |
| TV1 USER, RO   | TorqueCommand                                                                                                    |
| TV2 USER, RO   | TorqueFeedback                                                                                                    |

Function.

Displays the values of the command and torque feedback.

**Valid values.** - 99.9, ..., + 99.9 Nm.

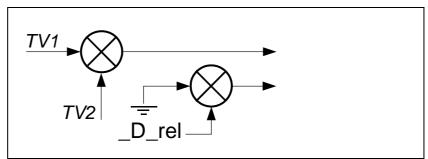

# **DEDICATED PLC REGISTERS**

### Notation used

< RG > < Index > where:

Character identifying the dedicated PLC register. RG:

Index. Register identifier number

There are the following registers:

| _              |                                                             |
|----------------|-------------------------------------------------------------|
| RG1 USER, RW   | PiecesCount                                                 |
| Function.      | Counter for the number of parts to be made.                 |
| Valid values.  | 0,, 65535 < number of parts >.                              |
| Default value. | 0.                                                          |
| RG2 USER, RW   | ActualPiecesCount                                           |
| Function.      | Counter for the number of parts that have been made so far. |
| Valid values.  | 0,, 65535 < number of parts >.                              |

Default value. 0.

| RG3      | USER, RW | RunningBlock                                                   |
|----------|----------|----------------------------------------------------------------|
| Functio  | n.       | Register that reflects the number of the block being executed. |
| Valid va | ılues.   | 1,, 127.                                                       |
| Default  | value    | 1                                                              |

RG4 USER, RW **PositionBlockIni** 

Function. Register that reflects the number of the block to be executed

after activating the START input.

Valid values. 1, ..., 127.

Default value. 1.

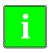

Note that it is possible to access any register or positioning block of the table through the serial communication line RS232/RS422/RS485 using the Mod-Bus protocol with any device acting as MASTER like, for example, an ESA video terminal.

# **ERROR MESSAGES**

E.001 Internal

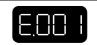

Contact Fagor Automation.

E.003 At the power bus voltage

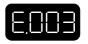

Cause. When having torque, one of the phases of the line may have dropped.

**Warning.** Any power-up failure related to the supply of power or the fact that the connector of the Ballast resistor has not been connected or it has opened will be warned with warning W.003.

Solution.

Check that the line phases and the drives are OK in the direction indicated earlier and start the system back up.

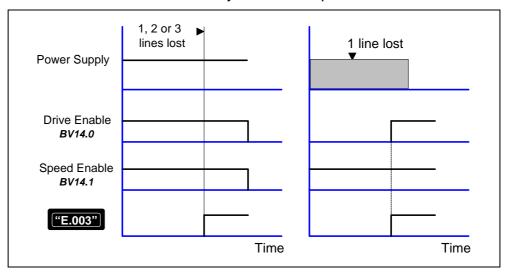

E.004 Emergency stop exceeding time limit GP3

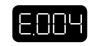

Cause.

An attempt has been made to stop the motor by canceling **Speed Enable**. The system has tried to stop the motor at full torque, but it has not been able to stop it in the time frame set by parameter GP3 (**StoppingTimeout**=maximum time allowed for braking, before considering the error for being unable to stop it in the set time) or the parameter that determines when the motor is considered to be stopped (SP42) **Minimum velocity threshold**, is too small.

Bear in mind that zero speed (total lack of velocity) does not exist, there is always a minimum amount of speed noise due to feedback.

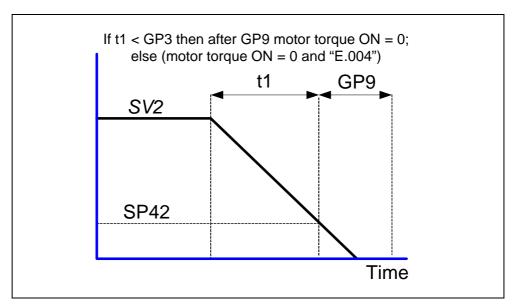

Solution.

The load that must stop the motor is too large to stop it in the time frame set by GP3 and the value given to this parameter must be increased.

The threshold or velocity window considered zero (SP42) is too small; thus, increase the value of this parameter.

The module is performing poorly and is unable to stop the motor. The module may be defective.

# E.106 Extreme temperature at the heatsink (of the IGBT's)

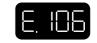

Cause.

The drive is carrying out a task that overheats the power devices.

Solution.

Stop the system for several minutes and decrease the effort demanded from the drive.

# E.108 Motor overheated

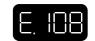

Cause.

The motor has overheated. The motor temperature measuring cables (position sensor cable) or the temperature sensor itself are defective. The application may be demanding high current peaks.

Solution.

Stop the system for several minutes and decrease the effort demanded from the motor. Cool the motor.

# E.156 Following error

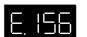

Cause.

Too much following error has been generated.

# E.200 Overspeed

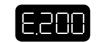

**Cause.** The motor speed has exceeded the value of SP10 in a 12%.

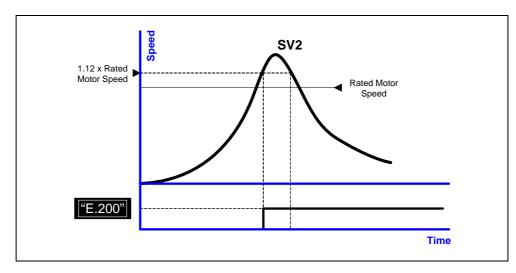

Solution.

Bad cabling or poor connection of the position sensor or of the motor power.

Maybe, the velocity loop is not adjusted properly. There may be a speed overshooting in the system response. Decrease the overshooting.

# E.201 Motor overload

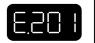

Cause.

The duty cycle demanded from the motor is greater than it can provide causing the motor I<sup>2</sup>t protection to go off.

**Solution.** Change its duty cycle.

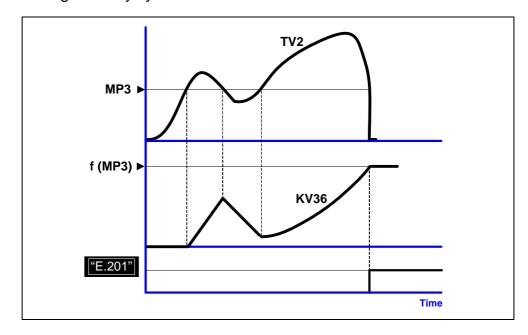

# E.202 Drive overload

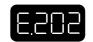

**Cause.** The duty cycle demanded from the motor is greater than it can provide

causing the drive I<sup>2</sup>t protection to go off.

**Solution.** Change its duty cycle.

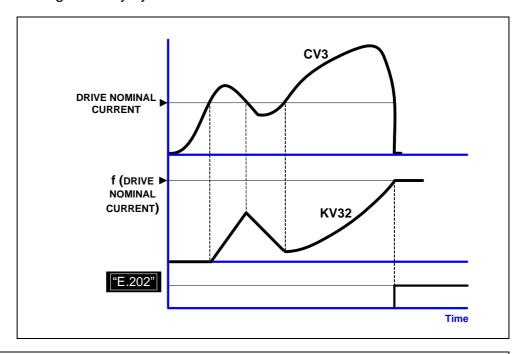

# E.214 Short-circuit

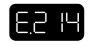

**Cause.** A short-circuit has been detected at the drive module.

**Solution.** Perform an "error reset". If the error persists, it may be because:

- An erroneous sequence when connecting the power cables or several of them causing a short-circuit between them.
- ☐ Some wrong parameter or some failure at the drive.

If the error persists, contact Fagor Automation.

Observe that after displaying E.214, one of the codes of the following table will be displayed informing on which drive the alarm has been detected.

| 1L | The 1st one of the bottom |  |  |  |
|----|---------------------------|--|--|--|
| 1H | The 1st one of the top    |  |  |  |
| 2L | The 1st one of the top    |  |  |  |
| 2H | The 2nd one of the top    |  |  |  |
| 3L | The 3rd one of the bottom |  |  |  |
| 3H | The 3rd one of the top    |  |  |  |
| CR | That of the Ballast       |  |  |  |

# E.304 Power bus voltage of the drive too high

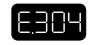

Causes.

The hardware of the drive module has detected that the voltage at the power bus is too high.

Solution.

Check the connection of the external Ballast resistor (if applicable) and make sure it is in good condition.

Disconnect the power supply and check the proper connection of the Ballast circuit.

# E.307 Power bus voltage too low

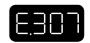

**Cause.** The mains voltage is lower than the admitted minimum voltage.

**Solution.** Disconnect the power supply and check the proper condition of the lines.

# E.314 Ballast circuit overload

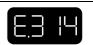

Ballast resistor overload because the duty cycle forced on the circuit is

too demanding.

**Solution.** Resize the ballast resistor for the required duty cycle or set a less

demanding duty cycle.

Smooth the duty cycle by applying acceleration ramps.

# E.420 Communication TimeOut between master and slave

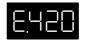

Cause.

Cause.

Error generated in a DeviceNet communication. After establishing communication between the master and slave modules, a "timeout" error occurs; i.e. one of these two modules has exceeded the time limit set for resuming communication.

#### E.421 Error in the communication frame

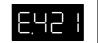

**Cause.** Error generated in the frame in a DeviceNet communication usually caused by:

- Defective communication cable
- Low or now communication voltage
- Terminating resistor installed improperly.

# E.502 Incompatible parameters

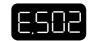

Cause.

Incompatible drive parameter setting.

**Ej:** A drive governs a 4000 rev/min motor with its parameters already adjusted (e.g. speed limit SP10=4400).

Now, another 2000 rev/min motor is connected to the same drive. The SP10 value set previously is higher than the one allowed for this new motor.

The drive notices this incompatibility and readjusts (in RAM memory) certain parameters and issues E.502. The QV22 variable indicates the parameters that are incompatible with each other so they can be set properly.

Observe that resetting the unit without saving the parameters causes the error to come up again. To avoid this, execute the GC1 command that permanently saves into  $E^2PROM$  memory the parameters readjusted by the drive in RAM memory with their proper values.

# E.506 Motor table missing

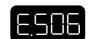

Solution.

Contact Fagor Automation.

# E.510 Incoherent combination of motor and feedback

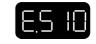

Cause.

The drive does not accept the motor that has been connected to it.

Motor's power voltage is different from that of the drive it is connected to. For example, connecting the motor FXM34.40**A**.E1.000, with A winding (400 V AC) to drive MCP-20**L** (220 V AC).

**Solution.** Check that the selected motor-drive combination is coherent.

# E.605 Excessive damping of the analog signals of the motor feedback.

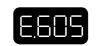

Cause.

One of the sine or cosine signals of the encoder has reached a peak level lower than 150 mV.

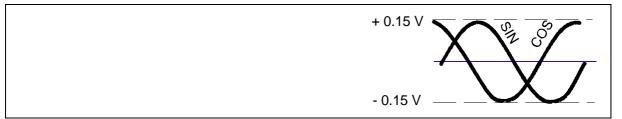

**Solution.** Contact Fagor Automation.

| E.801     | Encoder not detected                                                                                                    |
|-----------|----------------------------------------------------------------------------------------------------|
| Cause.    | The drive has not detected the rotor sensor.                                                                                                    |
| Solution. | Match the selected sensor with the feedback installed and, if the error persists, contact Fagor Automation.                                               |
| E.802     | Defective encoder                                                                                                    |
| Cause.    | Communication error when using a SinCos <sup>TM</sup> or SinCoder <sup>TM</sup> encoder. Incoherent U, V, W signals when using an incremental I0 encoder. |
| Solution. | Contact Fagor Automation.                                                                                                    |
| E.803     | Encoder not initialized                                                                                                    |

Contact Fagor Automation.

Solution.

# **WARNINGS**

The warnings indicate that the drive is approaching an error limit. Thus: ☐ Before the drive display shows errors E.201, E.202 and E.314, it will issue a warning with fast flashing (0.5 s) of the BUS ACTIVITY indicator. If this behavior continues for longer than 5 s, the display will show one of the errors mentioned earlier. ☐ Warning W.003. Warning due to a drive power-up failure. It will appear in the following circumstances. When a unit is powered up and: ☐ The connector of the Crowbar resistor has not been installed. ☐ The Crowbar resistor is open. Only two phases of the unit have been powered. □ A 380 V unit has been powered at 220 V. ☐ Warning W.157. Null or wrong starting block. This warning comes up when activating the START signal to execute a starting block while the switches are pointing to an empty block number. It applies to any block. □ Warning W.911. Absolute motion block to be executed without searching home or incremental motion block while the software limits are activated **Warning.** The block may be executed even if home search has not been carried out as long as the software limits are not activated. □ Warning W.917. "Software travel limit approaching" warning. This indication indi-

cates that it is getting close to the that limit.

# LIST OF PARAMETERS, VARIABLES & COMMANDS. ModBus IDs

| Mnem. | Name                           | Level | IdBus | Ac | Min.    | Max.   | Def. | Units  | Page |
|-------|--------------------------------|-------|-------|----|---------|--------|------|--------|------|
| AP1   | PrimaryOperationMode           | Fagor | 00065 | rw | 2       | 5      | 3    |        | 68   |
| BV14  | NotProgrammableIOs             | Fagor | 08601 | ro | 0       | 65535  |      |        | 68   |
| CP1   | CurrentProportionalGain        | Fagor | 00213 | rw | 0       | 999    |      |        | 68   |
| CP2   | CurrentIntegralTime            | Fagor | 00215 | rw | 0       | 999    |      |        | 69   |
| CP10  | VoltageAmpVolt                 | user  | 08823 | rw | 1000    | 9999   | 9500 | mV     | 69   |
| CP11  | AmpAmpVolt                     | user  | 08825 | rw | 100     | 5000   | 5000 | cA     | 69   |
| CP20  | CurrentLimit                   | basic | 08807 | rw | 0       | 5000   | 0    | cA     | 69   |
| CP30  | CurrentCommandFilter1Type      | Fagor | 08809 | rw | 0       | 1      | 0    |        | 69   |
| CP31  | CurrentCommandFilter1Frequency | Fagor | 08817 | rw | 0       | 4000   | 0    | Hz     | 70   |
| CP32  | CurrentCommandFilter1Damping   | Fagor | 08819 | rw | 0       | 1000   | 0    | Hz     | 70   |
| CP45  | CurrentCommandSelector         | user  | 08821 | rw | 0       | 3      | 0    |        | 70   |
| CV1   | Current1Feedback               | user  | 08811 | ro | - 5000  | 5000   |      | cA     | 71   |
| CV2   | Current2Feedback               | user  | 08813 | ro | - 5000  | 5000   |      | cA     | 71   |
| CV3   | CurrentFeedback                | user  | 08815 | ro | - 5000  | 5000   |      | cA     | 71   |
| CV10  | Current1Offset                 | Fagor | 08803 | ro | - 2000  | 2000   |      | mA     | 71   |
| CV11  | Current2Offset                 | Fagor | 08805 | ro | - 2000  | 2000   |      | mA     | 72   |
| CV15  | DigitalCurrentCommand          | user  | 08827 | rw | - 5000  | 5000   | 0    | cA     | 72   |
| DC1   | ResetClass1Diagnostics         | user  | 00199 | rw | 0       | 15     | 0    |        | 74   |
| DC2   | ClearHistoricOfErrorsCommand   | user  | 08997 | rw | 0       | 15     | 0    |        | 74   |
| DV17  | HistoricOfErrors               | user  | 09012 | ro |         |        |      |        | 72   |
| DV31  | DriverStatusWord               | Fagor | 00271 | ro | 0       | 65535  |      |        | 72   |
| DV32  | MasterControlWord              | Fagor | 00269 | rw | 0       | 65535  | 0    |        | 73   |
| DV50  | ErrorBitArea                   | Fagor | 24560 | ro |         |        |      |        | 73   |
| DV51  | WarningBitArea                 | Fagor | 24571 | ro |         |        |      |        | 74   |
| EP1   | EncoderSimulatorPulsesPerTurn  | basic | 09193 | rw | 0       | pulses |      |        | 74   |
| EP3   | EncoderSimulatorDirection      | basic | 09197 | rw | 0       | 1      | 0    |        | 75   |
| EP4   | EncoderSimulatorHighFreqEnable | basic | 09201 | rw | 0       | 1      | 0    | pulses | 75   |
| GC1   | BackupWorkingMemoryCommand     | basic | 00529 | rw | 0       | 15     | 0    |        | 77   |
| GC10  | LoadDefaultsCommand            | basic | 00525 | rw | 0       | 15     | 0    |        | 77   |
| GP3   | StoppingTimeout                | basic | 09597 | rw | 0       | 9999   | 500  | ms     | 75   |
| GP5   | ParameterVersion               | basic | 09601 | ro |         |        |      |        | 75   |
| GP9   | DriveOffDelayTime              | basic | 00415 | rw | 0       | 9999   | 50   | ms     | 75   |
| GP11  | IOFunctionsTime                | user  | 09645 | rw | 0       | 9999   | 2000 | ms     | 76   |
| GP15  | AutomaticInitialization        | Fagor | 09643 | rw | 0       | 1      | 1    |        | 76   |
| GP16  | MonoPhaseSelector              | basic | 09647 | rw | 0       | 1      | 0    |        | 76   |
| GV2   | ManufacturerVersion            | basic | 00060 | ro |         |        |      |        | 76   |
| GV5   | CodeChecksum                   | basic | 09605 | ro |         |        |      |        | 76   |
| GV7   | Password                       | basic | 00535 | rw | 0       | 9999   | 0    |        | 76   |
| GV9   | DriveType                      | basic | 00280 | ro |         |        |      |        | 77   |
| GV11  | SoftReset                      | basic | 09609 | rw | 0       | 16     | 0    |        | 77   |
| GV16  | MotorTableVersion              | basic | 09625 | ro |         |        |      |        | 77   |
| GV75  | ErrorList                      | Fagor | 00750 | ro |         |        |      |        | 77   |
| HV5   | PLDVersion                     | basic | 08783 | ro |         |        |      |        | 77   |
| IP6   | DigitalInputPolarity           | user  | 10013 | rw | 0       | 1      | 0    |        | 78   |
| IP14  | DigitalInputFunctionSelector   | user  | 10015 | rw | 0       | 4      | 4    |        | 78   |
| IP17  | AnalogFunctionSelector         | user  | 10017 | rw | 0       | 2      | 0    |        | 78   |
| IV1   | AnalogInput1                   | basic | 10003 | ro | - 12000 | 12000  |      | mV     | 79   |
| IV2   | AnalogInput2                   | user  | 10005 | ro | - 1200  | 1200   |      | cV     | 79   |
| IV3   | CurrentCommandAfterScaling     | user  | 10019 | ro | - 9999  | 9999   |      | cA     | 79   |
| IV10  | DigitalInputs                  | user  | 10007 | ro | 0       | 1      |      |        | 79   |
| IV11  | DigitalInputsCh2               | user  | 10009 | ro | 0       | 1      |      |        | 79   |
| KP3   | ExtBallastPower                | user  | 10421 | rw | 200     | 2000   | 200  | W      | 79   |
| KP4   | ExtBallastEnergyPulse          | user  | 10425 | rw | 200     | 2000   | 200  | J      | 80   |
| KV6   | MotorTemperature               | basic | 00767 | ro | - 20    | 200    |      | ° C    | 80   |

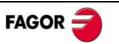

| Mnem.          | Name                                              | Level  | IdBus | Ac | Min.              | Max.               | Def.               | Units                                   | Page |
|----------------|---------------------------------------------------|--------|-------|----|-------------------|--------------------|--------------------|-----------------------------------------|------|
| KV10           | CoolingTemperature                                | user   | 10397 | ro | - 20              | 200                |                    | ° C                                     | 80   |
| KV32           | I2tDrive                                          | user   | 10410 | ro | 0                 | 100                |                    | %                                       | 80   |
| KV36           | I2tMotor                                          | user   | 10415 | ro | 0                 | 100                |                    | %                                       | 80   |
| KV40           | I2tCrowbar                                        | user   | 10423 | ro | 0                 | 100                |                    | %                                       | 80   |
| KV41           | BallastSelect                                     | user   | 10427 | rw | 0                 | 1                  | 1                  |                                         | 80   |
| LP22           | JogVelocity                                       | Fagor  | 12836 | rw | 0                 | 500000             | 1000               | mm/min                                  | 81   |
| LP23           | JogIncrementalPosition                            | Fagor  | 12838 | rw | 0                 | 2 <sup>31</sup> -1 | 10000              | dµm or m°                               | 81   |
| LP48           | PositionActionsSelect                             | Fagor  | 12905 | rw | 0                 | 1                  | 0                  |                                         | 81   |
| LP49           | InbandPosition                                    | Fagor  | 12906 | rw | 0                 | 2 <sup>31</sup> -1 | 5000               | dµm or m°                               | 82   |
| LP143          | ModuloCommandMode                                 | Fagor  | 00787 | rw | 0                 | 2                  | 2                  |                                         | 82   |
| LV13           | KernelOperationMode                               | Fagor  | 12819 | rw | 0                 | 1                  | 0                  |                                         | 83   |
| LV14           | KernelAutoMode                                    | Fagor  | 12821 | rw | 0                 | 1                  | 0                  |                                         | 83   |
| LV15           | KernelStartSignal                                 | Fagor  | 12823 | rw | 0                 | 1                  | 0                  |                                         | 83   |
| LV16           | KernelStopSignal                                  | Fagor  | 12825 | rw | 0                 | 1                  | 0                  |                                         | 83   |
| LV17           | KernelResetSignal                                 | Fagor  | 12827 | rw | 0                 | 1                  | 0                  |                                         | 83   |
| LV19           | KernelManMode                                     | Fagor  | 12831 | rw | 0                 | 1                  | 0                  |                                         | 83   |
| LV20           | JogPositiveSignal                                 | Fagor  | 12833 | rw | 0                 | 1                  | 0                  |                                         | 84   |
| LV21           | JogNegativeSignal                                 | Fagor  | 12835 | rw | 0                 | 1                  | 0                  |                                         | 84   |
| LV35           | BlockTravelDistance                               | Fagor  | 12862 | ro | -2 <sup>31</sup>  | 2 <sup>31</sup> -1 | 0                  | dµm or m°                               | 84   |
| LV36           | BlockCoveredDistance                              | Fagor  | 12864 | ro | -2 <sup>31</sup>  | 2 <sup>31</sup> -1 | 0                  | dµm or m°                               | 84   |
| LV158          | TargetPosition                                    | Fagor  | 00516 | ro | -2 <sup>31</sup>  | 2 <sup>31</sup> -1 | 0                  | dµm or m°                               | 84   |
| LV159          | PositioningVelocity                               | Fagor  | 00518 | ro | -2 <sup>31</sup>  | 2 <sup>31</sup> -1 | 0                  | mm/min                                  | 84   |
| LV160          | PositioningAcceleration                           | Fagor  | 00520 | rw | 0                 | 2 <sup>31</sup> -1 | 5000               | mm/s <sup>2</sup> or rad/s <sup>2</sup> | 84   |
| LV161          | PositioningAcceleration2                          | Fagor  | 00520 | rw | 0                 | 2 <sup>31</sup> -1 | 5000               | mm/s <sup>2</sup> or rad/s <sup>2</sup> | 85   |
| LV242          | TargetPositionAtteined                            | Fagor  | 00685 | ro | 0                 | 1                  |                    |                                         | 85   |
| MP1            | MotorType                                         | basic  | 00083 | rw |                   |                    |                    |                                         | 85   |
| MP2            | MotorTorqueConstant                               |        | 10593 |    | 0                 | 100                |                    | dNm/A                                   | 85   |
| MP3            | MotorContinuousStallCurrent                       | Fagor  | 00223 | rw | 0                 | 5000               |                    | cA                                      | 85   |
| NP117          | ResolutionOfFeedback2                             | Fagor  |       | rw | 0                 |                    |                    |                                         | 86   |
| NP117          | ResolutionOfFeedback2  ResolutionOfLinearFeedback | Fagor  | 00235 | rw | 0                 | 65535              | 4096               | ppv                                     | 86   |
|                |                                                   | Fagor  | 00237 | rw |                   | 65535              | 200                | dµm                                     |      |
| NP121<br>NP122 | InputRevolutions                                  | Fagor  | 00243 | rw | 1                 | 65535              | 1                  | turns                                   | 86   |
| NP122<br>NP123 | OutputRevolutions                                 | Fagor  | 00245 | rw | 1                 | 65535              | 1                  | turns                                   | 86   |
|                | FeedConstant                                      | Fagor  | 00246 | rw | 0                 | 2 <sup>31</sup> -1 | 50000              | dµm or m°                               | 86   |
| NP131          | InputRevolutions2                                 | Fagor  | 08453 | rw | 1                 | 65535              | 1                  | turns                                   | 87   |
| NP132          | OutputRevolutions2                                | Fagor  | 08455 | rw | 1                 | 65535              | 1                  | turns                                   | 87   |
| NP133          | FeedConstant2                                     | Fagor  | 08456 | rw | 0                 | 2 <sup>31</sup> -1 | 50000              | dµm or m°                               | 87   |
| OP1            | DA1IDN                                            | user   | 10993 | rw | 0                 | 13                 | 4                  |                                         | 89   |
| OP2            | DA2IDN                                            | user   | 10995 | rw | 0                 | 13                 | 7                  |                                         | 89   |
| OP3            | DA1ValuePer10Volt                                 | user   | 10997 | rw | 0                 | 9999               | 4000               |                                         | 89   |
| OP4            | DA2ValuePer10Volt                                 | user   | 10999 | rw | 0                 | 9999               | 3000               |                                         | 89   |
| OP6            | DigitalOutputPolarity                             | user   | 11025 | rw | 0                 | 1                  | 0                  |                                         | 90   |
| OP14           | DigitalOutputFunctionSelector                     | user   | 11021 | rw | 0                 | 7                  | 0                  |                                         | 90   |
| OP15           | DigitalOutputWarningSelector                      | user   | 11023 | rw | 0                 | 2                  | 0                  |                                         | 90   |
| OV10           | DigitalOutputs                                    | user   | 11013 | ro | 0                 | 1                  | 0                  |                                         | 91   |
| OV11           | DigitalOutputsCh2                                 | user   | 11019 | rw | 0                 | 1                  | 0                  |                                         | 91   |
| PC148          | DriveControlledHoming                             | Fagor  | 00297 | ro | 0                 | 15                 | 0                  |                                         | 98   |
| PC150          | ChangePosFB12                                     | basic  | 10799 | rw | 0                 | 15                 | 0                  |                                         | 98   |
| PP1            | HomingVelocitySlow                                | Fagor  | 00081 | rw | 0                 | 1200               | 100                | rpm                                     | 92   |
| PP41           | HomingVelocityFast                                | Fagor  | 00083 | rw | 0                 | 6000               | 200                | rpm                                     | 92   |
| PP42           | HomingAcceleration                                | Fagor  | 00084 | rw | 0                 | 2 <sup>31</sup> -1 | 5000               | mm/s <sup>2</sup>                       | 92   |
| PP49           | PositivePositionLimit                             | Fagor  | 00098 | rw | - 2 <sup>31</sup> | 2 <sup>31</sup> -1 | 2 <sup>31</sup> -1 | dµm                                     | 92   |
| PP50           | NegativePositionLimit                             | Fagor  | 00100 | rw | - 2 <sup>31</sup> | 2 <sup>31</sup> -1 | 2 <sup>31</sup> -1 | dµm                                     | 92   |
| PP52           | ReferenceDistance1                                | Fagor  | 00104 | rw | - 2 <sup>31</sup> | 2 <sup>31</sup> -1 | 0                  | dµm or m°                               | 93   |
| PP54           | ReferenceDistance2                                | Fagor  | 00108 | rw | - 2 <sup>31</sup> | 2 <sup>31</sup> -1 | 0                  | dµm or m°                               | 93   |
| PP55           | PositionPolarityParameters                        | Fagor  | 00111 | rw | 0                 | 65535              | 17                 |                                         | 93   |
| PP57           | PositionWindow                                    | Fagor  | 00114 | ro | - 2 <sup>31</sup> | 2 <sup>31</sup> -1 | 20000              | dµm or m°                               | 94   |
| PP76           | PositionDataScalingType                           | Fagor  | 00153 | rw | 1                 | 65535              | 1                  |                                         | 94   |
| PP103          | Value module                                      | Fagor  | 00206 | rw | 0                 | 2 <sup>31</sup> -1 | 360                | degrees                                 | 94   |
| PP104          | PositionKvGain                                    | Fagor  | 00209 | rw | 0                 | 65535              | 10                 |                                         | 94   |
| PP105          | PositionKvGain2                                   | Fagor  | 00211 | rw | 0                 | 65535              | 10                 |                                         | 95   |
|                |                                                   | · ~9~· |       | 1  | 1                 | 22300              | 1.0                | 1                                       |      |

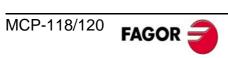

| Mnem. | Name                           | Level | IdBus | Ac | Min.              | Max.               | Def.  | Units      | Page |
|-------|--------------------------------|-------|-------|----|-------------------|--------------------|-------|------------|------|
| PP115 | PositionFeedback2Type          | Fagor | 00231 | rw | 0                 | 32                 | 0     |            | 95   |
| PP147 | HomingParameter                | Fagor | 00295 | rw | 0                 | 65535              | 0     |            | 95   |
| PP159 | MonitoringWindow               | Fagor | 00318 | rw | 0                 | 2 <sup>31</sup> -1 | 30000 | dµm or m°  | 96   |
| PP216 | VelocityFeedForwardPercentage  | Fagor | 00593 | rw | 0                 | 120                | 0     | %          | 96   |
| PP218 | VelocityFeedForwardPercentage2 | Fagor | 10829 | rw | 0                 | 120                | 0     | %          | 96   |
| PV47  | PositionCommand                | Fagor | 00094 | ro | - 2 <sup>31</sup> | 2 <sup>31</sup> -1 |       | dµm or m°  | 97   |
| PV51  | PositionFeedback1              | Fagor | 00102 | ro | - 2 <sup>31</sup> | 2 <sup>31</sup> -1 |       | dµm or m°  | 97   |
| PV53  | PositionFeedback2              | Fagor | 00106 | ro | - 2 <sup>31</sup> | 2 <sup>31</sup> -1 |       | dµm or m°  | 97   |
| PV173 | MarkerPositionA                | user  | 00346 | ro | - 2 <sup>31</sup> | 2 <sup>31</sup> -1 |       |            | 97   |
| PV189 | FollowingError                 | Fagor | 00378 | ro | - 2 <sup>31</sup> | 2 <sup>31</sup> -1 |       | dµm or m°  | 97   |
| PV200 | HomeSwitch                     | Fagor | 00801 | ro | 0                 | 1                  | 0     |            | 97   |
| PV208 | ReferenceMarkerPulseRegistered | Fagor | 00817 | ro | 0                 | 1                  |       |            | 97   |
| QP14  | ProtocolTypeSelector           | user  | 12213 | rw | 2                 | 5                  | 2     |            | 99   |
| QP16  | SerialSettings                 | user  | 12217 | rw | 0                 | 65535              | 1540  |            | 99   |
| QV22  | IDNListOfInvalidOperationData  | Fagor | 00044 | ro |                   |                    |       |            | 100  |
| QV96  | SlaveArrangement               | user  | 00193 | rw | 0                 | 127                | 1     |            | 100  |
| RC1   | EncoderParameterStoreCommand   | Fagor | 11219 | rw | 0                 | 15                 | 0     |            | 101  |
| RP1   | FeedbackSineGain               | Fagor | 11193 | rw | 0                 | 8192               | 4096  |            | 101  |
| RP2   | FeedbackCosineGain             | Fagor | 11195 | rw | 0                 | 8192               | 4096  |            | 101  |
| RP3   | FeedbackSineOffset             | Fagor | 11197 | rw | - 2000            | 2000               | 0     |            | 101  |
| RP4   | FeedbackCosineOffset           | Fagor | 11199 | rw | - 2000            | 2000               | 0     |            | 101  |
| RV1   | FeedbackSine                   | user  | 11205 | ro | - 512             | 511                |       |            | 101  |
| RV2   | FeedbackCosine                 | user  | 11207 | ro | - 512             | 511                |       |            | 101  |
| RV3   | FeedbackRhoCorrection          | Fagor | 11209 | ro | 0                 | 65535              |       |            | 101  |
| SP1   | VelocityProportionalGain       | basic | 00201 | rw | 0                 | 9999               |       | dmArms/rpm | 102  |
| SP2   | VelocityIntegralTime           | basic | 00203 | rw | 0                 | 9999               |       | dms        | 102  |
| SP3   | VelocityDerivativeGain         | basic | 00205 | rw | 0                 | 9999               | 0     |            | 102  |
| SP10  | VelocityLimit                  | basic | 00183 | rw | 0                 | 9999               | 1000  | rpm        | 102  |
| SP19  | SymmetryCorrection             | basic | 11431 | rw | - 500             | 500                | 0     | mV         | 102  |
| SP20  | VoltageRpmVolt                 | basic | 11433 | rw | 1000              | 9999               | 9500  | mV         | 103  |
| SP21  | RpmRpmVolt                     | basic | 11435 | rw | 10                | 9999               | 4000  | rpm        | 103  |
| SP30  | VelocityOffset                 | basic | 11399 | rw | - 2000            | 2000               | 0     | crpm       | 103  |
| SP40  | VelocityThresholdNx            | user  | 00251 | rw | 0                 | 9999               | 1000  | rpm        | 103  |
| SP41  | VelocityWindow                 | user  | 00315 | rw | 0                 | 9999               | 20    | rpm        | 104  |
| SP42  | StandStillWindow               | user  | 00249 | rw | 0                 | 9999               | 20    | rpm        | 104  |
| SP43  | VelocityPolarityParameters     | basic | 00087 | rw | 0                 | 1                  | 0     |            | 104  |
| SP45  | VelocityCommandSelector        | basic | 11427 | rw | 0                 | 2                  | 0     |            | 104  |
| SP60  | AccelerationLimit              | basic | 00277 | rw | 0                 | 4000               | 0     | (drpm)/ms  | 105  |
| SP65  | EmergencyAcceleration          | basic | 11411 | rw | 0                 | 4000               | 0     | (drpm)/ms  | 105  |
| SP66  | VelocityDecelerationTime       | basic | 11429 | rw | 0                 | 4000               | 0     | (drpm)/ms  | 106  |
| SV1   | VelocityCommand                | basic | 00072 | rw | -6E7              | 6E7                | 0     | dmrpm      | 106  |
| SV2   | VelocityFeedback               | basic | 08000 | ro | -6E7              | 6E7                |       | dmrpm      | 106  |
| SV6   | VelocityCommandAfterFilters    | basic | 11436 | ro | -6E7              | 6E7                |       | dmrpm      | 106  |
| SV7   | VelocityCommandFinal           | basic | 11416 | ro | -6E7              | 6E7                |       | dmrpm      | 106  |
| SV15  | DigitalVelocityCommand         | user  | 11438 | rw | -6E7              | 6E7                | 0     | dmrpm      | 106  |
| TP1   | TorqueThresholdTx              | user  | 00253 | rw | 0                 | 100                | 5     | %          | 107  |
| TV1   | TorqueCommand                  | user  | 00161 | ro | - 9999            | 9999               | 0     | dNm        | 107  |
| TV2   | TorqueFeedback                 | user  | 00169 | ro | - 9999            | 9999               |       | dNm        | 107  |

# DEDICATED PLC REGISTERS

| Mnem. | Name              | Level | IdBus | Ac | Min. | Max.  | Def. | Units | Page |
|-------|-------------------|-------|-------|----|------|-------|------|-------|------|
| RG1   | PiecesCount       | user  | 16387 | rw | 0    | 65535 | 0    |       | 108  |
| RG2   | ActualPiecesCount | user  | 16389 | rw | 0    | 65535 | 0    |       | 108  |
| RG3   | RunningBlock      | user  | 16391 | rw | 1    | 127   | 0    |       | 108  |
| RG4   | PositionBlockIni  | user  | 16393 | rw | 1    | 127   | 0    |       | 108  |

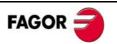

#### **FAGOR** subsidiaries:

#### **SPAIN**

#### Sede Central: FAGOR AUTOMATION S.COOP.

B<sup>o</sup> San Andrés 19, Apdo. 144 E-20500 ARRASATE-MONDRAGON www.fagorautomation.com E-mail: info@fagorautomation.es 34-943-719200 / 34-943-039800

34-943-791712

34-943-771118 (Service Dept.)

#### Usurbil:

#### FAGOR AUTOMATION S.COOP.

Planta de Usurbil San Esteban s/n Txoko-Alde E-20170 USURBIL 34-943-000690 34-943-360527

E-mail: usurbil@fagorautomation.es

#### Eskoriatza:

#### FAGOR AUTOMATION S.COOP.

Planta de Eskoriatza Torrebaso Pasealekua, 4, Apdo. 50

E-20540 ESKORIATZA 34-943-719200 Fax: 34-943-039783

#### Barcelona:

FAGOR AUTOMATION, Catalunya Parc Tecnològic del Vallès, Tecnoparc II Edificio I Módulo Ab C/Argenters, 5 08290 Cerdanyola del Vallès Tel.: 34-93-4744375

34-93-4744327 Fax:

E-mail:

del.catalunya@barna.fagorautomation.es

#### **FRANCE**

FAGOR AUTOMATION FRANCE Sàrl Parc Technologique de La Pardieu 16 Rue Patrick Depailler 63000 CLERMONT FERRAND 33-473277916

33-473150289 fagorautomation@wanadoo.fr

#### **GERMANY**

FAGOR AUTOMATION GmbH Postfach 604 D-73006 GÖPPINGEN Nördliche Ringstrasse, 100

49-7161 15685-0 Tel.: 49-7161 1568579 Fax: E-mail: automation@fagor.de

#### **ITALY**

FAGOR ITALIA S.R.L. Pal. CD3 P.T. - Via Roma, 108 20060 CASSINA DE PECCHI (MI) 39-0295301290

39-0295301298 Fax: E-mail: italy@fagorautomation.it

#### **UNITED KINGDOM**

FAGOR AUTOMATION UK Ltd. 2 A Brunel Close Drayton Field Industrial Estate **Daventry Northamptonshire** NN11 8RB

44-1327 300067 Tel: Fax: 44-1327 300880

E-mail: info@fagorautomation.co.uk

#### **PORTUGAL**

FAGOR AUTOMATION LTDA. Sucursal Portuguesa Rua Gonçalves Zarco nº 1129-B-2º

Salas 210/212

4450 LEÇA DA PALMEIRA Tel· 351 22 996 88 65 351 22 996 07 19 Fax:

E-mail: fagorautomation@fagorautomation.pt

#### **USA**

# Chicago:

FAGOR AUTOMATION CORP. 2250 Estes Avenue ELK GROVE VILLAGE, IL 60007

Tel: 1-847-9811500 1-847-9811595 (Service)

Fax:1-847-9811311

E-mail: fagorusa@fagor-automation.com

FAGOR AUTOMATION West Coast 3176 Pullman Ave., Unit 110 COSTA MESA, CA 92626

Tel: 1-714-9579885 Fax: 1-714-9579891

E-mail: caservice@fagor-automation.com

## New Jersey:

**FAGOR AUTOMATION East Coast** 

Tel· 1-973-7733525 Fax: 1-973-7733526

E-mail: wnelson@fagor-automation.com

#### South East:

FAGOR AUTOMATION SOUTH EAST 4234 Amber Ridge Ln- VALRICO, FL 33594 Tel: 813 654 4599

E-mail: jkas@fagor-automation.com

#### Ohio:

FAGOR AUTOMATION OHIO BRANCH

Westerville OH 43081 Tel· 1 614-855-5720 Fax: 1 614-855-5928

E-mail: tdrane@fagor-automation.com

#### CANADA

#### Ontario:

FAGOR AUTOMATION ONTARIO Unit 3, 6380 Tomken Road MISSISSAUGA L5T 1Y4 1-905-6707448

1-905-6707449 Fax:

E-mail: sales@fagorautomation.on.ca

#### Montreal:

FAGOR AUTOMATION QUEBEC

1-450-2270588 Tel.: 1-450-2276132

E-mail: montreal@fagorautomation.on.ca

## Windsor:

FAGOR AUTOMATION WINDSOR

1-519 944-5674 1-519 944-2369

#### BRAZIL

FAGOR AUTOMATION DO BRASIL COM.IMP. E EXPORTAÇÃO LTDA. Rua Homero Baz do Amaral, 331 CEP 04774-030 SAO PAULO-SP Tel.: 55-11-56940822 Fax: 55-11-56816271

E-mail: brazil@fagorautomation.com.br

#### **CHINA**

## Beijing:

BEIJIN FAGOR AUTOMATION EQUIPMENT Co.,LTD. C-1 Yandong Building,

No.2 Wanhong Xijie, Xibajianfang Chaoyang District BEIJING, Zip Code: 100015 Tel: 86-10-84505858

Fax: 86-10-84505860

E-mail: info@fagorautomation.com.cn

#### Nanjing:

FAGOR AUTOMATION EQUIPMENT LTD. NANJING OFFICE Room 803, Holiday Inn (Nanjing) 45 Zhongshan Beilu, 210008 NANJING, P.R. CHINA Tel: 86-25-83328259 Fax: 86-25-83328260

E-mail: fagor\_nj@fagorautomation.com.cn

#### Guanazhou:

Beijin FAGOR AUTOMATION Equipment Ltd. Guangzhou Office Room 915 Lihao Plaza No. 18 Jichanglu Baiyun District 510405 GUANGZHOU, P.R CHINA.

Tel: 86-20-86553124 Fax: 86-20-86553125

E-mail: fagor\_gz@fagorautomation.com.cn

#### Shanghai:

Beijing FAGOR AUTOMATION equipment Ltd. SHANGHAI BRANCH Room No.547 Tianmu Xilu 20070 SHANGHAL PR CHINA Tel: 86-21-63539007/63538919

Fax: 86-21-63538840

E-mail: fagor\_sh@fagorautomation.com.cn

#### Chengdu:

Beijing FAGOR AUTOMATION equipment Ltd. Chengdu Office Room 912, No. 16 Dayelu 610100 CHENGDU, P.R CHINA.

Tel: 86-28-66132081 Fax: 86-28-66132082

E-mail: fagor\_cd@fagorautomation.com.cn

#### HONG KONG

FAGOR AUTOMATION (ASIA) LTD. Room 628. Tower II, Grand Central Plaza 138 Shatin Rural Committee Road

Shatin, HONG KONG Tel: 852-23891663 Fax: 852-23895086

E-mail: fagorhk@fagorautomation.com.hk

#### KOREA, Republic of

FAGOR AUTOMATION KOREA, LTD. Room No. 707 Byucksan Digital Valley 2nd 481-10 Gasan-dong. Geumcheon-gu Seoul 153-803, Korea

Tel: 82 2 2113 0341 Fax: 82 2 2113 0343

E-mail: korea@fagorautomation.com.kr

#### TAIWAN, R.C.O.

FAGOR AUTOMATION TAIWAN CO., LTD. Nº 24 Ta-Kuang St. Nan-Tun Dist. 408

Taichung, TAIWAN R.O.C. Tel: 886-4-2 3271282 Fax: 886-4-2 3271283

## SINGAPORE

FAGOR AUTOMATION (S) PTE.LTD. 240 MacPherson Road 06-05 Pines Industrial Building SINGAPORE 348574 Tel: 65-68417345 / 68417346

Fax: 65-86417348

E-mail: singapore@fagorautomation.com.sg

#### MALAYSIA

FAGOR AUTOMATION (M) SDN.BHD. (638038-H)

No.39, Jalan Utama 1/7

Taman Perindustrian Puchong Utama 47100 Puchong, Selangor Darul Ehsan Tel: +60 3 8062 2858

Fax: +60 3 8062 3858

E-mail: malaysia@fagorautomation.com.sg

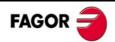

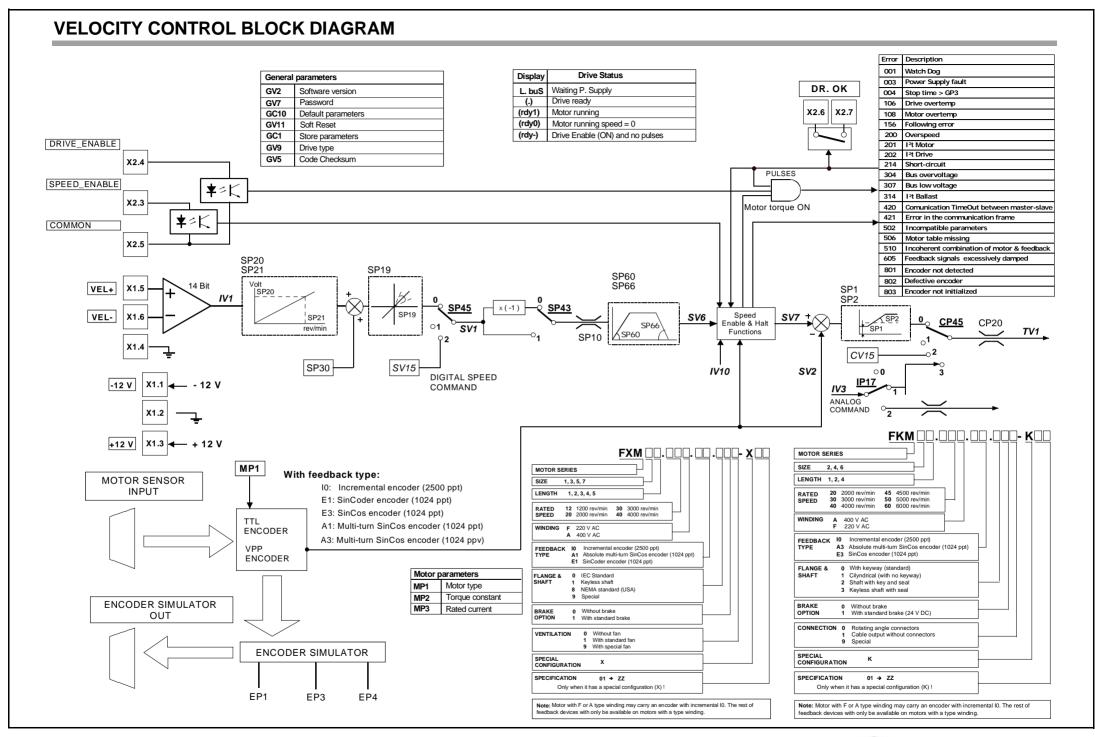

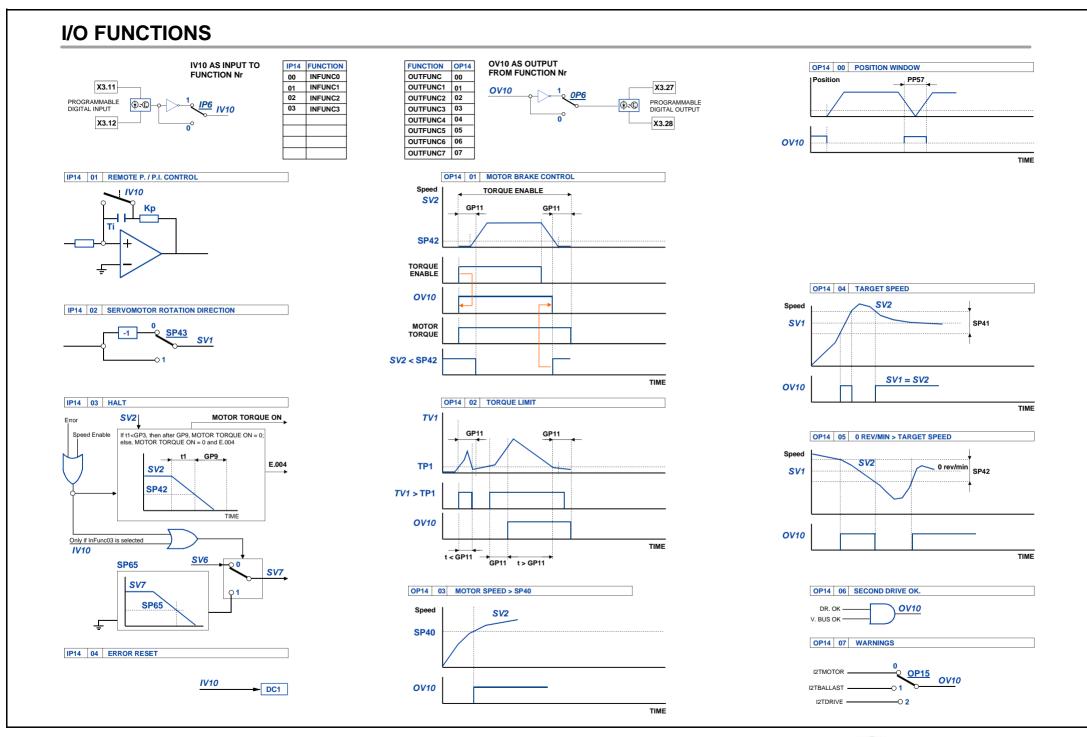

# **ANALOG FUNCTIONS**

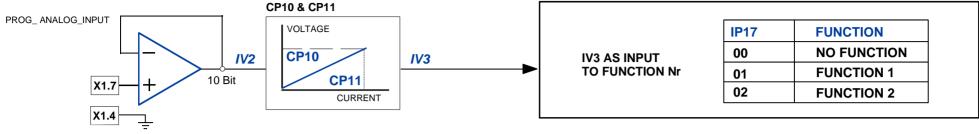

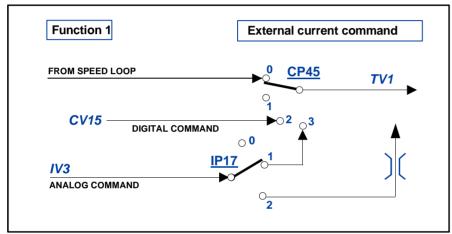

| Function 2      | External current limit command |  |  |  |  |  |  |  |
|-----------------|--------------------------------|--|--|--|--|--|--|--|
| FROM SPEED LOOP | 0 <u>CP45</u> TV1              |  |  |  |  |  |  |  |
|                 | CV15 → ○2 ○3                   |  |  |  |  |  |  |  |
|                 | CP20                           |  |  |  |  |  |  |  |
|                 | FROM PROG_ANALOG_INPUT         |  |  |  |  |  |  |  |
|                 |                                |  |  |  |  |  |  |  |

| OP1 | VARIABLE | OP2 | VARIABLE | UNITS   |
|-----|----------|-----|----------|---------|
| 00  | SV15     | 00  | SV15     | rev/min |
| 01  | SV1      | 01  | SV1      | rev/min |
| 02  | SV6      | 02  | SV6      | rev/min |
| 03  | SV7      | 03  | SV7      | rev/min |
| 04  | SV2      | 04  | SV2      | rev/min |
| 05  | TV1      | 05  | TV1      | dNm     |
| 06  | TV2      | 06  | TV2      | dNm     |
| 07  | CV3      | 07  | CV3      | cA      |
| 09  | IV1      | 09  | IV1      | mV      |
| 10  | IV2      | 10  | IV2      | mV      |
| 11  | RV1      | 11  | RV1      | bits    |
| 12  | RV2      | 12  | RV2      | bits    |
| 13  | PV189    | 13  | PV189    | μm      |

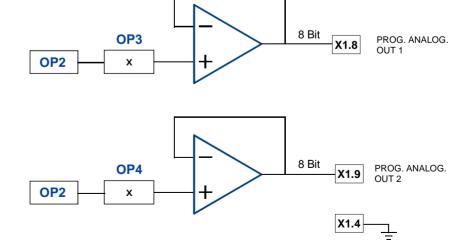

# **ERROR FUNCTIONS**

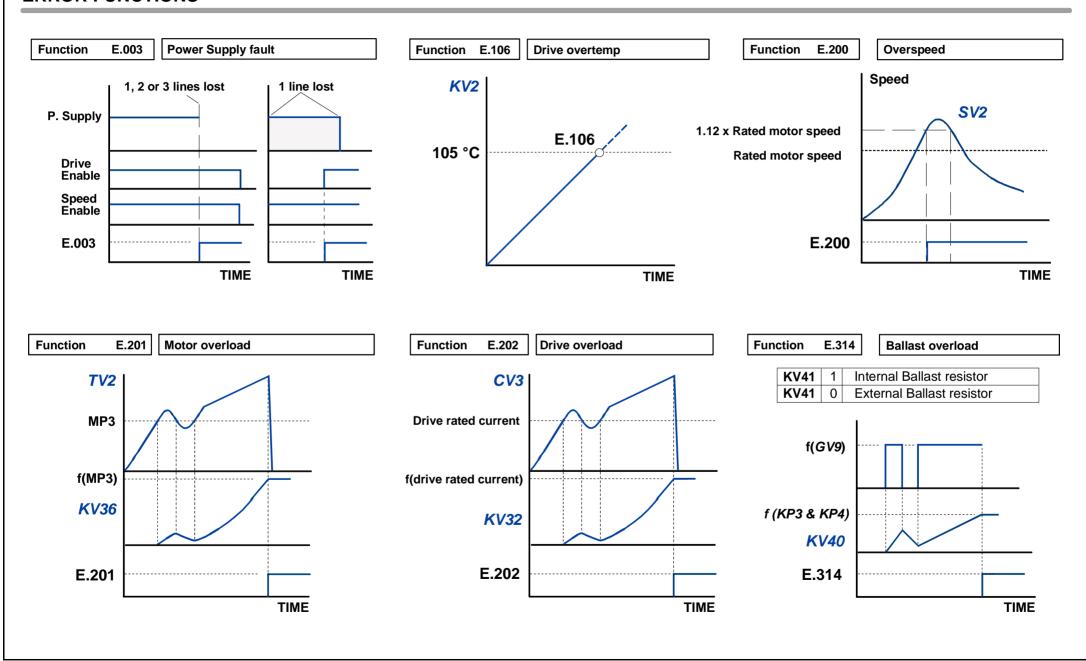

#### INTERNAL STRUCTURE OF THE POSITIONING TABLE POS MODE POS VAL **VELPOS EVENT & TIME PROGOUT** LOOP & NEXT \*\*\*\* LOOP \*\*\*\* \*\*\*\* **EVENT TYPE** TIME NEXT LWORD **HWORD** LWORD HWORD LWORD LWORD **HWORD** LWORD LWORD LWORD **HWORD HWORD HWORD HWORD LWORD HWORD HBYTE** LBYTE LBYTE **HBYTE ABSOLUTE** NONE FFh END 0001h 00h FROM 0000h TO 00FFh FROM 0000h TO FFFFH FROM 0000h TO FFFFh 01h IF INCR-CNT INCREMENTAL 0002h **INRPOS** 01h IF INIFAST 00h ELSE INIFAST 01h BLOCK NUMBER FROM 01h TO 80h RESERVED RESERVED RESERVED RESERVED FROM 00000000h FROM 00000000h RESRVED + INFINITE INTPOS 0003h 02h TO FFFFFFFh TO FFFFFFFh - INFINITE 0000h 0004h INBAND 03h STOP 0005h ACTSPEED 04h **NEXTSPEED** 05h BLOCK NR **ADDRESS** DWORD1 DWORD2 DWORD3 DWORD4 DWORD5 DWORD6 DWORD7 DWORD8 **HWORD** LWORD HWORD LWORD **HWORD** LWORD **HWORD** LWORD **HWORD** LWORD **HWORD** LWORD **HWORD** LWORD **HWORD** LWORD 6010h 6010h 6011h 601Ah 601Bh 601Ch 1 6012h 6013h 6014h 6015h 6016h 6017h 6018h 6019h 601Dh 601Eh 601Fh 2 6020h 6020h 6021h 6022h 6023h 6024h 6025h 6026h 6027h 6028h 6029h 602Ah 602Bh 602Ch 602Dh 602Eh 602Fh 3 6030h 6030h 6031h 6032h 6033h 6034h 6035h 6036h 6037h 6038h 6039h 603Ah 603Bh 603Ch 603Dh 603Eh 603Fh .... .... .... .... .... .... .... .... 6819h 681Dh 681Fh 128 6800h 6810h 6811h 6812h 6813h 6814h 6815h 6816h 6817h 6818h 681Ah 681Bh 681Ch 681Eh

# ADDRESSING TABLE REGISTERS FROM MODBUS

#### **FULL BLOCK ADDRESSING**

DIR = 24576 + (16⋅Block Nr) → Decimal

DIR = 6010h + (10h-Block Nr h) → Hexadecimal

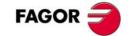